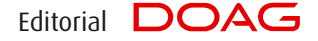

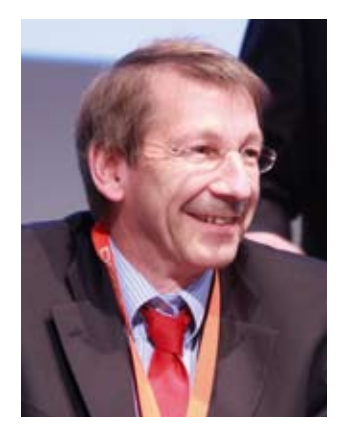

*Dr. Dietmar Neugebauer, Vorstandsvorsitzender der DOAG*

Das Jahr hat vor Kurzem erst begonnen. Deshalb möchte ich Ihnen an dieser Stelle noch die besten Wünsche für 2011 übermitteln und hoffe, dass Ihre Erwartungen und Ziele in Erfüllung gehen. Die DOAG startet mit guten Vorsätzen. So wird die DOAG *News* jetzt sechsmal im Jahr druckfrisch in Ihre Hände gelangen. Eine Herausforderung für unser Redaktionsteam, für unsere treuen Autoren und die, die es werden wollen, sowie natürlich ein großer Vorteil für Sie als Leser.

Die erste Ausgabe beginnt gleich mit einem aktuellen Thema, der Hochverfügbarkeit. "Unsere Produktion steht!" oder "Unser Online-Portal kann nicht aufgerufen werden!" – ein Horrorszenario für jeden DBA und sein Management. Nach solch einem Krisenfall wird überlegt: "Wie können wir derartige Ereignisse vermeiden?" und "Wie kann bereits im Vorfeld die Verfügbarkeit besser gewährleistet werden?"

Schon bei der Planung von neuen kritischen Anwendungen ist zu spezifizieren, welche Verfügbarkeit notwendig ist und welche Infrastruktur diese gewährleisten kann. Höchste Verfügbarkeit ist zumeist mit hohen Kosten verbunden, deshalb ist abzuwägen, welchen Aufwand man hier betreiben will.

Zudem ist eine geplante Downtime zum Einspielen von Patches im Zeitalter des 7\*24-Betriebs ein immer größer werdendes Problem. Hier werden auch von Seiten Oracles große Anstrengungen unternommen, um diese Zeiten zu minimieren. Patch-Management ist mittlerweile nicht nur ein Thema des Oracle Supports sondern auch des Software Developments.

Für mich wird das Thema "Hochverfügbarkeit" ein Highlight im Jahre 2011 sein.

Ich wünsche Ihnen viel Spaß beim Lesen der ersten DOAG *News* in diesem Jahr und ein durchgehend fehlerfrei laufendes System.

*Ihr*

Distman Neuselauer

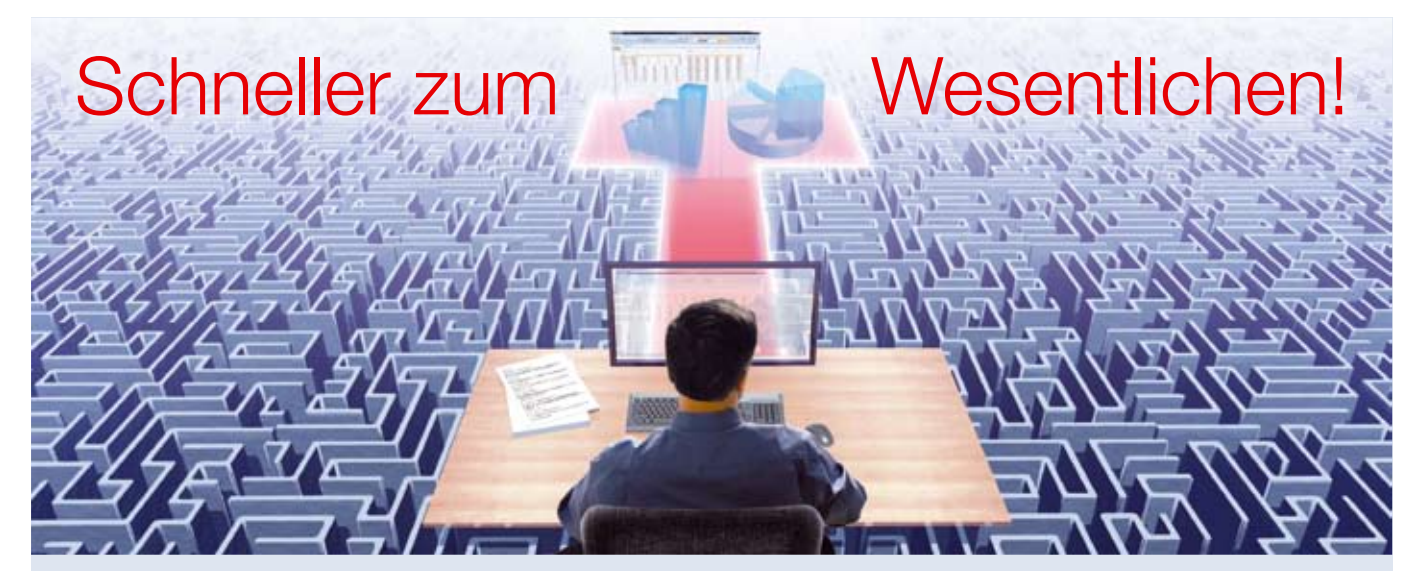

## **Einfach, verständlich, vollständig: Mit HUNKLER machen Sie Business Intelligence vom Start weg richtig.**

- Integrierte, optimal abgestimmte Komplettlösungen für jeden Bedarf
- Zielgruppengenaue Reportvorlagen
- Robuste Technologiebasis (z. B. Oracle BI Server, Oracle Data Integrator)

Hauptsitz Karlsruhe Geschäftsstelle Bodensee Bannwaldallee 32 Fritz-Reichle-Ring 2

- Stark verkürzte Projektzeiten
- Flexibel, skalierbar, investitionssicher
- Spezielle Lösung für SAP R/3
- Kooperation mit SAP-Spezialist NewFrontiers (www.newfrontiers.com)

76185 Karlsruhe 78315 Radolfzell Tel. 0721-490 16-0 Tel. 07732-939 14-00 **ORACLE** Platinum

Partner von **NewFrontiers** 

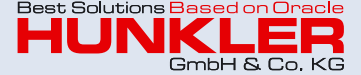

Fax 0721-490 16-29 Fax 07732-939 14-04 info@hunkler.de **www.hunkler.de**

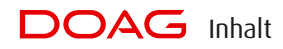

**Aus der DOAG**

- **3** Editorial
- **5** Spotlight
- **6** Die DOAG in der Presse
- **7** "Unsere Zukunft liegt ganz klar im Internet …"

**Hochverfügbarkeit**

- **10** Mythen und Wirklichkeit bei Hochverfügbarkeit *Marco Metzlaff*
- **14** Oracle-Lizenzierung bei Hochverfügbarkeit *Michael Paege, Peter Goldig und Björn Bröhl*
- **17** Wichtige Informationen zu aktuellen Lizenzthemen *Michael Paege*
- **18** Müssen es immer 99,999 Prozent sein? *Stefan Seck*
- **21** Verfügbarkeit und Service-Qualität sicherstellen *Patrick Schwanke*
- **25** Oracle Real Application Clusters für SAP *Peter Sechser*
- **28** Oracle Clusterware 11g R2 *Martin Bach*
- **32** Komfortables Job-Scheduling in einer hochverfügbaren RAC-Umgebung *Peter Hawelka*
- **36** Ausblick auf das Berliner Expertenseminar zum Thema Hochverfügbarkeit

## **Datenbank**

**37** 11*g* R2 auf Windows Server 2008 R2 installieren – ohne die Dokumentation zu lesen *Claus Jandausch*

**40** Die Geo-Herausforderung GDI, ALKIS, INSPIRE oder "Wer an der Küste bleibt, kann keine neuen Ozeane entdecken" *Joachim Figura und Rolf Jüttner*

**Data Warehouse/BI**

**44** Die Zukunft von OLAP in Zeiten (fast) unlimitierter Hardware-Leistung und Frontend-Funktionalität *Marc Bastien*

**Best Practice**

- **48** Ein Dateisystem innerhalb der Datenbank – Oracle SecureFiles/ DBFS in der Praxis *Thomas Krahn*
- **52** Storage-Optimierung mit Oracle 11g R2 *Afred Schlaucher*
- **56** Stopp! Niemals die Kontrolle über unternehmenskritische digitale Daten verlieren *Carsten Mützlitz*

## **Buchrezension**

- **51** Open Source Business Intelligence *Gelesen von Jörg Bellan und Volker Herbort*
- **Aus der DOAG**
- **20** Inserentenverzeichnis
- **47** Impressum
- **61** Neuigkeiten aus dem Verein
- **65** Wir begrüßen unsere neuen Mitglieder
- **65** Vorschau
- **66** DOAG Termine

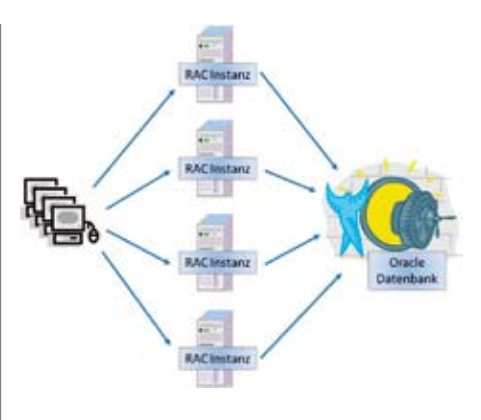

*Oracle Real Application Clusters für SAP, Seite 25*

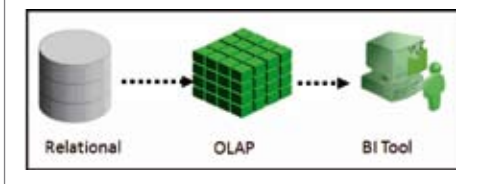

*Die Zukunft von OLAP in Zeiten (fast) unlimitierter Hardware-Leistung, Seite 44*

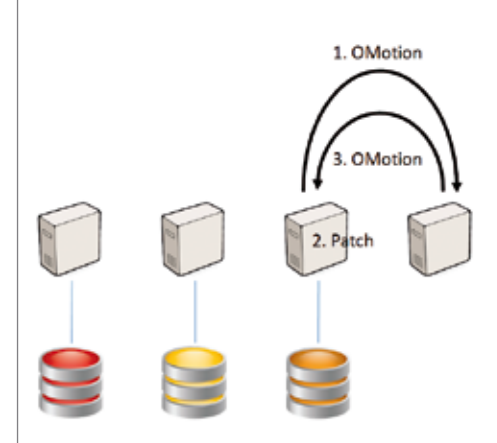

*Verfügbarkeit und Service-Qualität sicherstellen, Seite 21*

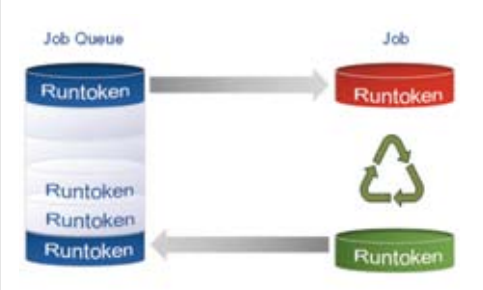

*Komfortables Job-Scheduling in einer hochverfügbaren RAC-Umgebung, Seite 32*

**DOAG** 

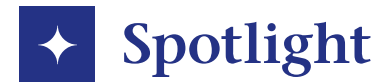

## **Donnerstag, 18. November 2010**

*Die DOAG 2010 Konferenz + Ausstellung ist wieder ein voller Erfolg, die Zahl der Teilnehmer liegt bei rund 2000. Das umfangreichste Vortragsprogramm in der Geschichte der DOAG ist hauptsächlich auf die Sun-Übernahme zurückzuführen, dadurch sind komplett neue Streams zu Java und MySQL entstanden. Durch die Einrichtung neuer Vortragsräume gibt es in diesem Jahr erstmals 20 parallele Sessions. Die DOAG Unconference, bei der die Teilnehmer Ablauf und Inhalt einer Session bestimmen, hat sich gut bewährt. Lesen Sie unseren Rückblick in der beiliegenden Ausgabe unserer Konferenz-News.*

## **Freitag, 19. November 2010**

*Im Rahmen eines Sun-Usergroup-Meetings geht es um die Integration der Solaris-Usergroups in die DOAG. Ziel ist eine enge Zusammenarbeit auf regionaler Ebene.*

## **Mittwoch, 24. November 2010**

*Fried Saacke, DOAG-Vorstand und Geschäftsführer, trifft sich mit Dr. Dietmar Neugebauer, Vorstandsvorsitzender der DOAG. Sie lassen nochmals die DOAG 2010 Konferenz + Ausstellung Revue passieren. Nach dem Motto "Nach der Konferenz ist vor der Konferenz" werden anschließend bereits die Weichen für die DOAG 2011 Konferenz + Ausstellung gestellt.*

## **Freitag, 3. Dezember 2010**

*Der Vorstand der DOAG bereitet auf seiner Sitzung die Umsetzung der im Rahmen der Mitgliederversammlung vereinbarten Ziele vor.*

## **Dienstag, 21. Dezember 2010**

*Fried Saacke, DOAG-Vorstand und Geschäftsführer, bespricht mit Rolf Schwirz, CEO von Fujitsu Technology Solutions, die Durchführung gemeinsamer Projekte. Im Verlauf des Gesprächs äußert sich der ehemalige Oracle-Manager positiv über die damalige Zusammenarbeit mit der DOAG.*

## **Donnerstag, 30. Dezember 2010**

*Wolfgang Taschner, Chefredakteur der DOAG-Publikationen, plant mit Fried Saacke, DOAG-Vorstand und Geschäftsführer, den Aufbau der Webseiten für die DOAG 2011 Applications, die vom 3. bis 5. Mai 2011 in Berlin stattfindet. Die Konferenz ist die bedeutendste Veranstaltung für die Anwender der Oracle-Business-Applications im deutschsprachigen Raum.*

## **Mittwoch, 5. Januar 2011**

*Julia Kasprzak, die erste Auszubildende der DOAG Dienstleistungen GmbH, wird nach bestandener mündlicher Prüfung übernommen. Zukünftig kümmert sich die frischgebackene Kauffrau für Marketing-Kommunikation um die Online- und Printmedien der DOAG sowie um das Veranstaltungsmarketing.*

## **Mittwoch, 12. Januar 2011**

*Das Team der DOAG Dienstleistungen GmbH bespricht in Berlin die Projekte für das neue Jahr. Highlights sind die DOAG 2011 Applications sowie die DOAG 2011 Konferenz + Ausstellung.*

## **Freitag, 14. Januar 2011**

*Der Vorstand der DOAG bereitet in Frankfurt die Beiratssitzung vor, auf der sich vom 3. bis 5. Februar 2011 alle DOAG-Aktiven untereinander abstimmen und gemeinsam die Aktivitäten der DOAG planen.*

## **Sonntag, 23. Januar 2011**

*Vier internationale Vertreter der DOAG, Fried Saacke, Christian Trieb, Ralf Kölling und Wolfgang Scherrer, reisen zum International Usergroup Leaders´ Summit in den Oracle Headquarters in Redwood Shores (USA).*

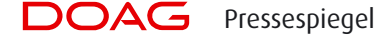

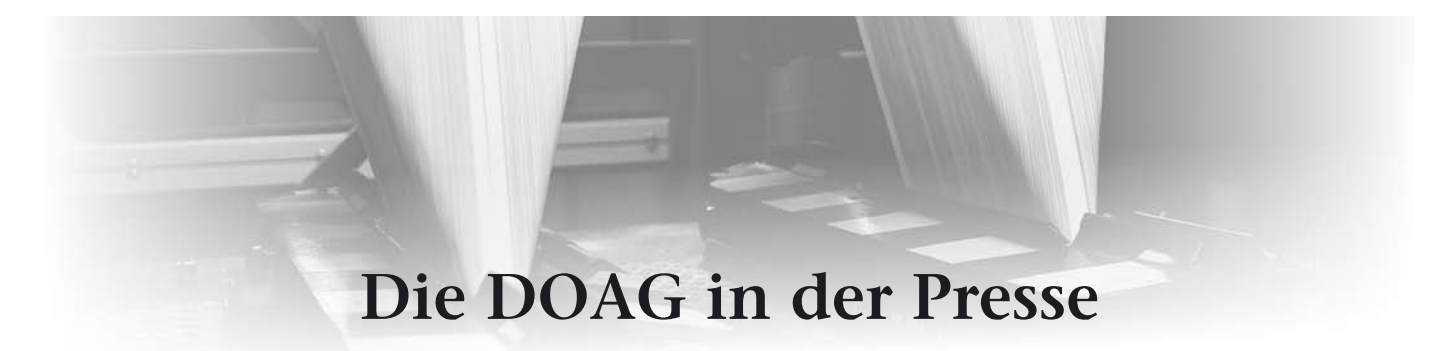

**Die nachfolgenden Ausschnitte reflektieren die Einschätzung der Fach- und Wirtschaftspresse zu bestimmten Themen über Oracle; die Veröffentlichungen geben nicht die Meinung der DOAG wieder und sind auch nicht im Vorfeld mit der DOAG abgestimmt. Lediglich die Zitate einzelner DOAG-Vorstände geben die Meinung der DOAG wieder.**

### **Computerwoche vom 22.11. 2010**

## **Anwender lehnen Oracles Lizenzpolitik für virtuelle Umgebungen ab**

Rund 2000 Oracle-Anwender haben sich vom 16. bis 18. November 2010 auf dem Nürnberger Messegelände getroffen, um die aktuellen Entwicklungen rund um Oracle zu diskutieren. Von Langeweile war dabei nichts zu spüren. "Es sind aufregende Zeiten". eröffnete Jürgen Kunz, Geschäftsführer von Oracle in Deutschland, seine Keynote am ersten Konferenztag. Mit der Akquisition von Sun Microsystems und der Integration der Produkte habe der Softwarekonzern eine neue Dimension erreicht. Die seit etwa acht Jahren laufende Übernahmestrategie habe sich bewährt und trage Früchte. Oracle habe die Konsolidierung der IT-Branche als Treiber dieser Entwicklung gut überstanden. Kunz zufolge werde diese Reise auch in Zukunft so weitergehen.

Das größte Problem, mit dem sich Anwenderunternehmen derzeit herumschlagen müssten, ist Kunz zufolge die steigende Komplexität ihrer IT-Systeme. Diese untergrabe die Produktivität, erhöhe die Kosten und verringere die Flexibilität der Unternehmen. Noch immer müssten die IT-Verantwortlichen rund 80 Prozent ihres IT-Budgets für den IT-Betrieb aufwenden. Für Innovationen blieben lediglich 20 Prozent. Es sei deprimierend, dass sich an diesen Zahlen in den vergangenen Jahren nichts geändert habe. Ziel müsse dem Oracle-Manager zufolge sein, das Verhältnis umzukehren. Erreichen will Kunz dies mit Hilfe von integrierten und vorkonfigurierten Paketen aus Hardware und Software …

Als Beispiel für die Anstrengungen Oracles an dieser Stelle führt Jürgen Kunz die Hochleistungs-Datenbankmaschine "Exadata" an – eine Kombination aus Datenbank-Server aus dem Hause Sun und Oracle-Software. Exadata sei die am schnellsten wachsende Produktpipeline, sagte Kunz.

… Die DOAG-Vertreter bestätigen, dass Oracles Rechnung offenbar aufgeht. Das Interesse an den Exadata-Systemen sei groß, berichtet Dr. Dietmar Neugebauer, Vorstandsvorsitzender der DOAG. Der Vorteil der vorkonfigurierten Maschinen liege in erster Linie darin, dass diese die Komplexität in den IT-Infrastrukturen der Anwenderunternehmen verringerten. Die Anwendervertreter gehen davon aus, dass weitere Systeme folgen werden. Richteten sich die Datenbank- und Middleware-Maschine vor allem an Konzernkunden und den gehobenen Mittelstand, erwartet Saacke für die Zukunft auch mehr integrierte Lösungen für mittelständische Kunden. Allerdings, so schränkt der Anwendervertreter ein, müssten sich die Käufer dieser Systeme bewusst sein, dass sie sich im Grunde eine Art "Black Box" anschaffen. Das schaffe auch einen höheren Grad an Abhängigkeit.

Während die DOAG-Verantwortlichen Oracles Bestrebungen begrüßen, die Komplexität in den IT-Infrastrukturen der Anwender mit Hilfe von vorkonfigurierten System zu verringern, üben sie an anderer Stelle scharfe Kritik. Demnach muss sich aus ihrer Sicht dringend im Bereich der Lizenzierung von Oracle-Produkten in virtualisierten Umgebungen etwas ändern. Setzen Anwender hier Oracle VM ein, müssen sie nur die den Oracle-Anwendungen zugewiesenen Server-CPUs lizenzieren. Beim Einsatz anderer Virtualisierungslösungen wie VMware zieht Oracle den kompletten Server als Lizenzierungsgrundlage heran, auch wenn nur ein Teil der CPU-Ressourcen den Oracle-Anwendungen zugewiesen ist. Damit wird es für die betroffenen Anwender deutlich teurer.

Neun von zehn der 420 vor wenigen Wochen befragten Oracle-Kunden sind mit dieser Praxis unzufrieden. Der Grund: Nicht einmal neun Prozent der Anwender setzen Oracles eigene Virtualisierungslösung ein. Mit fast 80 Prozent baut die überwiegende Mehrheit auf VMware. Angesichts der Lizenzierungsproblematik erklärten drei Viertel der Befragten, sie könnten sich im Bereich der Virtualisierung durchaus auch den Einsatz von Datenbanken anderer Hersteller vorstellen. Laut den Umfrageergebnissen setzen bereits fast 90 Prozent der befragten Anwenderunternehmen Virtualisierungstechniken ein.

Die Argumentation der Oracle-Verantwortlichen, die betroffenen Firmen hätten entweder sowieso ein Unlimited License Agreement (ULA), das den uneingeschränkten Einsatz von Oracle-Produkten im gesamten Unternehmen erlaubt, beziehungsweise würden ihre Server komplett mit Oracle-Datenbanken auslasten, ist aus Sicht des DOAG-Vorstandsvorsitzenden Dr. Dietmar Neugebauer nicht nachzuvollziehen.

Weitere Pressestimmen unter http:// www.doag.org/presse/spiegel

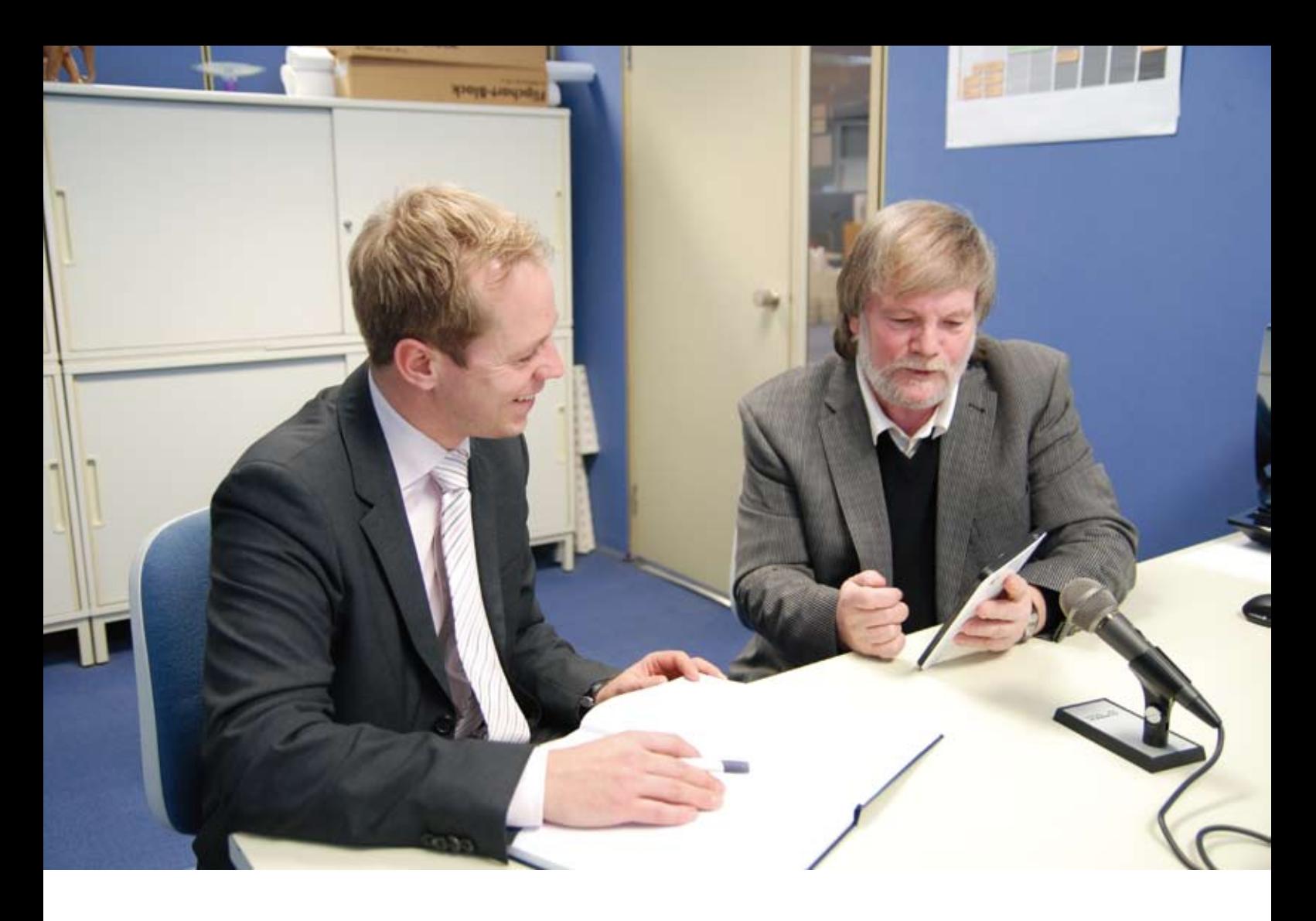

## **"Unsere Zukunft liegt ganz klar im Internet …"**

**Werner Lehl, CIO der Heinrich Heine GmbH (rechts), stellt sich den Fragen von Marcus Weiß, Leiter der DOAG-Regionalgruppe Karlsruhe, und DOAG-***News***-Chefredakteur Wolfgang Taschner.**

## *In welchem Geschäftsfeld ist die Heinrich Heine GmbH tätig und was sind dabei die besonderen Herausforderungen?*

**Lehl:** Heinrich Heine ist ein Versandhaus mit knapp sechzigjähriger Tradition. Wir sind als eines der mehr als hundert Unternehmen der Otto-Gruppe relativ selbstständig und haben uns in den letzten fünf Jahren vom reinen Kataloganbieter zu einem Multi-Channel-Unternehmen gewandelt. Insbesondere der Vertrieb über das Internet ist sehr interessant und stellt gleichzeitig eine große Herausforderung dar.

## *Wie lösen Sie IT-technisch diese Aufgaben?*

**Lehl:** Das Rechenzentrum der Otto-Gruppe verwaltet in Hamburg unsere Kunden- und Produktdaten. Von dort bekommen wir alle sich daraus ergebenden Reports und Analysen. Bei Heine in Karlsruhe verwalten wir unser Netzwerk und erledigen die Prozesse für unsere eigenen Tochterunternehmen in Österreich, Tschechien, Frankreich und in der Schweiz. Darüber hinaus steuern wir von hier das konzernweite Mailsystem für rund 65.000 Mitarbeiter. Zudem sind wir für die interne Infrastruktur zuständig und stellen die entsprechenden Applikationen dafür zur Verfügung.

#### *Wie interpretieren Sie die Aufgabe der IT?*

**Lehl:** Zum einen gibt es noch sehr viele Altlasten zu modernisieren, beispielsweise Anwendungen, die zehn Jahre

und noch älter sind. Zum anderen sehe ich die IT als Treiber für die Geschäftslogik im Haus und für neue Funktionalitäten. In diesem Zusammenhang haben wir uns in den letzten fünf Jahren basierend auf Oracle Portal sehr stark mit dem Thema "Enterprise 2.0" beschäftigt.

## *Wie ist Enterprise 2.0 im Unternehmen aufgenommen worden?*

**Lehl:** Die Mitarbeiter waren zunächst verunsichert, weil sie sich mit neuen Systemen beschäftigen mussten, haben aber dann sehr schnell die Vorteile erkannt. Unsere Zukunft liegt ganz klar im Internet.

*Wie funktioniert Enterprise 2.0 bei Ihnen?*

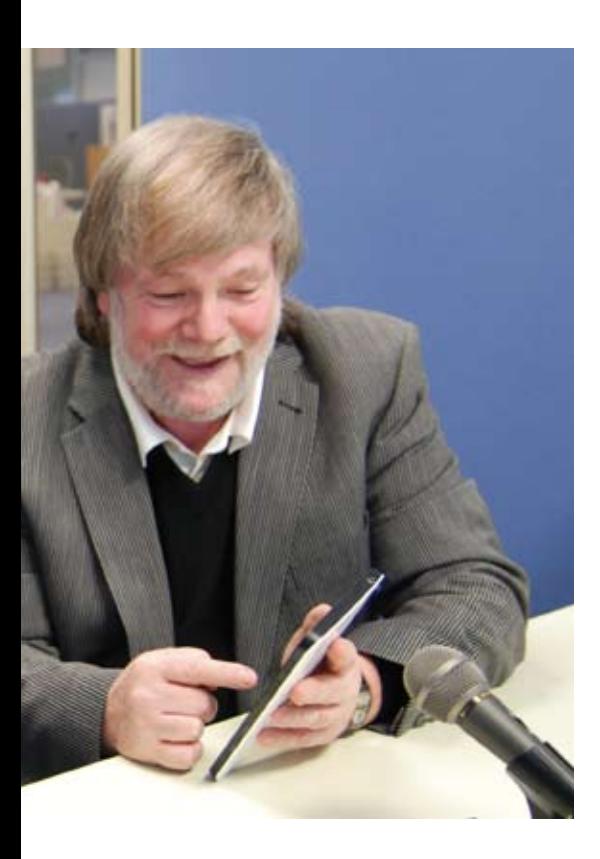

**Lehl:** Das interne System verfügt über alles, was das moderne Web ausmacht, also Wikis, Blogs und eine Art Facebook. Rund dreißig Prozent der Mitarbeiter nutzen das System regelmäßig. Wir haben mittlerweile einige Initiativen gestartet, um diese Zahl deutlich zu erhöhen. Dazu zählt ein Quiz zu unternehmensbezogenen Fragen, das bei falschen Antworten direkt ins Wiki mit der entsprechenden Erklärung führt. Die Mitarbeiter können

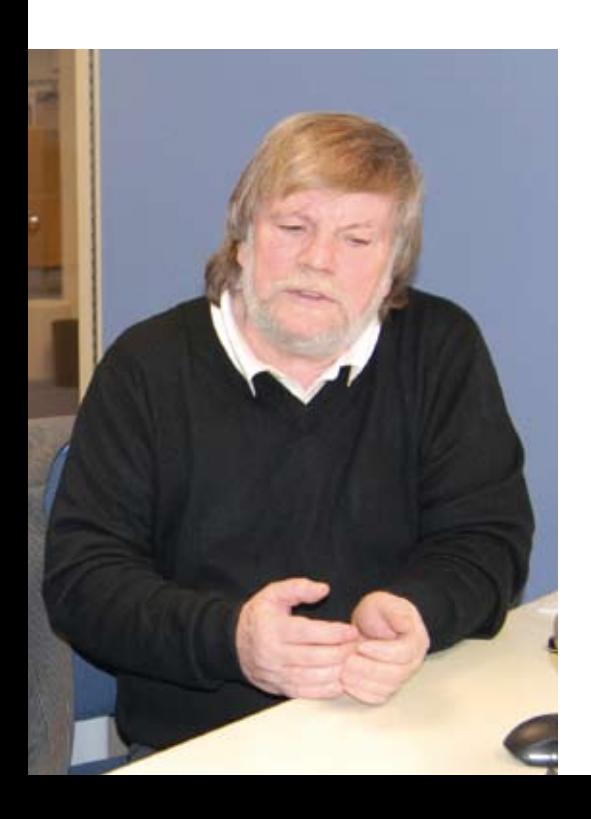

aber auch eigene Fragen generieren. So etwas kommt sehr gut an und sensibilisiert die Leute für das Internet. Demnächst wird eine interne Twitter-Funktion hinzukommen.

## *Gibt es auch Features, mit denen produktiv gearbeitet wird?*

**Lehl:** Die gesamte Arbeitszeit-Verwaltung ist in dem Portal abgebildet, sodass Überstunden oder die Urlaubsplanung für alle transparent sind. Allein damit waren früher in der Personalabteilung rund zwanzig Personen beschäftigt. Unsere Mitarbeiter können auch beispielsweise ihre Powerpoint-Folien zentral ablegen. Um diese an Kollegen zu kommunizieren, muss man sie nicht mehr in zigfacher Ausfertigung verschicken, sondern es reicht es aus, den Link darauf weiterzuleiten. Selbst wenn sich etwas an der Präsentation ändert, ist kein Versand der Korrekturversion notwendig, und trotzdem steht immer allen die aktuellste Fassung zur Verfügung. Darüber hinaus läuft die interne Vergabe von Büromaterial über das Portal. Allein damit konnten wir Einsparungen in Höhe von etwa dreißig Prozent erzielen. Das große Ziel dahinter ist jedoch, dass unsere Mitarbeiter den Umgang mit den Web-Applikationen erlernen, weil wir zukünftig auch unsere Kunden verstärkt über das Internet ansprechen wollen. Außerdem lassen sich hohe Prozesskosten damit einsparen.

*Hat sich der Umgang mit Enterprise 2.0 in den letzten Jahren verändert?*

**Lehl:** Ja, insbesondere die neu eingestellten jungen Kollegen kennen den Umgang mit Facebook, Twitter und Co. bereits von zuhause und sind positiv überrascht, was unser System hier alles bietet. Manchen alteingesessenen Mitarbeitern fehlt allerdings leider die Zeit, sich intensiv mit den neuen Funktionalitäten zu beschäftigen.

## *Welche Oracle-Datenbank setzen Sie ein?*

**Lehl:** Wir arbeiten derzeit noch mit der Enterprise Edition Version 10*g*, wollen

aber demnächst auf 11*g* Release 2 migrieren. Dabei werden wir durch Oracle-Consulting und Oracle-Partner unterstützt.

## *Wie stellen Sie die Hochverfügbarkeit der Datenbank sicher?*

**Lehl:** Wir setzen Real Application Clusters ein. Die Erfahrungen damit sind weitgehend positiv, wir hatten in letzter Zeit lediglich einen großen Ausfall, der sich zum Glück am Wochenende ereignete. Zur Virtualisierung nehmen wir VMware. Unser Erfolgsgeheimnis besteht darin, mit geringer Manpower ein umfangreiches System performant zu betreiben.

## *Ist die neue Exadata-Machine ein Thema für Sie?*

**Lehl:** Wir haben uns noch nicht sonderlich damit beschäftigt, da die Kosten dafür doch recht hoch sind.

*Wie ist die Zusammenarbeit mit dem Oracle-Support?*

**Lehl:** Immer dann, wenn wir Probleme hatten, gab es relativ zeitnah auch eine Lösung dafür. Darüber hinaus nutzen wir auch die Möglichkeit, über Oracle-Partner entsprechendes Know-how zu erhalten.

*Wie gehen Sie mit den Patches von Oracle um?*

**Lehl:** Wir spielen diese weitgehend ein. Die notwendigen Zeitfenster sind glücklicherweise vorhanden.

*Welche Rolle spielt Business Intelligence in Ihrer IT?*

**Lehl:** BI ist für uns sehr wichtig. Momentan entwickeln wir selbst kleine Anwendungen und stellen diese den Fachabteilungen vor.

## *Wie ist die IT konzernübergreifend aufgebaut?*

**Lehl:** Ursprünglich gab es sehr viele unterschiedliche Insellösungen in den einzelnen Unternehmen. Die Otto-

## **Die Heinrich Heine GmbH**

Heine ist ein international tätiges Multi-Channel-Unternehmen. Getreu dem Motto "etwas Besonderes für jeden Tag" steht Heine für ein ausgesuchtes Angebot an aktueller Mode und inspirierenden Einrichtungsideen. Heine bietet den Kunden im Online-Shop und den einzelnen Katalogen ein besonderes Einkaufserlebnis mit Spaß und Beratung beim Einkaufen.

Das Karlsruher Unternehmen wurde 1951 durch Heinrich Heine gegründet und ist seit 1976 zu 100 Prozent eine Tochtergesellschaft der Otto Group, dem weltweit agierenden Handelsund Dienstleistungskonzern. Neben Deutschland ist Heine auch in Österreich, der Schweiz, Frankreich und den Niederlanden vertreten. Der stark frequentierte Onlineshop bietet über 22.000 Produkte aus den Bereichen Fashion und Living.

Mit den Töchtern Alba Moda, Manufactum und Yalook ist die Heine-Gruppe im gehobenen Marktsegment des Einzelhandels tätig. Rund 2.230 Mitarbeiter arbeiten für die Heine-Gruppe, davon sind derzeit etwa 640 am Firmensitz in Karlsruhe beschäftigt.

Weitere Informationen unter http:// www.heine.de

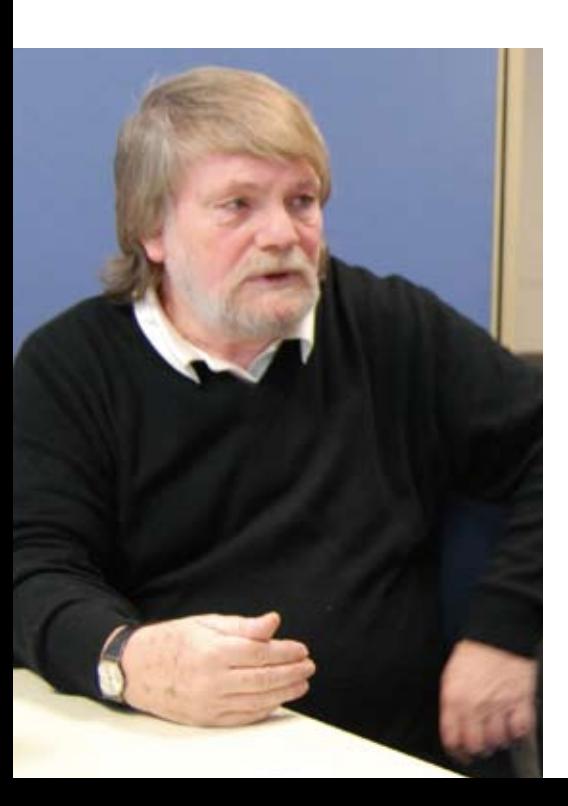

Gruppe hat sich nun entschieden, konzernübergreifend eine SAP-Lösung einzusetzen. Parallel dazu gibt es weitere Bestrebungen, auch die anderen Systeme zu vereinheitlichen.

## *Können Sie sich vorstellen, den gesamten IT-Stack von Oracle zu beziehen?*

**Lehl:** Nein, die Abhängigkeit von einem einzigen Hersteller, sei es nun Oracle, Microsoft oder ein anderer, wäre uns zu riskant. Wir wählen immer den Hersteller, der in einem bestimmten Teilbereich die größte Kompetenz hat. Das ist bei der Datenbank Oracle und im Office-Segment Microsoft. Die gleiche Strategie verfolgen wir auch bei der Auswahl unserer Partner.

## *Wie stark sind Sie von der Sun-Übernahme durch Oracle betroffen?*

**Lehl:** Momentan setzen wir keine Sun-Rechner ein. Was Java betrifft, beobachten wir das Geschehen sehr genau, um bei Bedarf auf Alternativen auszuweichen.

## *Welche Wünsche haben Sie an Oracle?*

**Lehl:** Wir haben vor Jahren viel mit den Oracle-Mitarbeitern diskutiert und damals unsere Vorstellungen kommuniziert. Manches davon ist mittlerweile da, aber es kommt leider viel zu spät.

## *Wie stehen Sie zur DOAG?*

**Lehl:** Wir profitieren in erster Linie über unsere Partner vom Erfahrungsaustausch innerhalb der Community. Unser Datenbank-Administrator hat auch schon DOAG-Veranstaltungen besucht.

## *Was ist Ihre Zukunftsvision von der IT?*

**Lehl:** Entscheidend ist die Mobilität. Wir sind hier schon sehr stark aufgestellt, ein Großteil unserer Mitarbeiter kann heute schon von unterwegs auf alle Daten zugreifen und seine Mails bearbeiten. Darüber hinaus sind wir dabei, erste unternehmensbezogene Apps für das iPhone zu entwickeln.

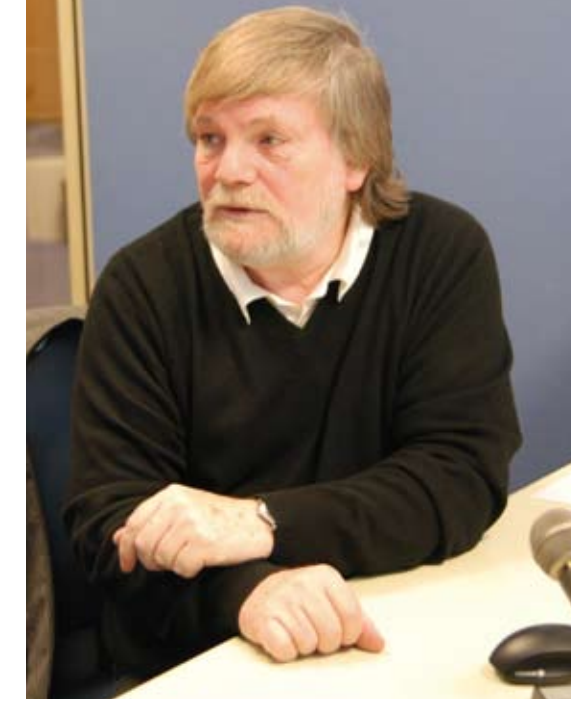

## **Zur Person: Werner Lehl**

Werner Lehl, Jahrgang 1947, gelernter Versicherungskaufmann, kam während eines dreijährigen Expatriate-Aufenthaltes in Bangkok in den 70iger Jahren mit der Textilindustrie in Berührung und war anschließend für zwei Firmen fast dreißig Jahre im Importgeschäft in leitender Funktion tätig. Die größten Herausforderungen bestanden in der Vergangenheit im weltweiten Importgeschäft darin, Zeit und Raum zu überwinden. Daraus entwickelte sich sein tiefgreifendes Interesse an technologischen Lösungen. Kurierdienste und Faxgeräte brachten bereits Fortschritte, E-Mail und das Web dann den Durchbruch. Daraus entstanden viele Ideen für effizientere Geschäftsprozesse. Folgerichtig wurde in 2000 im Unternehmen die IT neu ausgerichtet und Business-Prozess-Logiken eingeführt. Werner Lehl leitet die IT bei Heine seit nunmehr elf Jahren. Er ist Mit-Initiator der konzernweiten B2B-Lösung und Treiber in vielen (nicht-wertschöpfenden) Geschäftsprozessen.

# **Mythen und Wirklichkeit bei Hochverfügbarkeit**

Marco Metzlaff, Libelle AG

Je mehr Geschäftsapplikationen als "business-critical" oder "mission-critical" eingestuft sind, desto wichtiger ist es, deren **Ausfallzeiten so gering wie möglich zu halten.** 

Applikationen basieren größtenteils auf relationalen Datenbanken. Zur Minimierung der ungeplanten Ausfallzeiten im Fall einer Katastrophe sind die Applikationen und Datenbanken gleichermaßen durch hard- oder softwarebasierende Lösungen zu schützen. Viele Versprechungen kursieren rund um das Thema "Disaster Recovery". Sie entpuppen sich bei genauerer Betrachtung als Mythen, weil sie größtenteils nur singuläre Punkte in der Technologie absichern.

Den Schutz geschäfts- oder unternehmenskritischer Applikationen gegen Katastrophen (englisch: Disaster Recovery, kurz DR) gehört zu den wichtigen, aber oft missverstandenen Aufgaben der Systembetreuer. Eine Implementierung von Infrastrukturmethoden – zum Beispiel mit Hardware, mit Snapshots oder mit einer Virtualisierungslösung – ist nicht in jedem Fall ausreichend, um komplexe Applikationslandschaften im DR-Fall zügig, konsistent und weitgehend verlustfrei wiederherzustellen.

Aufgrund von früheren, mittlerweile sicherlich überwundenen Schwächen in der Hardware legen viele Anwender den Fokus auf die infrastrukturelle Absicherung der jeweiligen Applikation. Dadurch entstanden im Markt aber auch einige Mythen über die DR-Fähigkeiten der IT. Die Realität sieht gerade mit einem Fokus auf die gesamte Applikationslandschaft anders aus als bei der Betrachtung spezifischer Hardoder Software-Komponenten. Folgende Aussagen, die man oft in Diskussionen mit IT-Verantwortlichen findet, erweisen sich bei genauerem Hinsehen als Mythos:

- 1. Im Falle eines Disasters muss meine Applikation ganz ohne Datenverlust auf das Ersatzsystem umgeschaltet werden
- 2. Meine Systeme sollen sich ohne manuelle Eingriffe selbstständig umschalten
- 3. Ein Restore vom Band stellt nach einer Katastrophe alle meine Daten der Applikation vollständig wieder her
- 4. Disk-Snapshots können die Hochverfügbarkeit und Disaster-Recovery-Fähigkeit meiner Systeme sicherstellen
- 5. Eine Spiegelung der Datenbank mit Oracle DataGuard genügt für die Verfügbarkeit der Applikationen

Jede dieser Aussagen klingt recht plausibel, ist aber bei genauerer Betrachtung nur für einzelne Komponenten einer Applikations-Infrastruktur als Katastrophenvorsorge hilfreich. Dennoch sind sie bei vielen Anwendern wichtige Elemente des DR-Konzepts. Zudem muss darauf hingewiesen werden, dass zwar fast alle Anwender von Oracle-Datenbanken über ausreichende Backup- und Hochverfügbarkeitsstrategien verfügen, Konzepte zur Katastrophenvorsorge darin jedoch nicht immer im erforderlichen Umfang enthalten sind.

## **Die Konsistenz-Vorgabe**

Klassisch bemisst sich die Qualität von Wiederanlauf-Szenarien sowohl mit den Größen der Recovery Point Objective (RPO), also wie viel Datenverlust ist im Fehlerfall tolerierbar, als auch mit der Recovery Time Objective

(RTO), also wie lange dauert der Wiederanlauf. Diese Kriterien werden allerdings oft nur für einzelne Systeme definiert – müssten aber für die Wiederverfügbarkeit der Geschäftsprozesse festgelegt werden.

Die Verteilung der Daten und deren logischer Zusammenhang über eine Vielzahl von Systemen in Kombination mit einer ganzheitlichen Betrachtung der Daten über die Geschäftsprozesse stellt die IT vor die Herausforderung, Daten systemübergreifend konsistent wiederherstellbar zu machen.

Das Prinzip der "Logical Units of Work" (LUWs) funktioniert im Grunde nur innerhalb abgeschlossener Umfelder, etwa in der jeweiligen Datenbank. Schnittstellendaten und Daten in File-Systemen besitzen größtenteils keinen transaktionalen Konsistenz-Algorithmus. Die Erzeugung einer Gesamtsystemkonsistenz ist somit bei einer ganzheitlichen Betrachtung von Datenbanken, File-Systemen und Schnittstellen besonders schwierig. Konsistenz muss zudem quantifizierbar und überprüfbar hinterlegt und umgesetzt werden. Eine Angabe über RTO und RPO, die auf der Basis einzelner Systeme definiert und errechnet werden, ist aus Sicht der Geschäftsprozesse nicht ausreichend.

Für eine systemübergreifende Datenintegrität definiert die Recovery Consistency Objective (RCO) über alle Systeme hinweg die benötigten Konsistenzanforderungen. Im Detail beschreibt die RCO die erlaubte Abweichung wiederhergestellter Datenbestände nach einer Katastrophe. Sie gibt somit an, wie groß der Unterschied der Geschäftsdaten vor und nach dem Desaster, verteilt über die beteiligten Systeme, sein darf und das sowohl qualitativ als auch quantitativ. Die RCO kann also Katastrophenschutzkonzepte auf Schwachstellen prüfen. Wird neben RTO und RPO auch die RCO in die Beurteilung der Katastrophenvorsorgemaßnahmen einbezogen, fällt es leicht, die eingangs genannten Mythen zu entlarven.

## **Der Mythos vom Umschalten einer Applikation ohne Datenverlust**

Immer wieder erhalten Anwender das Versprechen, ihre IT-Umgebung würde durch die Entscheidung für eine bestimmte Hochverfügbarkeitslösung ohne jegliche Datenverluste wiederhergestellt werden können. Zwar können Hochverfügbarkeitslösungen für einzelne Server oder Applikationen auch einen gewissen Katastrophenschutz bieten, für eine vollständige IT-Umgebung können sie aber keine DR-Funktion erfüllen.

Im Katastrophenfall muss stets der Ausfall des kompletten Rechenzentrums betrachtet werden. Beim Starten der Ersatzsysteme müssen deshalb die wichtigen Geschäftsprozesse und die dafür erforderlichen Transaktionen in der IT-Umgebung im Mittelpunkt stehen. Dies zu erreichen ist wichtiger als der Verlust der Transaktionen während einer Wiederherstellungsprozedur.

## **Der Mythos vom bedienerfreien Umschalten**

Manche Anwender erwarten von ihren Hochverfügbarkeits- und DR-Lösungen, dass sie den Störungsfall selbstständig erkennen und bei der Erfüllung bestimmter Kriterien automatisch auf die Ersatzsysteme umschalten. Ein automatisches Disaster Recovery ist technisch grundsätzlich realisierbar, entspricht jedoch nicht den Prinzipien des Business Continuity Managements (BCM). Im Rahmen von BCM-Prozessen muss der Katastrophenfall als solcher deklariert werden – sowohl hinsichtlich der Faktoren, die eine Katastrophe beschreiben, als auch hinsichtlich der Maßnahmen, die ergriffen werden müssen. Bei einer Katastrophe im Sinne der schweren Be-Il des kompletten Rechenzen- schädigung des Rechenzentrums durch ke Überschwemmung, Brand oder ähnlirsatzsysteme müssen deshalb die alle müssen stets auch manuelle Wiederherstellungsmaßnahmen definiert

werden. Regelmäßige Disaster-Recovery-Tests – Erfahrungswerte bei Anwendern erlauben hier eine Empfehlung von zwei Tests pro Jahr – tragen dazu bei, dass die Wiederherstellung zügig verläuft und konsistente Datenstrukturen liefert.

## **Der Mythos Disaster Recovery mit Tape-Backups**

Das klassische Backup auf Magnetband (Tape) ist nach wie vor eine wertvolle Maßnahme für den Schutz der Integrität von Daten, zur sicheren Speicherung und zur revisionssicheren Archivierung von Daten. Als Basisabsicherung gegen Katastrophen haben Magnetbänder jedoch entscheidende Nachteile: So lassen sich nach dem Wiederanlauf der Hardware bei ordnungsgemäß durchgeführten Backup-Läufen zwar die Restore-Läufe durchführen, für ein zügiges und vollständiges Restore einer komplexen Umgebung steht jedoch vielen Anwendern nicht die erforderliche Anzahl an Bandlaufwerken zur Verfügung. Die vollständige beziehungsweise für den Geschäftsbetrieb erforderliche Wiederherstellung dauert also zu lange. Des Weiteren bil-

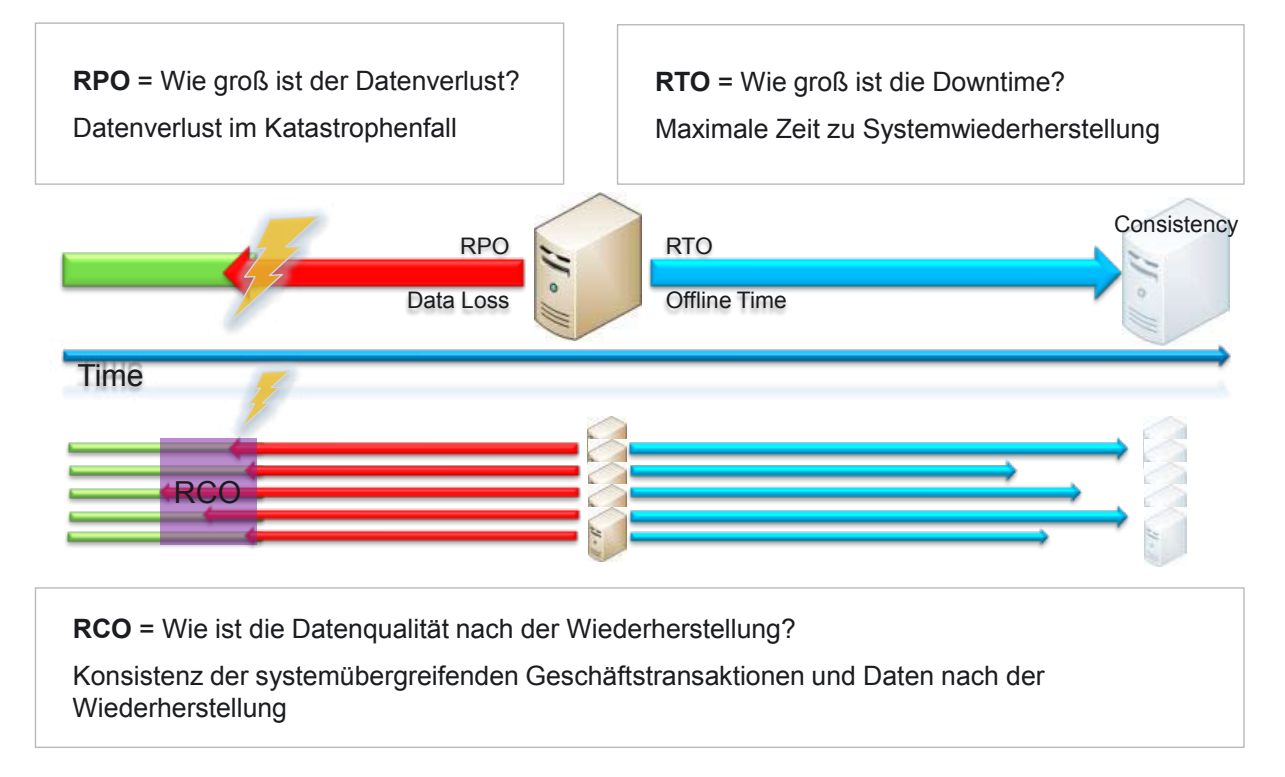

sowie die erforderliche Konsistenz der wiederhergestellten Applikationsumgebung *Abbildung 1: Recovery Point, Recovery Time, Recovery Consistency definieren den Datenverlust und die Zeit zur Systemwiederherstellung* 

den Bänder oft nur den Zustand vor einigen Stunden ab, was einen relativ großen Datenverlust zur Folge haben kann. Die Bänder selbst sollten außerhalb des Schuttkegels der jeweiligen Gebäude aufbewahrt werden.

Das klassische Backup/Restore mit Bandtechnologien hat seine Berechtigung in lokalen IT-Landschaften geringer Komplexität, bei denen eine schnelle Wiederverfügbarkeit nicht die wichtigste Anforderung ist und die Anwender eine Wartezeit bis zur Wiederherstellung des letzten gültigen Datenstandes in Kauf nehmen können. Bereits bei vernetzten Systemen mit Zugriffen aus Filialen sind DR-Konzepte erforderlich, die über das Backup/ Restore mit Magnetbändern hinausgehen.

## **Der Mythos von den Disk-Snapshots**

Anwender, und auch die Hersteller der jeweiligen Lösungen, sind vielfach der Meinung, die modernen Snapshot-Technologien wären gut geeignet, um die Daten schnell wiederherzustellen. Das ist grundsätzlich richtig, jedoch ist dabei zu beachten, dass Snapshots oft "space efficient" gemacht werden

und somit keinen vollständigen Datenbestand enthalten. Zudem werden Snapshots meist innerhalb ein und desselben Speichersystems angelegt, was die Absicherung gegen Katastrophen erschwert.

Für die Katastrophenvorsorge müssten die Snapshots auf ein Remote-Data-Center repliziert sein. Dafür sind wiederum die entsprechenden Anbindungen notwendig. Während Snapshots einzelne Dateien und vielleicht sogar größere Strukturen in einem Dateisystem wiederherstellen können, stoßen sie bei der Wiederherstellung von Datenbanken in einem DR-Fall zum Teil an die Grenzen. Die Datenbank muss ein Crash-Recovery durchführen, das mitunter auch mit einem Restore vom Band enden kann. Zum Teil müssen Offline-Logs der Datenbank mühsam aus unterschiedlichen Snapshots eingesammelt werden.

Zudem zeichnen Snapshots typischerweise nur die Veränderungen in den Daten auf, sodass zusätzliche "Initial Copies" erforderlich sind, die im Wiederherstellungsprozess ebenfalls übertragen werden müssen. Lösungen, die für ein Backup-Szenario ausreichend und bei kleineren Störungen in der Hardware hilfreich sind, sind nicht notwendigerweise auch die richtige Lösung für die Katastrophenvorsorge.

## **Der Mythos von der DataGuard-Spiegelung**

Maßnahmen zum Schutz gegen Bedien- und Softwarefehler basieren im Allgemeinen auf einer Spiegelung der Datenbank. Im Rahmen einer DR-Lösung ist eine Datenbankspiegelung jedoch nicht ausreichend, weil sie die Applikationsumgebung nicht berücksichtigen kann. Neben den Eskalationsprozessen zur Alarmierung von Mitarbeitern und zur Einleitung von Maßnahmen zum Katastrophenschutz müssen ja zusätzlich zur Datenbank auch die Applikationen, Einstellungsdaten, Schnittstellen und Dateisysteme gespiegelt und wiederhergestellt werden. Darüber hinaus stellt die Spiegelung der Oracle-Datenbank allein keinen ausreichenden Katastrophenschutz her, wenn auch Datenbanken anderer Hersteller im Einsatz sind, was in vielen gewachsenen Rechenzentren mit heterogenen IT-Landschaften der Fall ist.

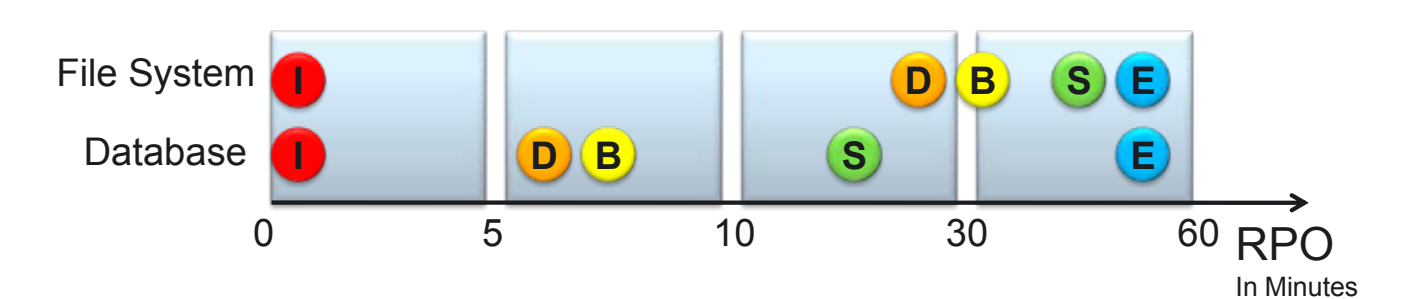

• **System Classifications:**

| <b>Class</b> | <b>Description</b>         | <b>Database</b> | <b>File System</b> |
|--------------|----------------------------|-----------------|--------------------|
| E            | <b>End User</b>            | 30-60 min       | 30-60 min          |
| D            | <b>Vital Business Data</b> | $5-10$ min      | $30 \text{ min}$   |
| B            | <b>Business Support</b>    | $5-10$ min      | $30 \text{ min}$   |
|              | <b>Interfaces</b>          | $\sim$ 0        | $\sim$ 0           |
| <b>S</b>     | <b>Suporting Systems</b>   | $10-30$ min.    | 30-60 min.         |

*Abbildung 2: Systeme werden im Katastrophenschutzkonzept entsprechend ihrer Rolle für die Aufrechterhaltung der Unternehmensaufgaben vorqualifiziert, wobei DR-Klassen (siehe Tabelle auf Seite 13) zur Anwendung kommen*

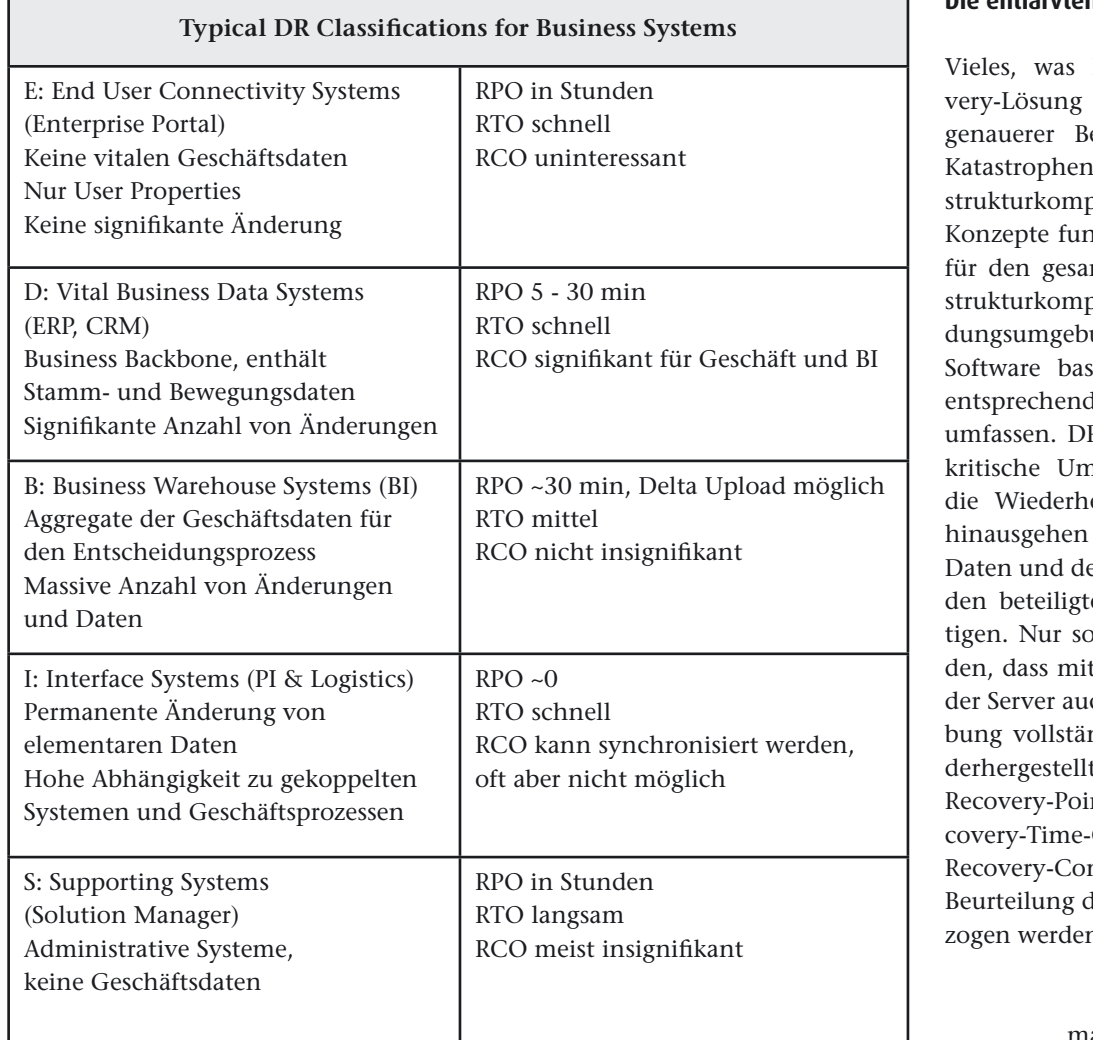

## **Die entlarvten Mythen**

Vieles, was heute als Disaster-Recovery-Lösung angeboten wird, ist bei genauerer Betrachtung nur für die Katastrophenvorsorge einzelner Infrastrukturkomponenten geeignet. DR-Konzepte funktionieren nur, wenn sie für den gesamten Verbund der Infrastrukturkomponenten und der Anwendungsumgebung Hardware- als auch Software basierende Werkzeuge und entsprechende Eskalationsprozeduren umfassen. DR-Konzepte für geschäftskritische Umgebungen müssen über die Wiederherstellung eines Systems hinausgehen und die Konsistenz der Daten und der Schnittstellen zwischen den beteiligten Systemen berücksichtigen. Nur so kann sichergestellt werden, dass mit der Wiederverfügbarkeit der Server auch die Applikationsumgebung vollständig und konsistent wiederhergestellt worden ist. Neben dem Recovery-Point-Objective und dem Recovery-Time-Objective sollte auch das Recovery-Consistency-Objective zur Beurteilung der DR-Konzepte herangezogen werden.

## **Kontakt:**

Marco Metzlaff marco.metzlaff@libelle.com

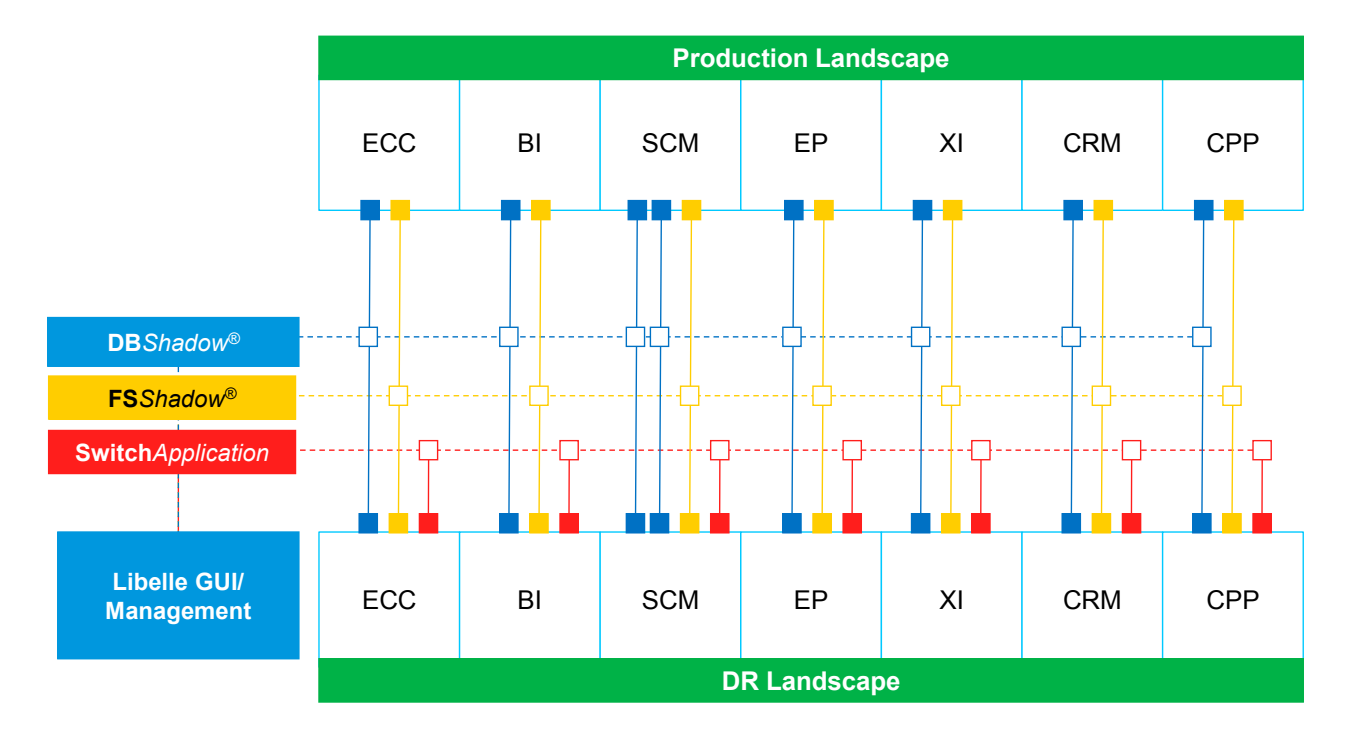

Katastrophenfall steht so eine in die Prozesse integrierte Umschaltumgebung zur Verfügung *Abbildung 3: Komplexe SAP-Umgebungen benötigen viele Komponenten, die ein zeitlich synchronisiertes Disaster Recovery ermöglichen. Im* 

# **Oracle-Lizenzierung bei Hochverfügbarkeit**

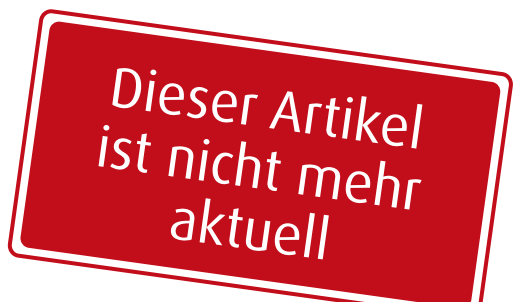

Michael Paege, DOAG e. V., Peter Goldig und Björn Bröhl, OPITZ CONSULTING GmbH

**Dieser Artikel beschreibt die Oracle-Lizenzierungsregeln für mögliche Varianten einer Hochverfügbarkeitsarchitektur. Neben den typischen Architekturmöglichkeiten "Standby", "Failover" und "RAC" wird auch auf die Lizenzierungen einge gangen, bei denen die Hochverfügbarkeit mithilfe von Virtualisierungstechnologien implementiert ist.**

Grundsätzlich gilt: Server, auf denen Oracle-Programme installiert sind und/ oder laufen, müssen lizenziert werden. Das bedeutet:

- Bei der Prozessor-Lizenzierung müssen alle Prozessoren/Cores dieser Server lizenziert sein
- Bei der "Named User Plus"-Lizenzierung (NUP) müssen bei der Datenbank-Enterprise-Edition alle Prozessoren/Cores dieser Server zur Ermittlung der Minimum-Lizenzierung herangezogen werden

Maßgeblich für den Kunden ist immer das "Oracle License and Service Agreement" (OLSA), das beim Kauf der Lizenzen gültig war. In diesem sind die jeweils aktuellen Regeln und Definitionen festgeschrieben. Der Artikel geht auf die derzeit gültigen Lizenzregeln und Business Practices näher ein.

## **Backup**

Auch wenn das Backup keine eigentliche Hochverfügbarkeitslösung darstellt, sei es hier dennoch genannt, weil es oftmals in der Praxis anzutreffen ist. Beim Backup-Vorgang werden Dateien der primären Datenbank extern gespeichert, etwa auf Bandmedien. Fällt der Server aus, wird die Datenbank auf diesem oder einem anderen Server wiederhergestellt. Für das Speichern des Backups auf einer anderen Speichereinheit ist keine zusätzliche Lizenz notwendig. Der Recovery Manager (RMAN) ist in den Editionen SE1, SE und EE der DB enthalten. Für ein RMAN-Repository auf einem separaten Server ist keine zusätzliche Lizenz erforderlich. Bei der etwaigen Wiederherstellung der Datenbank auf einem

neuen – eventuell anders ausgestatteten – Server ist dessen Prozessor-Ausstattung heranzuziehen. Das ist nötig, um bei Prozessor- oder NUP-Lizenzierung auch mit dem neuen Server korrekt lizenziert zu sein.

### **Failover**

Beim Failover werden Knoten als Cluster konfiguriert, die auf ein gemeinsames Speichermedium (SAN) zugreifen. Fällt der Primärknoten aus, übernimmt der zweite Knoten des Clusters, der normalerweise Oracle-inaktiv ist, diese Funktion. In einer solchen Architektur muss nur der primäre Knoten lizenziert werden. Ein Switch auf den zweiten Knoten (aus Failover- oder aus Wartungsgründen) ist an jeweils 10 Tagen pro Kalenderjahr gestattet. Für die Failover-Regelung gelten folgende Bedingungen:

• Die Knoten des Clusters müssen auf ein gemeinsames Speichermedium (SAN) zugreifen.

### **Verwendete Abkürzungen**

- SE1: Standard Edition One SE: Standard Edition EE: Enterprise Edition IAS: Internet Application Server WLS: WebLogic Server OC4J: Oracle Container for Java
- Nur einer der weiteren Knoten im Cluster darf als Failover-Knoten für Oracle definiert werden.
- Oracle Failsafe (enthalten in Oracle DB SE1, SE und EE) bei Windows-Umgebungen oder Clustersoftware anderer Anbieter (z. B. Veritas Cluster Service, IBM HACMP, Sun Cluster, HP Service Guard, Linux HA-Heartbeat) muss verwendet werden.
- Wurde auf den Failover-Knoten umgeschaltet, muss auf den Primärknoten zurückgewechselt werden, sobald der Primärknoten wiederhergestellt ist.

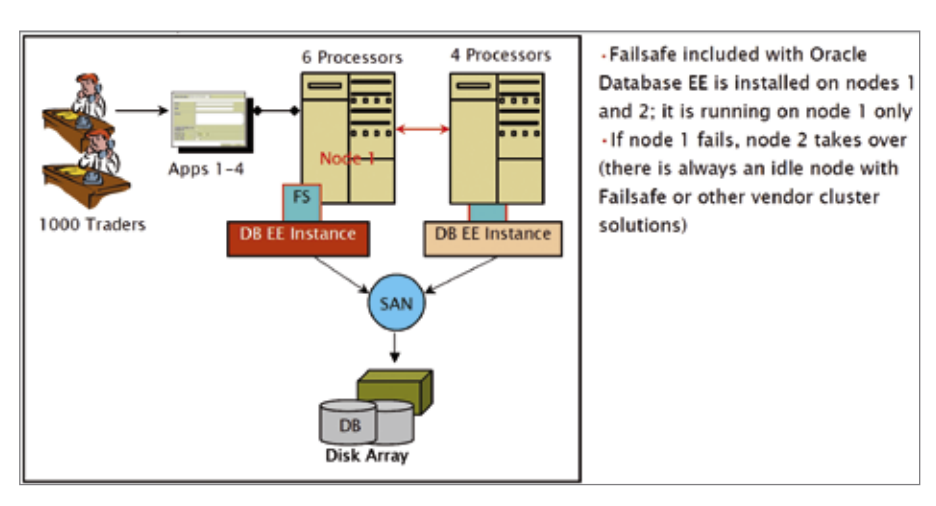

*Abbildung 1: 1000 NUP oder 6 Prozessoren müssen lizenziert werden (Quelle: Oracle, Software Investment Guide)*

Eine Nutzung jenseits der 10-Tage-Regel erfordert die volle Lizenzierung der gesamten Umgebung.

Bei einer zusätzlichen Spiegelung des gemeinsamen Speichermediums, die das Ziel hat, Hochverfügbarkeit auch im Storage-Bereich zu erreichen, ist darauf zu achten, dass diese Konfiguration nicht unter die im nächsten Punkt beschriebenen Regelungen des Remote Mirroring fällt.

Zu dieser Remote-Mirroring-Problematik trug ein Teilnehmer des Vortrags über die "Spezialitäten der Lizenzierung" im Rahmen der DOAG 2010 Konferenz und Ausstellung eine interessante Information bei. Ein Audit von Oracle in seinem Hause hatte ihn dazu gebracht, sich mit dieser Fragestellung intensiv auseinanderzusetzen. In seinem Fall wandte Oracle die folgende Regelung zur Unterscheidung zwischen Mirroring (= ohne zusätzliche Lizenzkosten) und Remote Mirroring (= zusätzliche Lizenzkosten für Failover-Knoten) an:

- • Als Mirroring wurde anerkannt, wenn der Primärknoten in einem Failover-Cluster synchron sowohl auf das primäre als auch auf das sekundäre SAN, das räumlich getrennt vom primären SAN stehen darf, schreibt. Dies wurde hier durch HP Logical Volume Mirroring durchgeführt.
- • Würde hingegen nur das SAN asynchron, sozusagen mit SAN-Mitteln (scheduled duplication (time or

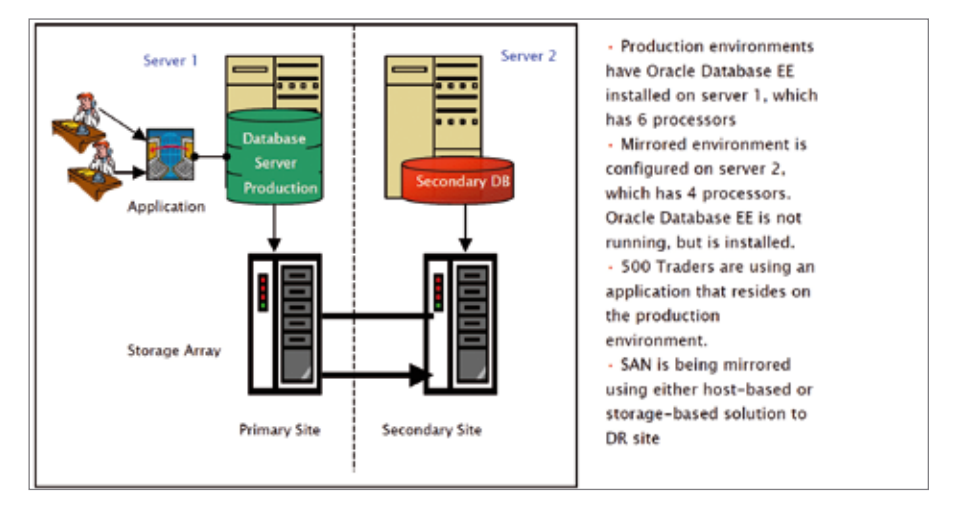

*Abbildung 3: 500 NUP oder 10 Prozessoren müssen lizenziert werden, da die DB auch auf dem zweiten Server installiert ist (Quelle: Oracle, Software Investment Guide)*

event driven)) in ein zweites SAN gespiegelt, wäre dies laut Oracle bereits Remote Mirroring und der Failover-Knoten müsste ebenfalls lizenziert werden.

## **Remote Mirroring**

Dies bedeutet die Spiegelung der Storage Unit oder der Shared Disk Arrays, wobei der Spiegel auch räumlich getrennt platziert sein kann. Abbildung 2 zeigt die folgende Fallunterscheidung:

• *Beispiel #1* 

Nur Server 1 ist zu lizenzieren, da kein zweiter Server vorhanden ist

• *Beispiel #2* Beide Server sind zu lizenzieren, da Oracle auch auf Server 2 installiert ist

- • *Beispiel #3*
	- Beide Server sind zu lizenzieren, da auf beiden Servern Oracle installiert ist und läuft

Die in Beispiel #2 gezeigte Architektur ist in der Praxis häufig anzutreffen und zwar immer dann, wenn eine als Failover geplante Architektur durch zusätzliche Spiegelung der ursprünglich singulären Storage Unit zu Remote Mirroring wird und somit die Lizenzfreiheit des Failover-Knotens nicht mehr gegeben ist (siehe hierzu auch die Informationen im Abschnitt "Failover").

## **Standby**

Beim Standby läuft eine ständige Kopie der Datenbank auf einem sepa-

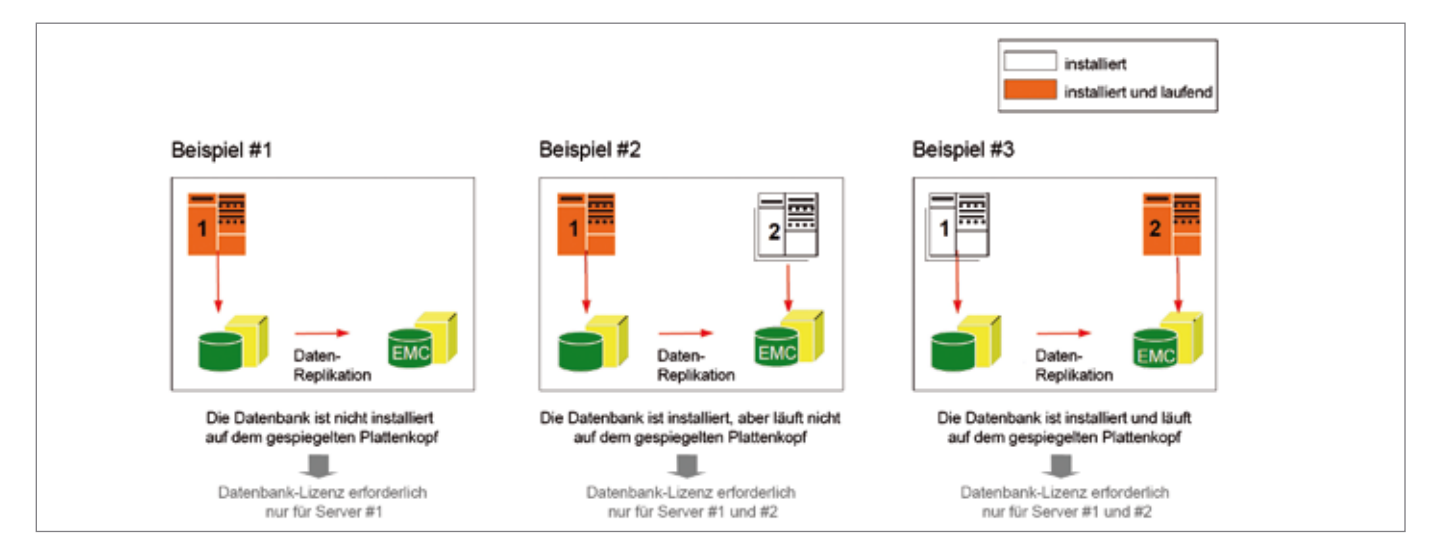

*Abbildung 2: Mirroring-Fallbeispiele (Quelle: Oracle)*

raten Server, wobei diese Kopie kontinuierlich aktuell gehalten wird. In dem vorliegenden Fall sind beide Server voll zu lizenzieren. Für den Standby-Server muss dieselbe Lizenzmetrik ("Named User Plus" oder Prozessor) wie für den Primär-Server verwendet werden.

Der Standby-Betrieb kann mittels Skripting auf der SE1 und der SE durchgeführt werden. In der EE der Datenbank ist hierfür die Funktionalität "Data Guard" enthalten, die eine einfachere Installation und Administration des Standby im Vergleich zum Skripting ermöglicht.

Soll die Datenbank neben der Standby-Funktionalität noch für weitere Aufgaben – im Lesezugriff – genutzt werden, muss die kostenpflichtige Option "Active Data Guard" sowohl für den Primärserver als auch für den Standby-Server lizenziert werden (siehe Abbildung 4).

## **Real Application Clusters (RAC)**

Real Application Clusters (RAC) ermöglicht den Betrieb einer Datenbank auf einem Cluster. RAC bietet einerseits Skalierbarkeit und andererseits eine erhöhte Verfügbarkeit der Datenbank. Da die Oracle-Datenbank beim Einsatz von RAC auf allen beteiligten Clusterknoten aktiv ist, müssen auch alle Knoten lizenziert sein.

RAC ist in der Lizenz der Oracle-Datenbank SE enthalten, sofern folgende Bedingungen erfüllt sind:

- • Es handelt sich um eine Version ab 10*g*
- • Der Cluster überschreitet nicht die maximale Kapazität von vier Prozessor-Sockets
- Als Clusterware muss Cluster Ready Services verwendet werden
- • Automatic Storage Management (ASM) muss eingesetzt werden

Für die Datenbank EE ist RAC eine kostenpflichtige Zusatzoption, die mit gleicher Metrik und Anzahl lizenziert sein muss wie die zugehörige Datenbank EE des Servers. Für die Datenbanken Express Edition und SE1 ist RAC nicht möglich.

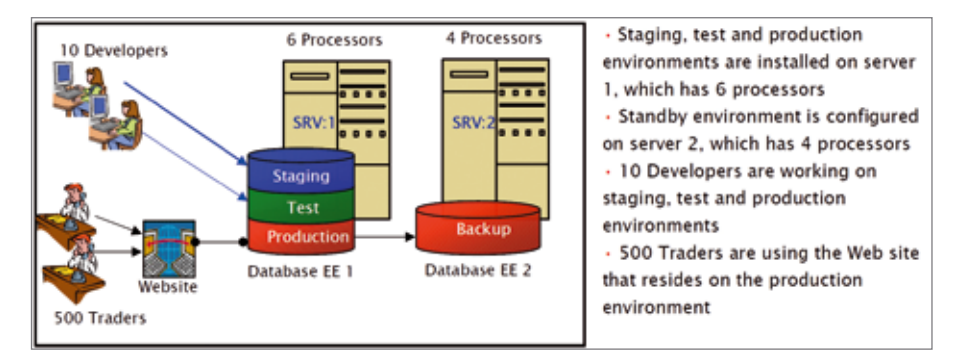

*Abbildung 4: 510 NUP oder 10 Prozessoren müssen lizenziert werden. (Quelle: Oracle, Software Investment Guide)*

## **Hochverfügbarkeit durch den Einsatz von Virtualisierungstechnologien**

Neben den oben beschriebenen Varianten der Hochverfügbarkeit gibt es auch noch die Möglichkeit, hochverfügbare Systeme mit Virtualisierungslösungen zu erstellen. Fast alle verfügbaren Lösungen können als Cluster konfiguriert werden. Dabei betreibt ein Verbund von physikalischen Servern die virtuellen Server. Um die Flexibilität oder Verfügbarkeit zu erhöhen, können virtuelle Maschinen zwischen den einzelnen physikalischen Servern verschoben werden. Fällt ein physikalischer Server aus, werden die virtuellen Server auf einem anderen laufenden System nachgestartet.

Somit wirkt diese Konfiguration zwar wie ein Failover-Cluster, es gelten jedoch die nachfolgenden Lizenzaspekte bezüglich Hard- und Softpartitionierung, denn für die Lizenzierung von Virtualisierungslösungen ist das Thema "Partitionierung" entscheidend.

Partitionierung meint die Segmentierung eines Servers in einzelne, unabhängige Sektionen, denen Systemressourcen zugewiesen werden. Oracle unterscheidet bei der Lizenzierung zwischen Hard- und Softpartitioning.

Hardpartitioning segmentiert einen einzelnen (großen) Server oder auch einen Serververbund physisch, indem die einzelnen, segmentierten Server typischerweise unabhängige Systeme darstellen mit eigener CPU, eigenem Betriebssystem, eigener Boot-Area, eigenem Memory, eigenem I/O-System sowie eigenen Netzwerkressourcen. Ein weiteres Indiz für ein Hardpartitioning ist die Notwendigkeit, für eine Ressourcenänderung ein Reboot durchführen zu müssen.

Beispiele für Hardpartitioning sind Dynamic System Domains (DSD) – enabled by Dynamic Reconfiguration (DR), Solaris 10 Containers (nur capped Containers), LPAR (sowie DL-PAR mit AIX 5.2), Micro-Partitions (nur capped partitions), vPar, nPar, Integrity Virtual Machine (nur capped partitions), Secure Resource Partitions (nur capped partitions), Static Hard Partitioning und Fujitsu PPAR. Oracle VM wird als Hardpartitioning anerkannt, wenn es gemäß der Anleitung in diesem Link installiert wird (siehe http://www.oracle.com/technology/ tech/virtualization/pdf/ovm-hardpart. pdf). Damit ist Oracle VM die einzige x86-Virtualisierungslösung, die Oracle als Hardpartitioning anerkennt. Beim Hardpartitioning werden nur die den Oracle-Systemen dediziert zugewiesenen Prozessoren/Cores lizenziert.

Softpartitioning wird mithilfe eines OS Resource Managers realisiert, mit dessen Unterstützung Kapazitätsressourcen im laufenden Betrieb dorthin verschoben werden, wo man sie gerade benötigt. Beispiele für Softpartitioning sind Solaris 9 Resource Containers, AIX Workload Manager, HP Process Resource Manager, Affinity Management, Oracle VM und VMware.

Beim Softpartitioning sind alle physikalisch vorhandenen Prozessoren/ Cores eines Servers – oder auch Serververbunds (beispielsweise ESX Cluster) – zur Ermittlung der NUP-Minimumlizenz oder der Prozessorlizenzierung zu berücksichtigen. Hintergrund ist, dass Oracle Softpartitioning nicht als Methode anerkennt, mit der die Anzahl der benötigten Prozessoren (=Lizenzen) ermittelt beziehungsweise limitiert werden kann.

## **Lizenzierung von Middleware**

Auch für die Lizenzierung von Middleware-Produkten gilt, dass alle Server, auf denen Oracle-Produkte installiert sind und/oder laufen, lizenziert werden müssen. Wir gehen hier nur auf den Spezialfall der Lizenzierung des Web-Logic Servers Basic (WLS Basic) ein.

Die Lizenz des WLS Basic bildet lizenzrechtlich die Tatsache ab, dass die Version 11 der Produkte IAS SE1, IAS SE, IAS EE sowie Forms/Reports technologisch auf dem WebLogic Server basiert. Die Vorgängerversionen basierten technologisch auf dem OC4J. Die WLS Basic dient dazu, Komponenten wie Forms, Reports, Discoverer, Portal sowie Java-Applikationen, die auch im OC4J möglich sind, laufen zu lassen. Mit der WLS-Basic-Lizenz kann zum Beispiel ein Forms/Reports-Server als Cluster installiert sein, indem bei der Installation das Häkchen "Clustered" gesetzt wird. Nicht abgedeckt mit der Lizenz sind Hochverfügbarkeitsfunktionalitäten für WLS Basic wie zum Beispiel:

- • Migration des gesamten Servers
- Migration der Services
- Cloning von Managed Servern
- Custom Work Managers
- MAN und WAN State Replication
- • Overload Management

## **Fazit**

Wie man an der Anzahl der Möglichkeiten und deren lizenztechnischen Auswirkungen sehen kann, lässt sich daraus keine Empfehlung für die eine oder andere Architektur zur Erreichung von Hochverfügbarkeit ableiten. Da die jeweiligen Lizenzierungsregeln aber auch den Kostenaspekt intensiv beeinflussen, ist es sinnvoll, eine Gesamtbetrachtung der Hardware- und Lizenzkosten durchzuführen und dieses Ergebnis dem Nutzen gegenüberzustellen, der durch die Art der Hochverfügbarkeitsarchitektur erreicht werden muss beziehungsweise erreicht werden kann. Die Notwendigkeit und damit auch die Höhe der Investitionssumme von Hochverfügbarkeitslösungen hängt zum einen an den Ausfallkosten pro Stunde/Tag und zum anderen an den Anforderungen vorhandener SLAs. Je höher die Kosten eines Ausfalls beziehungsweise die Erwartungen an die

Verfügbarkeit der IT-Systeme sind, desto aufwändiger und kostenintensiver werden die Lösungen.

### **Quellen**

- Oracle Software Investment Guide:
- http://www.oracle.com/us/corporate/pricing/sig-070616.pdf
- Oracle Database Licensing:
- http://www.oracle.com/us/corporate/pricing/databaselicensing-070584.pdf
- Partitioning: http://www.oracle.com/us/corporate/pricing/partitioning-070609.pdf
- Oracle Database Licensing Information 11*g*: http://download.oracle.com/docs/cd/
- E11882\_01/license.112/e10594/toc.htm Licensing data Recovery Environments: http://www.oracle.com/us/corporate/pric-
- ing/data-recovery-licensing-070587.pdf Oracle Fusion Middleware Licensing Information 11*g*: http://download.oracle.com/ docs/cd/E15523\_01/doc.1111/e14860/wls\_ basic.htm#CHDEABBD

**Kontakt:**

Michael Paege michael.paege@doag.org Peter Goldig peter.goldig@opitz-consulting.com Björn Bröhl bjoern.broehl@opitz-consulting.com

## **Wichtige Informationen zu aktuellen Lizenzthemen**

Michael Paege, DOAG Competence Center Lizenzierungsfragen

## **Lizenzen bei Schulungen**

*Welche Art von Lizenz ist notwendig, um Weblogic Server / Service Bus in Kursen auch für nicht lizensierte Kunden einzusetzen? Darf ein Unternehmen als OPN-Partner die Kurse mit Übungen auf Basis von Demo-/Development-Lizenzen anbieten beziehungsweise muss das Unternehmen eine Bestätigung des Kunden verlangen, dass er lizenzierter Kunde ist, bevor es dort eine Schulung als OPN-Partner durchführen darf?*

**Antwort:** In den Vereinbarungen zu Demo-/Development-Lizenzen steht, dass diese nicht für Schulungen bei nicht-lizenzierten Anwendern verwendet werden dürfen. Das bedeutet, dass der Teilnehmer über eine Lizenz verfügen muss. Da Oracle zwischen Lizenz und Software strikt trennt, kann das Schulungsunternehmen sein Mediapack für die Schulungsinstallationen benutzen, muss aber darauf achten, dass jeder Teilnehmer über eine Lizenz verfügt (Full Use Lizenz, die er entweder mitbringt oder die dem Schulungsunternehmen gehört). Die Demo-/Development-Lizenz des Schulungsunternehmens als OPN Partner reicht nicht.

#### **Remote Mirroring**

*Ein Kunde ist unschlüssig darüber, wann der Begriff "Remote Mirroring" greift. Das*  *scheint unabhängig von Failover zu sein und sich ausschließlich auf die Storage-Konfiguration zu beziehen.* 

*Im Oracle-Dokument (Software Investment Guide) ist von "host based mirroring" beziehungsweise "storage based remote mirroring" die Rede. Fällt nun die Spiegelung des Datenbank-Storage mittels eines Volume Managers über zwei Standorte ebenfalls darunter? Ist es unabhängig davon, ob eine Datenbank im Failover-Cluster oder auf einem Single-Server läuft?*

**Antwort:** Das Thema ist in dieser Ausgabe im Artikel "Oracle-Lizenzierung bei Hochverfügbarkeit" auf Seite 14 genauer beschrieben.

## **Müssen es immer 99,999 Prozent sein?**

## Stefan Seck, OPITZ CONSULTING GmbH

**Typischerweise wird die Verfügbarkeit eines Systems in Prozent angegeben. Doch das Verständnis dieser Zahlen ist zwischen IT-Zuständigen und Anwendern nicht unbedingt gleich.**

Fragt man Nutzer von Datenbanken, wie wichtig ihnen der Daten-Zugang oder die Daten selbst sind, werden sie mit hoher Wahrscheinlichkeit mehrheitlich antworten, dass ein Fehlen des Zugangs (oder gar der Daten selbst) zu nahezu 100 Prozent ausgeschlossen sein sollte. Neben dieser eher subjektiven Sichtweise gibt es auch gesetzliche Bestimmungen, die eine hohe Verfügbarkeit der Daten voraussetzen. Wer sich Gedanken zu Hochverfügbarkeit machen will, kommt daher nicht umhin, sich ebenso intensiv Gedanken über die Geschäftsprozesse der Anwender zu machen.

**Definition**

Bevor man sich dem Thema "Hochverfügbarkeit" nähert, ist es hilfreich, sich zunächst Klarheit über den Begriff "Verfügbarkeit" zu verschaffen und sich die Frage zu stellen: Wann gilt ein Datenbanksystem als verfügbar? Die Antwort lautet, ganz einfach ausgedrückt: "Ein System oder Service ist dann verfügbar, wenn damit so gearbeitet werden kann, wie es erwartet wird und vereinbart wurde." Ist dies nicht der Fall, kann von einem Ausfall oder einer Downtime gesprochen werden.

Verfügbarkeit lässt sich aus der Dauer der Funktionsfähigkeit (Uptime) eines Systems und einem Ausfall (Downtime) dieses Systems mit der folgenden Formel berechnen: Verfügbarkeit = Uptime / (Downtime + Uptime). Typischerweise wird der ermittelte Wert in Prozent angegeben. Sind statistische Daten für ein System über einen vergangenen Zeitraum vorhanden, so ist für diesen Zeitraum erkennbar, zu wie viel Prozent das System funktionstüchtig war. Andererseits kann auf diese Weise auch festgelegt werden, zu wie viel Prozent ein System in einem bestimmten Zeitraum zur Verfügung stehen soll. Das Bundesamt für Sicherheit in der Informationstechnik (BSI) hat in seinem Hochverfügbarkeitskompendium eine Einteilung in Verfügbarkeitsklassen vorgenommen (siehe Tabelle 1).

Ab einer Verfügbarkeitsklasse von VK 4 wird von Höchstverfügbarkeit gesprochen. Das System muss in dem Fall zu 99,999 Prozent verfügbar sein. Diese Verfügbarkeit wird unter Fachleuten auch die "fünf Neunen" genannt.

## **Downtime-Kategorien**

Jeder Ausfall eines Systems oder einer Systemkomponente macht sich

bemerkbar. Es gibt unterschiedliche Gründe für einen Ausfall (siehe Abbildung 1). Zunächst gilt es, zwischen geplanten und ungeplanten Ausfällen zu unterscheiden. Notwendige Software-Aktualisierungen oder die Erneuerung von Hardware zählen zu den geplanten Ausfällen. Fehler in der Software, der Ausfall eines Netzteils oder auch Anwenderfehler können hingegen zu einem ungeplanten Ausfall führen. Trotzdem bleibt festzuhalten, dass jeder Ausfall (geplant oder ungeplant) die Arbeit mit dem System behindert.

Soll ein System verfügbarer werden, sind Ausfälle so weit wie möglich zu reduzieren. Ganz ausschließen lassen

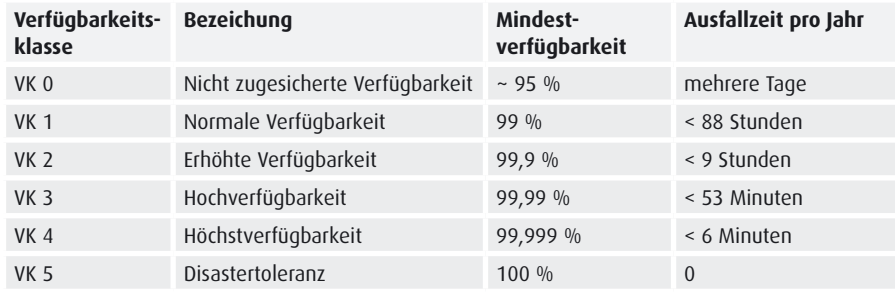

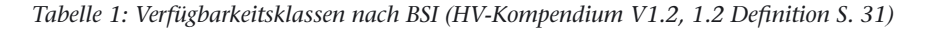

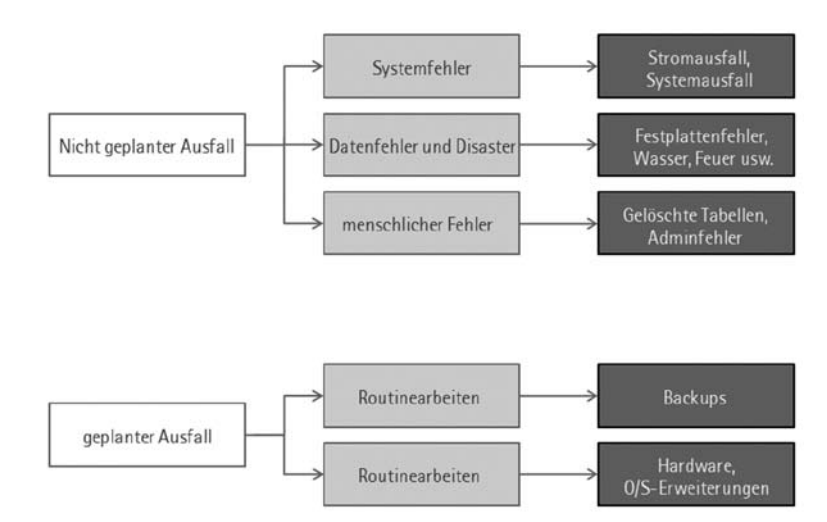

*Abbildung 1: Gründe für einen Ausfall*

sich Fehler nicht, aber entsprechende Maßnahmen reduzieren das Risiko, dass der Ausfall einer Systemkomponente zu einem Ausfall des Gesamtsystems führt.

## **Ausfallkosten**

Jeder hat seine eigene Sichtweise auf das von ihm genutzte oder betriebene System. Ebenso unterschiedlich sind auch die Anforderungen an die Verfügbarkeit des Systems. Deshalb ist es entscheidend, die Geschäftsprozesse genau zu analysieren. Dies ist besonders dann wichtig, wenn es um die Kosten geht, die bei einem Systemausfall entstehen − damit sind nicht nur die Kosten während eines Ausfalls gemeint, sondern auch diejenigen danach.

Diese Kosten sind für jeden Geschäftsprozess einzeln zu betrachten; abhängig von Anwendung und Geschäftszweig variieren sie sehr stark. Dennoch lässt sich sagen, dass die Aus-

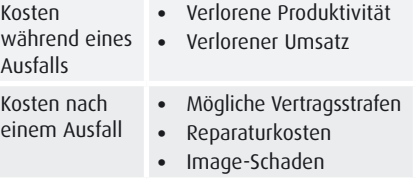

*Tabelle 2: Kosten während und nach einem Ausfall*

fallkosten sehr schnell steigen können, wenn keine entsprechende Vorsorge betrieben wurde. Ansatzpunkt ist eine genaue Analyse der betroffenen Prozesse. Diese Analyse kann mit einem Kreislauf verglichen werden. Am Anfang steht eine Soll-Definition, die aus Sicht der Geschäftsprozesse die Anforderungen an das System formulieren soll. An dieser Stelle können auch die Kosten für eine Stunde Ausfall ermittelt werden. Anschließend erfolgt eine Erhebung des Ist-Zustands. Dabei geht es um die Analyse der aktuellen Verfügbarkeit der beteiligten Systemkomponenten und die Identifikation von Schwachstellen in der Systemlandschaft. Insbesondere sollten während dieser Analyse sogenannte ..Single Points of Failure" (SPoFs) auffallen. Das Delta zwischen Ist-Zustand und Soll-Definition muss nun bewertet werden, damit der Ist-Zustand optimiert werden kann.

Vor der Umsetzung zur Verbesserung der Verfügbarkeit eines Systems ist eine Restrisikobewertung wichtig. Denn nahezu jeder Geschäftsprozess ist bis zu der Verfügbarkeitsklasse VK5 auslegbar. Damit sind jedoch auch enorme Kosten verbunden. In der Restrisikobewertung kommt es also darauf an, die möglichen Ausfallkosten mit den Kosten zur Verbesserung der Verfügbarkeit zu vergleichen. Es geht letztlich um die Beantwortung der Frage, ob die Optimierung der Systemkomponenten wirtschaftlich sinnvoll ist.

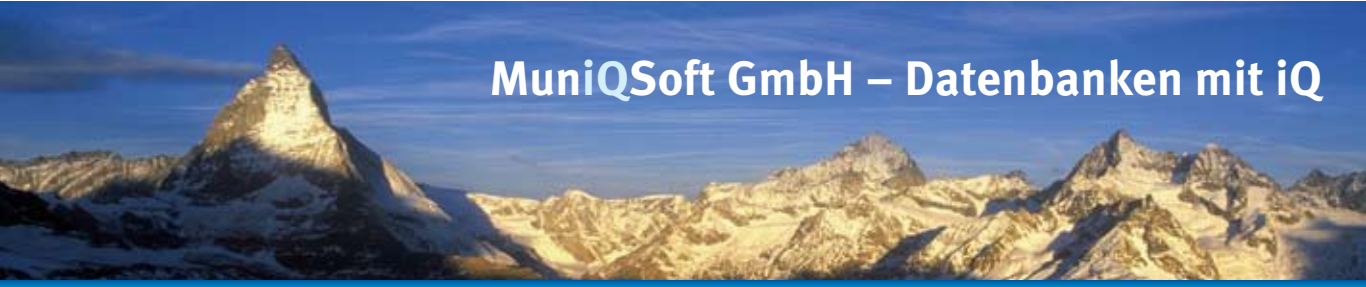

## **IT-Consulting**

- **> Performance Tuning**
- Oracle Datenbank Tuning
- Oracle SQL + PL/SQL Tuning
- **> Real Application Clusters**
- **> Data Guard + Fail Safe**
- **> Datenbank Management**
- Konfiguration
- Backup & Recovery • Migration und Upgrade
- **> OEM Grid Control**
- 
- **> Oracle Security**

## **> Services**

 • Remote DBA Services • Telefon-/Remotesupport

Ihre Oracle Datenbanken.

Nutzen Sie unsere Kompetenz für

## **Schulungen**

- **> Oracle SQL**
- **> Oracle PL/SQL**
- **> Oracle DBA**
- **> Oracle APEX**
- **> Backup & Recovery**
- **> RMAN**
- **> Neuerungen 10g/11g > Datenbank Tuning**
- 
- **> Datenbank Monitoring**
- **> Datenbank Security**

Wir bieten Ihnen öffentliche Kurse sowie Inhouse-Schulungen.

#### **Software-Lösungen**

- **> Individualsoftware**
- .NET und Visual Basic
- Java **> Oracle APEX**
- **> PL/SQL**

Unser Ziel: Individuelle Softwareentwicklung mit Fokus auf Ihre Zufriedenheit.

#### **Oracle Lizenzen**

- **> Oracle Datenbanken**
	- Standard Edition One • Standard Edition
	- Enterprise Edition
	- Personal Edition
- **> Oracle Produkte**
- Enterprise Manager
- Oracle Tools

Optimale Lizenzierung durch individuelle Beratung.

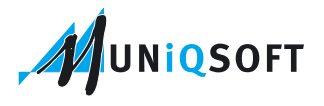

**ORACLE**®

MuniQSoft GmbH • Grünwalder Weg 13a • 82008 Unterhaching • Telefon: 089 / 6228 6789-0 • http://www.muniqsoft.de • info@muniqsoft.de

Gold<br>Partner

## **Kennzahlen**

Bei der Bestimmung von Kennzahlen für ein System oder einen Service ist es hilfreich, auf vorhandene statistische Zahlen zurückgreifen zu können. Zum einen hat die Analyse des Geschäftsprozesses ermittelt, welche Kosten dem Unternehmen für eine Stunde Ausfall entstehen. Für die Bestimmung der Verfügbarkeit eines Systems sind aber noch zwei weitere Werte relevant:

- Mean Time to Recover (MTTR)
- Mean Time between Failure (MTBF)

Ein System befindet sich immer in beiden Zuständen. Wenn es läuft, arbeitet es sozusagen zwischen zwei Fehlern (Time between Failure); ist es ausgefallen, muss es in einem bestimmten Zeitraum wiederhergestellt werden (Time to Recover). Liegen nun Zahlen für einen Zeitraum vor, aus denen hervorgeht, wie lange ein System verfügbar war und wie lange eine Wiederherstellung gedauert hat, so lassen sich daraus die beiden Kennzahlen MTTR und MTBF errechnen (siehe Tabelle 3).

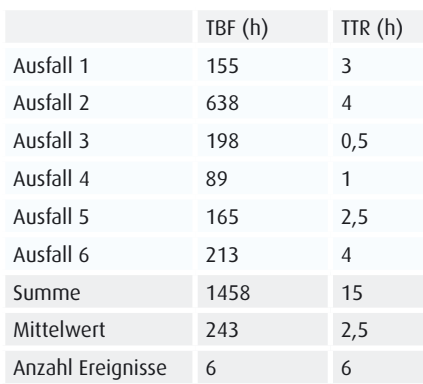

### *Tabelle 3: Beispiel für die Kennzahlen*

Legen wir die Messwerte aus der Tabelle 3 zugrunde, ergeben sich folgende Werte:

- MTBF: 1458 h /  $6 = 243$  Stunden
- MTTR:  $16,5$  h /  $6 = 2$  Stunden und 30 Minuten

Setzt man die MTBF in Beziehung zur Gesamtbetriebszeit, so kann man die Wahrscheinlichkeit berechnen, mit der dieses System verfügbar ist:

 $V = MTBF/(MTBF+MTTR) = 243 h/$  $(2,5 h + 243 h) = 98,98$  Prozent

Kann der untersuchte Geschäftsprozess bei einer Betriebszeit von 7 \* 24 Stunden in einem Jahr etwa 88 Stunden ausfallen, so sind keine weiteren Optimierungen notwendig. Ist dies nicht der Fall, so sind die beteiligten Komponenten entsprechend zu verbessern. Folglich muss die MTBF größer und die MTTR kleiner werden, um die Gesamtverfügbarkeit zu erhöhen.

An dieser Stelle kommen weitere Kennzahlen ins Spiel, die aus Sicht des Geschäftsprozesses wichtig sind:

- • Recovery Point Objective (RPO)
- Recovery Time Objective (RTO)
- Recovery Point Objective (DOO)

Mit RPO wird der mögliche Datenverlust beschrieben. Das ist der Zeitpunkt, an dem die Daten wiederhergestellt sein müssen. Ist der RPO gleich Null, so bedeutet dies, dass keine Daten verloren gehen dürfen. Um sicherzustellen, dass es keinen Datenverlust gibt, muss eine Wiederherstellung demnach bis genau zu dem Zeitpunkt des Ausfalls durchgeführt werden.

Mit RTO wird die maximal mögliche Dauer der Wiederherstellung angegeben. Dabei ist es vor allem wichtig, die Zeit der Wiederherstellung so gering wie möglich zu halten. Im Fokus steht nur die Verfügbarkeit des Systems, nicht unbedingt die Verfügbarkeit der Daten.

Für ein Telekommunikationsunternehmen beispielsweise ist es wichtig, dass sein Service sehr schnell wieder zur Verfügung steht, auch wenn vielleicht einige Gespräche nicht abgerechnet werden können. Wohingegen ein Finanzunternehmen immer bestrebt sein muss, alle Daten lückenlos wiederherzustellen, auch wenn das länger dauern könnte.

## **Fazit**

Nicht allein die Höhe der Verfügbarkeit ist für die Kosten entscheidend, die aus einem Ausfall resultieren. Zwar kostet jeder Ausfall Geld, aber nicht alle Kosten, die für eine unterbrechungsfreie Funktionstüchtigkeit eines Systems getätigt werden müssen, sind auch angemessen.

Um ein wirklich sinnvolles Maß zu finden, ist es wichtig, die Prozesse genau zu kennen und daraus die notwendigen Maßnahmen zur Absicherung eines Prozesses abzuleiten. Beim Thema "Hochverfügbarkeit" geht es im eigentlichen Sinn nicht um die Verbesserung des Zugriffs auf Daten, sondern um die kontinuierliche Sicherstellung des Zugriffs. Hochverfügbarkeit muss daher für unterschiedliche Geschäftsanforderungen auch unterschiedlich eingerichtet werden, damit die kontinuierliche Sicherstellung des Datenzugriffs gewährleistet ist. Denn der Fokus liegt in allen Fällen auf "Business Continuity".

> **Kontakt:** Stefan Seck stefan.seck@opitz-consulting.com

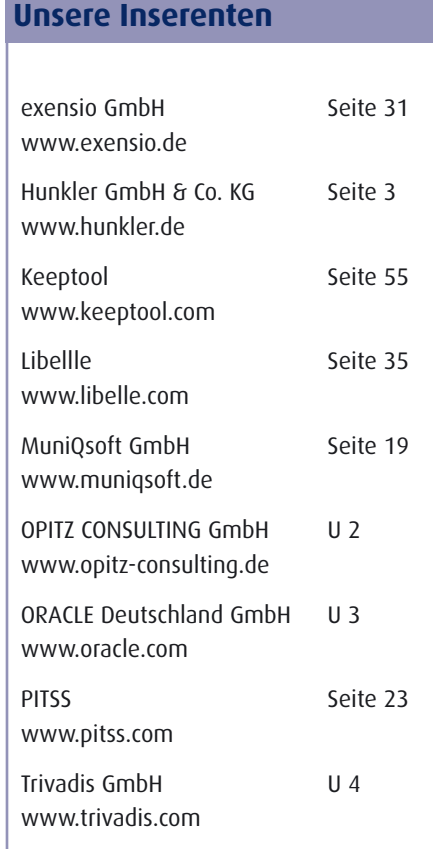

## **Verfügbarkeit und Service-Qualität sicherstellen**

#### Patrick Schwanke, Quest Software GmbH

**Eine Auszeit ist eine Auszeit, egal ob geplant oder ungeplant. Ungeplante Auszeiten lassen sich durch gute und schnelle Recovery-Mechanismen reduzieren. Geplante Auszeiten, wie sie bei Patches, Upgrades oder Migrationen entstehen, brauchen eine eigenständige Behandlung. In Oracle11***g* **hat sich an dieser Stelle einiges getan, aber auch für ältere Versionen gibt es Hilfe. Die beste Verfügbarkeit nützt aber wenig, wenn die Antwortzeiten und damit die Servicequalität nicht stimmen.** 

Beginnend mit der Version 11*g* R2 sind Patchsets vollständige, eigenständige Installer − bei Patches und PSUs hat sich dagegen nichts geändert. Dies hat zwei wichtige Konsequenzen: Zum einen braucht bei Neuinstallationen nicht erst die Basisversion und dann das Patchset installiert zu werden, vielmehr reicht die direkte Installation des Patchsets. Dies gilt für alle Software-Komponenten, also insbesondere für die eigentliche Datenbank- sowie die Grid-Infrastructure-Software.

Zum anderen ist zum Einspielen eines Patchsets jetzt weniger Auszeit notwendig: Das Patchset wird im Hintergrund in ein neues Oracle-Home installiert. Erst nach Abschluss der Software-Installation müssen Datenbank-Instanz und Listener gestoppt werden. Genau wie in früheren Releases wird dann der Database Upgrade Assistant (DBUA) ausgeführt, um das Data-Dictionary-Upgrade durchzuführen. Nur dafür fällt also weiterhin eine Auszeit an, deren Länge vor allem von den installierten Komponenten abhängt (Oracle JVM, XML DB, Spatial, Text etc.). Als Konsequenz daraus lässt sich folgern:

• Datenbanken sollten nicht mit unnötigen Komponenten installiert werden. Insbesondere bei Benutzung des DBCA sind viele sogenannte "Standardkomponenten" vorausgewählt. Auch die vorgefertigten Datenbanken des DBCA sind zwar beim Anlegen sehr schnell und bequem, enthalten aber sämtliche optionalen Komponenten und verursachen somit bei jedem zukünftigen Patchset unnötig lange Auszeiten.

- Ab 11*g* R2 ändert sich mit jedem Einspielen eines Patchsets das Datenbank-Home beziehungsweise Grid-Infrastructure-Home. Der Autor schlägt daher vor, dass Oracle-Homes zukünftig die vierte Ziffer der Version enthalten, um ein konsistentes Namensschema zu bieten, wie ORACLE\_HOME=/u01/app/oracle/ product/11.2.0.2/dbhome\_1.
- Das alte Home kann zwar nach dem Upgrade aller Datenbanken durch Aufruf des Deinstallers im Deinstall-Verzeichnis des zu löschenden Homes entfernt werden, temporär sind aber in jedem Fall altes und neues Home parallel erforderlich. Die Installations-Mountpoints müssen also entsprechend dimensioniert sein.

Für das Grid-Infrastructure-Home ist die Out-Of-Place-Methode beim Einspielen von Patchsets die einzige Möglichkeit. Für Datenbank-Homes ist auch eine In-Place-Variante möglich, die aber von Oracle nicht empfohlen wird.

## **Auch das Betriebssystem will gepflegt sein**

Das Einspielen von Betriebssystem-Upgrades oder -Patches sowie Hardware-Veränderungen erfordert häufig einen Neustart des Datenbank-Servers. In RAC-Umgebungen lässt sich dies schon länger umgehen, indem eine Rolling-Methodik benutzt, also jeder Knoten einzeln abgearbeitet wird. Zu jedem Zeitpunkt stehen also alle Instanzen bis auf eine zur Verfügung.

Ist einem die RAC-Lizenz zu teuer und kann man auf die Skalierungsfähigkeiten eines RAC-Clusters verzichten, stellt das mit der Version 11*g* R2 eingeführte "RAC One Node" eine lizenzkostengünstigere Alternative dar. Im Gegensatz zu einem vollen RAC kann eine RAC-One-Node-Datenbank zu einem Zeitpunkt immer nur eine einzige aktive Instanz haben. Lastverteilung ist damit offenbar nicht möglich, aber mithilfe der sogenannten "OMotion"-Technik kann diese Instanz von einem Cluster-Knoten auf einen anderen Knoten umgezogen werden − die Parallele zu VMwares "vMotion" ist unübersehbar. Auf dem alten Knoten läuft die Instanz zunächst weiter, akzeptiert aber keine neuen Connections. Neue Connects gehen ausschließlich auf die neue Instanz. Nach einem einstellbaren Timeout (maximal 12 Stunden) wird die alte Instanz hart beendet (SHUTDOWN AB-ORT); spätestens jetzt müssen sich Anwendungen mit langlebigen Connects neu anmelden.

Hat man auf diese Weise alle aktiven Instanzen von einem Knoten weggeschoben (in VMware-Sprache: den Knoten "evakuiert"), kann man entsprechende Wartungsarbeiten durchführen, den Knoten durchstarten und anschließend per OMotion wieder mit Instanzen "bevölkern" (siehe Abbildung 1).

Soll ein Knoten nie mehr als eine Datenbank beherbergen, benötigt man für einen RAC-One-Node-Cluster also

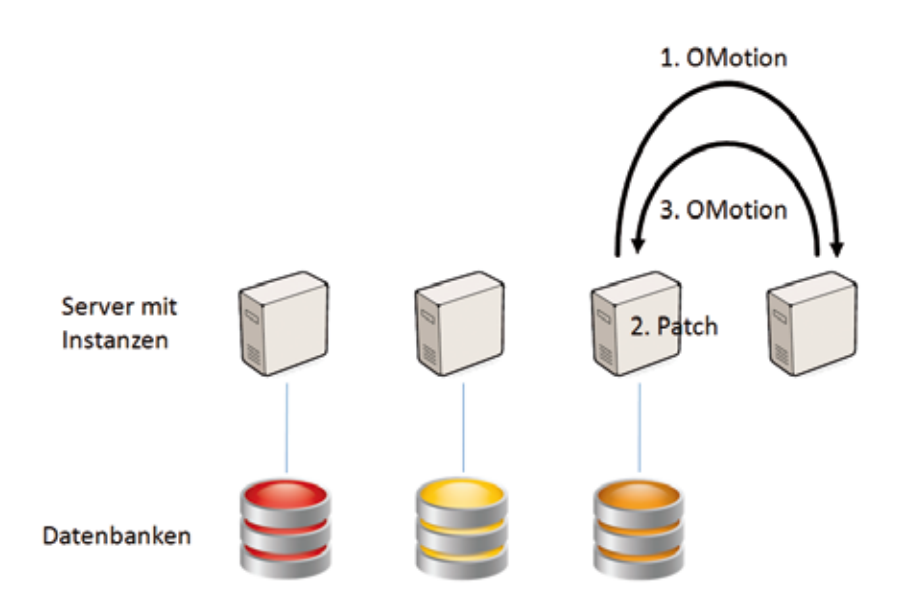

*Abbildung 1: Betriebssystem-Upgrade oder -Patch in einem RAC-One-Node-Cluster*

mindestens so viele Knoten wie beteiligte Datenbanken plus einen Ausweichknoten. Es ist aber wie bei einem normalen RAC auch möglich, Instanzen verschiedener Datenbanken auf demselben Knoten laufen zu lassen, was die benötigte Knotenzahl reduziert.

## **Auch harte Nüsse lassen sich knacken**

Komplexere Umstellungen wie beispielsweise Server-, Plattform-, Storage-, Zeichensatzmigrationen oder Kombinationen hiervon sind eine Herausforderung, wenn es um die Reduktion von Auszeiten geht. Hier hat man es generell mit einem Trade-Off zwischen Auszeit und Risiko einerseits sowie Komplexität und Gesamtdauer der Migration andererseits zu tun: Simple Verfahren wie exp/imp, Datapump oder Transportable Tablespace benötigen entweder sehr lange Auszeiten oder haben diverse Einschränkungen.

Im Folgenden werden zwei Verfahren skizziert, die eine höhere Komplexität mit sich bringen, im Gegenzug aber für Auszeiten im Sekunden- bis Minutenbereich sowie minimales Risiko einer solchen Migration sorgen: "Rolling Upgrades" und "Rolling Migrations".

Während Rolling Upgrades ab der Version 10.1.0.3 und Enterprise Edition immerhin Versionswechsel sowie ab der Version 11*g* auch bestimmte Plattformwechsel zwischen Windows und Linux zulassen (siehe My Oracle Support Doc ID 1085687.1), können Rolling Migrations für nahezu beliebige, auch kombinierte Upgrades und Migrationen eingesetzt werden. Quest Shareplex bietet diese Möglichkeit bereits seit über 10 Jahren an, unabhängig von den eingesetzten Datenbank-Versionen oder -Editionen.

In jedem Falle wird eine zweite, neue Datenbank aufgebaut: Bei Rolling Upgrade ist dies eine Logical-Standby-Datenbank, bei einer Rolling Migration wird die neue Datenbank von Null auf neu erstellt (z.B. mit dem Database Configuration Assistant DBCA) und anschließend per konsistentem Datapump oder exp/imp befüllt, wodurch gewissermaßen "en passant" auch eine Reorganisation stattfindet

Anschließend werden laufende Änderungen von der bestehenden auf die neue Datenbank repliziert, bei Rolling Upgrade mittels Logical-Standby-Replikation, bei Rolling Migration durch Rekonstruktion der SQL-Kommandos und Transaktionen aus den Redolog-Daten und Nachspielen dieser Transaktionen auf der neuen Datenbank.

Bei Rolling Upgrade erfolgt nun das Upgrade der neuen Datenbank auf die gewünschte Version, bei Rolling Migration ist nichts mehr zu tun, da die Datenbank bereits mit der gewünschten Version erstellt wurde. Bis hierhin ist keinerlei Auszeit für die produktive Datenbank aufgetreten. Damit ist alles vorbereitet, und im Rahmen einer kurzen Auszeit können die Benutzer von der bestehenden auf die neue Datenbank umgebogen werden.

Während dieses Rollentausches von alter und neuer Datenbank lässt sich in beiden Szenarien die Replikationsrichtung drehen, sodass die alte Datenbank für einen gewissen Zeitraum weiterhin mit gepflegt wird. Bei unvor-

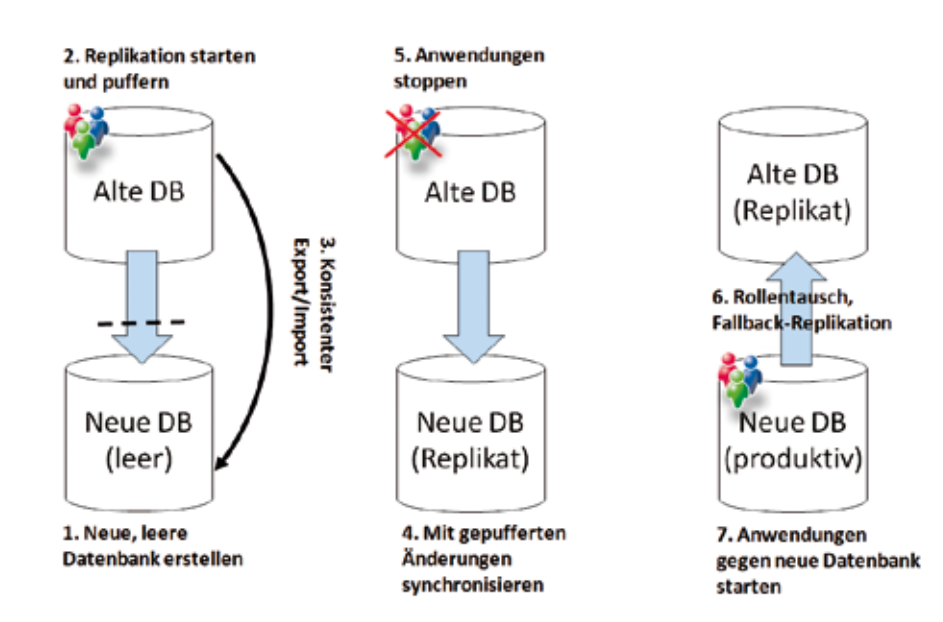

*Abbildung 2: Ablauf Rolling Migration am Beispiel von Quest Shareplex*

hergesehenen Problemen ist so ein erneuter Umzug der Benutzer auf die alte Datenbank möglich, ohne dass zwischenzeitliche Datenänderungen verlorengehen (siehe Abbildung 2).

Um das Migrationsrisiko weiter zu reduzieren, kann man vor der Umstellung auch die Replikation vorübergehend aussetzen (wobei die Änderungen nicht verlorengehen, sondern lediglich gepuffert werden) und auf der neuen Datenbank einen sogenannten "Restore-Point" setzen:

SQL> CREATE RESTORE POINT vor\_ test;

Anschließend lassen sich beliebige Testläufe durchführen (funktionale Tests, Datenstichproben, Performance-Tests, Benchmarks etc.). Nach Abschluss der Tests fällt man mit dem Flashback-Database-Kommando auf den Snapshot zurück und gibt die Replikation wieder frei, sodass die gepufferten Änderungen nachgefahren werden.

SQL> FLASHBACK DATABASE TO RE-STORE POINT vor test;

Damit das funktioniert, muss zumindest die neue Datenbank als Enterprise Edition lizenziert sein und – nur dort – das sogenannte "Flashback-Logging" einmalig aktiviert werden:

```
SQL> STARTUP MOUNT
SQL> ALTER SYSTEM SET db_flash-
back_retention_target
                     = \langle maxtestdauer in minuten>;
SQL> ALTER DATABASE ARCHIVELOG;
SQL> ALTER DATABASE FLASHBACK 
ON;
SQL> ALTER DATABASE OPEN;
```
## **Im Prinzip verfügbar …**

Eine formelle Verfügbarkeit nützt wenig, wenn die Antwortzeiten schlecht sind. Oftmals ist "Service-Qualität" der bessere Begriff, da er diesen Zusam-

menhang berücksichtigt. Sind grundlegende Tuning-Möglichkeiten ausgereizt, lassen sich bessere Antwortzeiten auch durch ein Scale-Out erreichen. Einschlägige Hilfe bieten hier Technologien wie RAC oder auch die Auslagerung bestimmter Arbeiten auf Schatten-Datenbanken, etwa Reporting-Jobs oder Echtzeitanalysen (siehe Abbildung 3).

## **Ein Topf, mehrere Deckel**

RAC stellt bekanntlich den Zugriff auf eine einzige Datenbank durch mehrere Instanzen dar. Im Optimalfall findet eine gleichmäßige Lastverteilung über die Instanzen statt. Antwortzeiten und damit die Servicequalität können sich also mit RAC verbessern, sofern die Arbeit über mehrere Instanzen verteilt werden kann.

Dies ist desto eher der Fall, je mehr es sich um CPU- oder Memory-lastige Arbeiten handelt, insbesondere bei PL/SQL-intensiven Anwendungen.

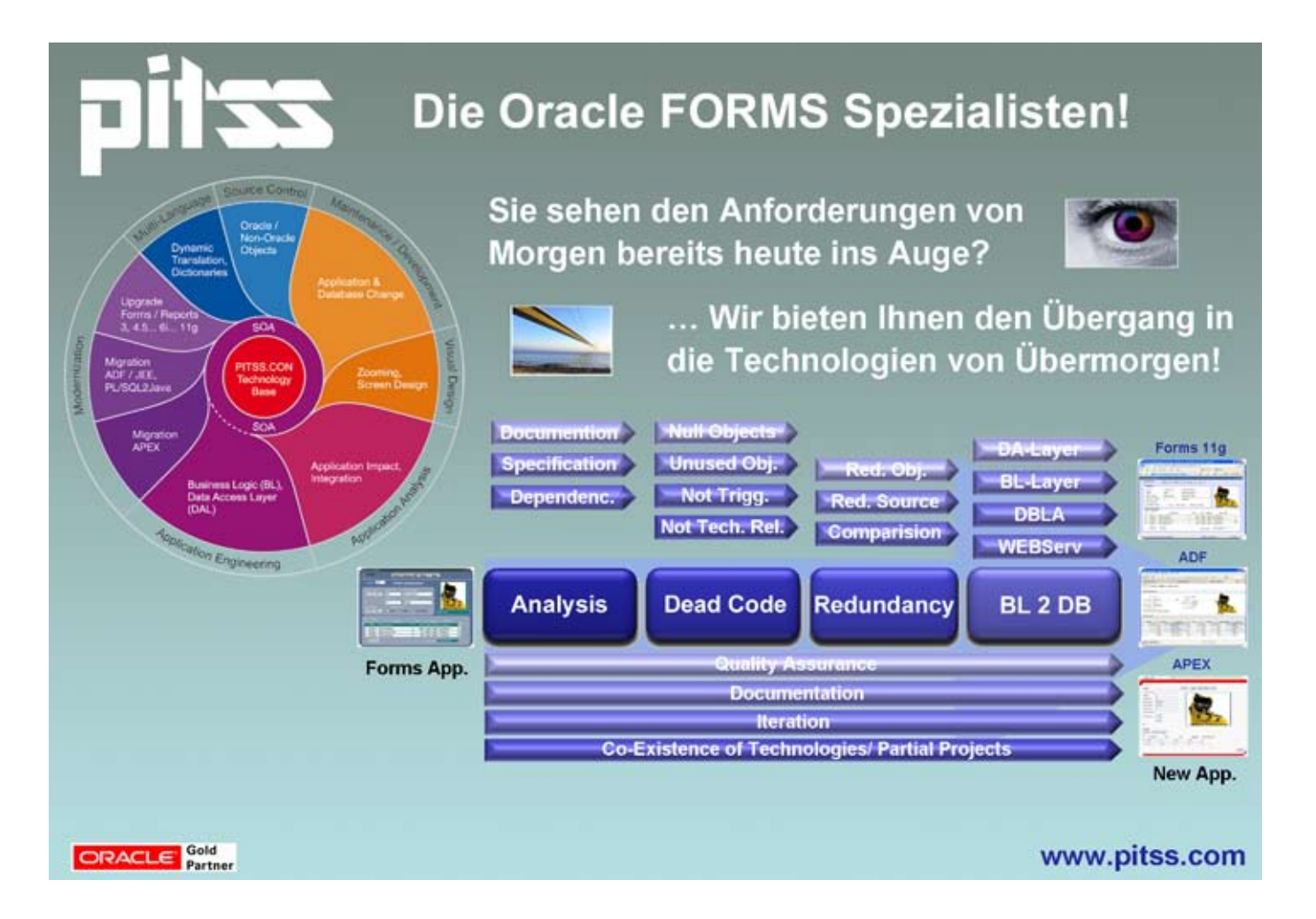

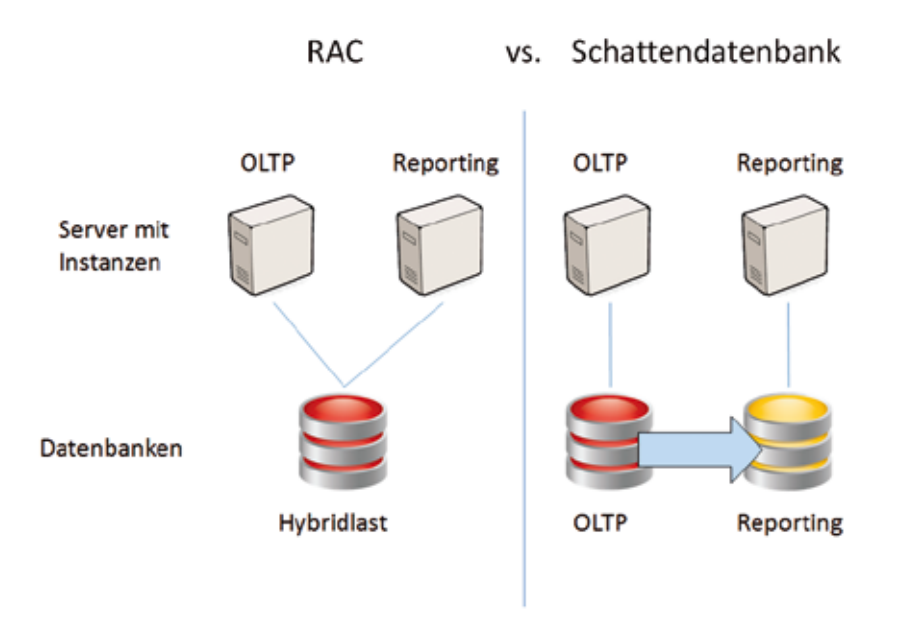

*Abbildung 3: Lastverteilung mit RAC bzw. Schatten-Datenbanken*

Handelt es sich um I/O-lastige Aufgaben wie beispielsweise umfangreiche Reporting- oder Batchläufe oder OLAP-Last, bringt RAC nur Vorteile, solange das Storage-System mit seiner I/O-Kapazität nicht zum Flaschenhals wird.

Stößt das Storage-System an die Grenzen seiner I/O-Kapazität, ist die erste Idee natürlich eine Erweiterung der I/O-Kapazität durch Hinzunehmen neuer Platten, was insbesondere die Plattenhersteller freut. Zu bedenken ist aber, dass – solange die I/O-Kapazitäten nicht sehr großzügig überdimensioniert werden – jeder Reporting-Job die Antwortzeiten verschlechtert. Dies führt oftmals zu dem Phänomen, dass ein System zu gewissen Zeiten erträgliche Antwortzeiten liefert, jedoch zu bestimmten "Stoßzeiten" wie Monats-, Quartals-, Geschäftsjahresende, Ferienzeit, Weihnachtsgeschäft oder bei adhoc angeforderten Berichten in die Knie geht.

## **Mehrere Töpfe**

Endgültige Abhilfe schafft oftmals eine Schatten-Datenbank, die als unabhängiger Datentopf, auf separaten Platten liegend, für Reporting- oder Analysezwecke verwendet wird. Wichtige Kriterien für das weitere Vorgehen

sind dann, wie aktuell diese dedizierte Datenbank sein muss, ob sie für Reporting-Zwecke optimiert sein soll und – natürlich – wie viel das Ganze kosten darf.

Am einfachsten und kostengünstigsten ist eine regelmäßige Aktualisierung (etwa auf Tagesbasis) mittels Datenexport/-import, per Kloning aus einem Backup oder als Physical-Standby-Datenbank. Alle diese Techniken sind im Übrigen auch mit einer Oracle Standard Edition verwendbar.

Ist Datenaktualität entscheidend, muss auf andere Techniken ausgewichen werden, die mittels Replikation mehr oder weniger eine Echtzeitkopie bereitstellen. Dies kann eine Logical-Standby-Datenbank sein, die allerdings Oracle Enterprise Edition voraussetzt, sich in der Praxis als schwer handhabbar herausgestellt hat und einige Einschränkungen zum Beispiel hinsichtlich unterstützter Datentypen mitbringt (die View DBA\_LOGSTD-BY\_UNSUPPORTED gibt hier genauere Auskunft). Seit der Version 11*g* R1 gibt es außerdem das sogenannte "Active Data Guard". Dies entspricht einer Physical-Standby-Datenbank, die gleichzeitig repliziert und für Read-Only-Betrieb genutzt werden kann. Hier fallen lizenztechnisch die Kosten einer

Enterprise Edition plus der Active-Data-Guard-Option an.

Replikationstechniken wie Quest Shareplex bieten zum Preis zusätzlicher Lizenzkosten die größte Flexibilität. Die Schatten-Datenbank wird in Echtzeit gepflegt, kann für Reporting-Zwecke optimiert sein, beispielsweise durch spezielle Indizes, kann auf einer anderen (kostengünstigen) Plattform liegen und ist Read-Write geöffnet. Letzteres ist nicht zu vernachlässigen, da viele Reporting-Anwendungen eben doch nicht vollständig "readonly" sind, sondern einige Meta-Informationen abspeichern müssen oder Zwischenergebnisse in Staging-Tabellen / temporären Tabellen ablegen. Shareplex arbeitet auch hier unabhängig von der Oracle-Version und Edition.

## **Fazit**

Oracle 11*g* R2 wartet mit einigen Neuerungen auf, die geplante Auszeiten für das Einspielen von Betriebssystem-Patches oder Oracle-Patchsets spürbar reduzieren. Die neue Methodik der Out-Of-Place-Patchsets sowie ..RAC One Node" als kleiner Bruder des altbekannten RAC sind hier zu nennen. Für komplexere Umstellungen oder Migrationen der Datenbank stehen schon seit Längerem Werkzeuge bereit, um Auszeit und Risiko zu minimieren. Hierunter fallen sogenannte "Rolling-Upgrade-" und "Rolling-Migrations-Verfahren", die oben genauer erläutert wurden.

Nicht minder wichtig als die reine Verfügbarkeit ist aber auch die Service-Qualität. Neben Tuning sowie dem Aufstocken der Hardware sind hier als einschlägige Techniken RAC sowie Schatten-Datenbanken zu nennen, um eine bessere Lastverteilung und damit eine höhere Service-Qualität gewährleisten zu können.

> **Kontakt:** Patrick Schwanke patrick.schwanke@quest.com

# **Oracle Real Application Clusters für SAP**

Peter Sechser, Abocraft

**Eine wasserdichte Sicherungsstrategie für unternehmenswichtige Daten ist ein absolutes Muss für jeden Betrieb. Die Notwendigkeit dafür hat sich allerdings noch nicht bei allen herumgesprochen, weshalb es auch immer wieder zu sehr teuren System-Abstürzen mit Datenverlust kommt. Redundanz beim Betrieb von unternehmenskritischen Anwendungen hat auch oft denselben Stellenwert. Für SAP-Systeme kann jedoch seit einiger Zeit Oracle Real Application Clusters (RAC) für**  eine Ausfallsicherheit im laufenden Betrieb sorgen und sich in eine "Backup & Recovery"-Strategie nahtlos einfügen.

Nachdem SAP Oracle Real Application Clusters seit ein paar Jahren im Stadium "Controlled Availability" Kunden zugänglich gemacht hat, ist RAC seit Anfang 2010 generell verfügbar. Die Kombination von Oracle RAC mit Optionen wie die "Oracle Partitioning Option" boten offensichtlich ausreichend Motivation, um sich nun doch auf dieses Terrain zu wagen, birgt sie doch gegenüber IBMs Ansatz den einen oder anderen Vorteil.

## **Oracle Dataguard und Oracle RAC im Allgemeinen**

Da sich dieser Artikel an die SAP-Community wendet und sowohl Oracle Dataguard als auch Oracle RAC in dieser keineswegs als Standardwissen vorauszusetzen ist, folgt an dieser Stelle nochmal ein kurzer Abriss darüber, wie diese beiden Produkte im Allgemeinen funktionieren und wie sie sich unterscheiden. Diejenigen, die das schon wissen,

können diesen Teil einfach überspringen.

Oracle Dataguard und Oracle Real Application Clusters adressieren beide die Problematik der Datenverfügbarkeit. Wie stellt man sicher, dass die Nutzerdaten weiter verwendet werden können, auch dann, wenn plötzlich – aus welchen Gründen auch immer – ein Datenbank-Server ausfällt. Es geht also um die Hochverfügbarkeit des Datenbank-Backends. Oracle Dataguard ist ein Vertreter der "Cold Failover"-Systeme. Die Grundkonzeption entspricht der eines Aktiv-Passiv-Systems. Das bedeutet, man hat in der Regel einen Hauptrechner als Datenbank-Server, der die gesamte Last der Datenbank-Aktivität aus SAP heraus trägt, und einen Zweitrechner, der dann aktiv geschaltet wird, sollte der Hauptrechner sich verabschieden. Für die Dauer der Nutzung des Hauptrechners bleibt der Sekundärrechner in Bezug auf SAP-Nutzer-Aktivität passiv.

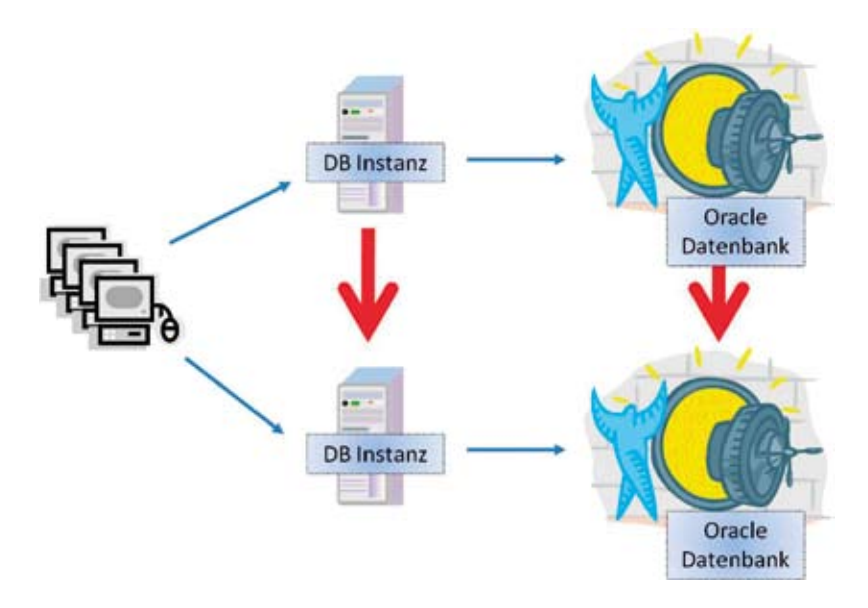

*Abbildung 1: Cold-Failover-Architektur mit jeweils eigenen Platten* nen. Manche SAP-Kunden haben bis

Synchronisierungsmechanismen zwischen Haupt- und Sekundärrechner stellen sicher, dass alle Daten, die im Rahmen von Transkationen als gespeichert bestätigt wurden, auch auf dem Sekundärrechner vorgehalten werden.

Manche bevorzugen dabei die Methode, Platten und somit die Datenbank ebenso redundant vorzuhalten wie die Rechner selbst. Das hat den Reiz, dass zwischen den Rechnern eine relativ große geografische Distanz liegen kann und daher häufig als Disaster-tolerantes System genutzt wird.

Der nächste logische Schritt besteht nun darin, Haupt- und Sekundär-Rechner nicht als eigenständige Systeme zu betrachten, sondern sie in einen Gesamtverbund zu integrieren und alle Systeme gleichzeitig in vollem Umfang sowohl lesender als auch schreibender Weise zu nutzen. Das ermöglicht Oracle Real Application Clusters (siehe Abbildung 2). Die Limitierung auf nur zwei Rechner entfällt damit ebenfalls.

Bei RAC werden gemäß der Architektur alle verfügbaren Rechner vollständig genutzt. Bei einem SAP-System gibt es jedoch eine leichte Variation, auf die noch später eingegangen wird.

## **RAC für SAP**

Die Architektur von RAC in einem SAP-Umfeld lässt sich relativ einfach beschreiben: In einem 3-Tier-Umfeld liegen die Oracle-Datenbank-Instanzen auf jeweils einem Server des RAC-Clusters, die SAP-Instanzen wiederum befinden sich auf separaten Applikationsservern (siehe Abbildung 3).

In der Realität ist es aber durchaus üblich, mehrere SAP-Instanzen einer bestimmten RAC-Instanz zuzuordzu zwanzig SAP-Instanzen, die einer einzigen RAC-Datenbank-Instanz zugeordnet sind (siehe Abbildung 4). Natürlich können die SAP-Instanzen auch auf den RAC-Servern installiert werden. Dann entspräche das dem 2-Tier-Ansatz (siehe Abbildung 5).

Im weiteren Verlauf werden wir nicht mehr zwischen 2-Tier- und 3-Tier-Ansatz unterscheiden, denn die Funktionsweise unterscheidet sich konzeptionell nicht. Jedoch gibt es gute Gründe, aus SAP-Sicht den 3-Tier-Ansatz zu verfolgen.

## **Ausfallszenarien bei 2-Tierund 3-Tier-Ansätzen**

Im Falle eines 2-Tier-Ansatzes fällt bei einem Rechner-Crash nicht nur die Datenbank-Instanz, sondern auch gleich noch die SAP-Instanz mit aus. Genau diesen Fall verhindert die 3-Tier-Architektur: Bei Ausfall eines RAC-Servers kann die SAP-Instanz sauber auf einen der verbleibenden RAC-Server umstellen. Die Nutzer können weiterarbeiten. Da aber häufig die Datenbank-Server viel zu stark konfiguriert sind, werden SAP-Instanzen gerne auf dem RAC-Server installiert. Sollte dann später die Kapazität wiederum nicht ausreichen, werden weitere SAP-Instanzen auf separaten Servern installiert. Dies führt zu einer Mischform von 2-Tier und 3-Tier mit allen Vor- und Nachteilen.

Für den Endanwender kann das bedeuten, dass er im Falle eines 2-Tier-Ansatzes bei Verlust der SAP-Instanz das gleiche Verhalten erfährt, als würde SAP nicht in einem RAC-Umfeld, sondern einfach gegen eine einzelne Datenbank laufen. Er muss sich im schlimmsten Falle neu anmelden. RAC macht hier keinen Unterschied, da es ja nicht die Ausfallsicherheit von SAP-Instanzen als Ziel hat. Zudem werden sich diejenigen SAP-Instanzen anderer Rechner, die mit dem ausgefallenen RAC-Knoten interagiert haben, eine noch verfügbare RAC-Instanz des RAC-Clusters suchen und verbinden.

Im Falle von 3-Tier-Ansätzen ist es jedoch eher unwahrscheinlich, dass die SAP-Instanz eines Applikationsservers und eine RAC-Instanz eines Datenbank-Servers gleichzeitig ausfallen.

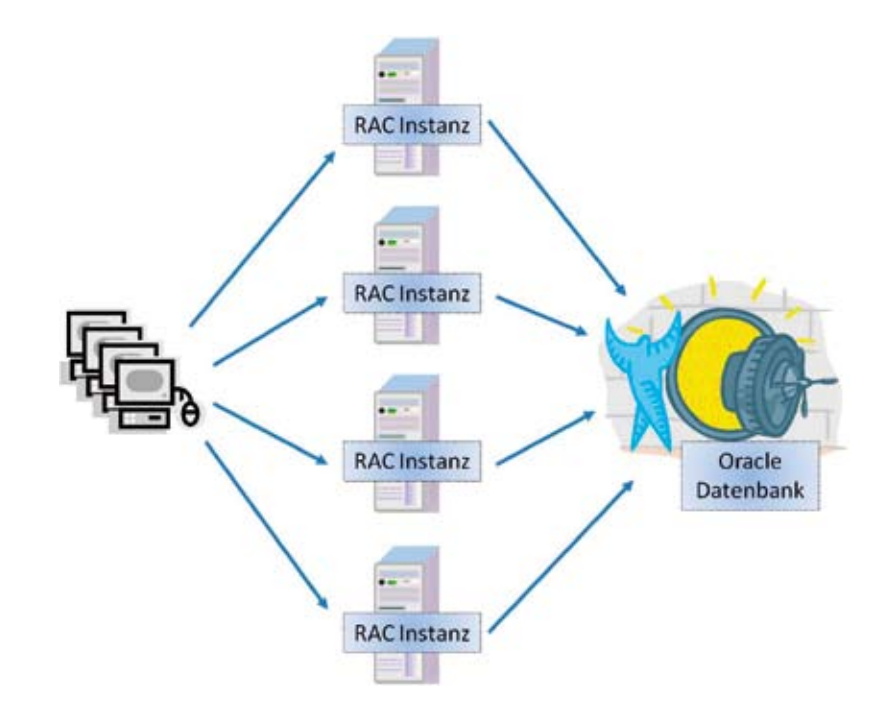

*Abbildung 2: Real-Application-Clusters-Architektur*

Daher wird der Ausfall eines RAC-Servers zwar bedeuten, dass diese RAC-Instanz nicht mehr nutzbar ist. Aber die betroffenen SAP-Instanzen werden sich jeweils eine noch verfügbare RAC-Instanz suchen und sich mit ihr verbinden. Danach können die Endanwender weiterarbeiten.

Im Falle eines RAC-Server-Crash in einem 3-Tier-Umfeld sind auch nur die Benutzer betroffen, deren SAP-Instanz über den ausgefallenen Knoten Daten bearbeitet hatten. Sie bekommen einen SAP-Short-Dump, die laufende Transaktion wird abgebrochen und der Endanwender muss bei dieser Transaktion von vorne beginnen.

Anwender, deren SAP-Instanz nichts mit dem ausgefallenen RAC-Knoten zu tun hatte, deren SAP-Instanz also mit einer anderen RAC-Instanz kommuniziert hatte, merken von dem Ausfall primär nichts. Ein klarer Vorteil von RAC gegenüber einem einzelnen Datenbankserver.

## **Erweiterbarkeit eines RAC-Clusters**

Neben der Hochverfügbarkeit lässt sich auch eine gute horizontale Skalierbarkeit mit RAC erreichen. Maßzahl ist hierbei der Skalierungsfaktor. Dies bedeutet, dass die Performance-Einbußen bei Erweiterung eines RACs um

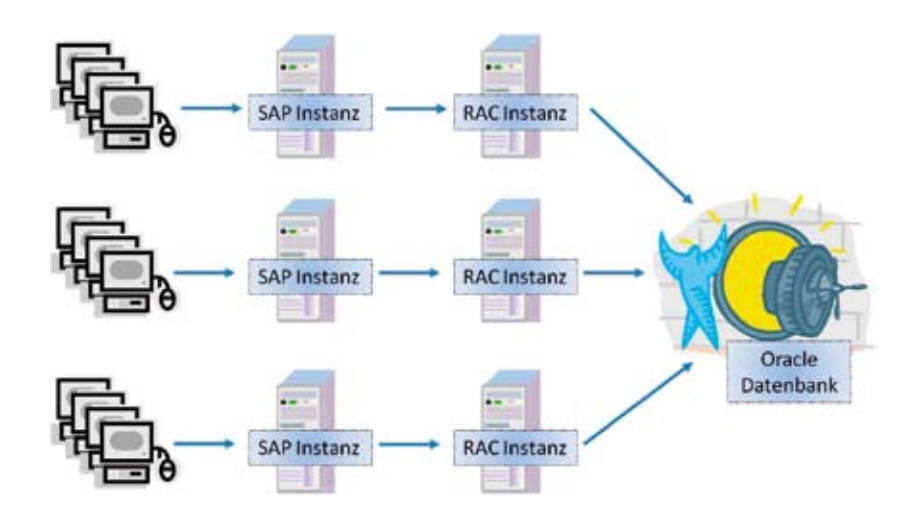

*Abbildung 3: 3-Tier-SAP/RAC-Architektur*

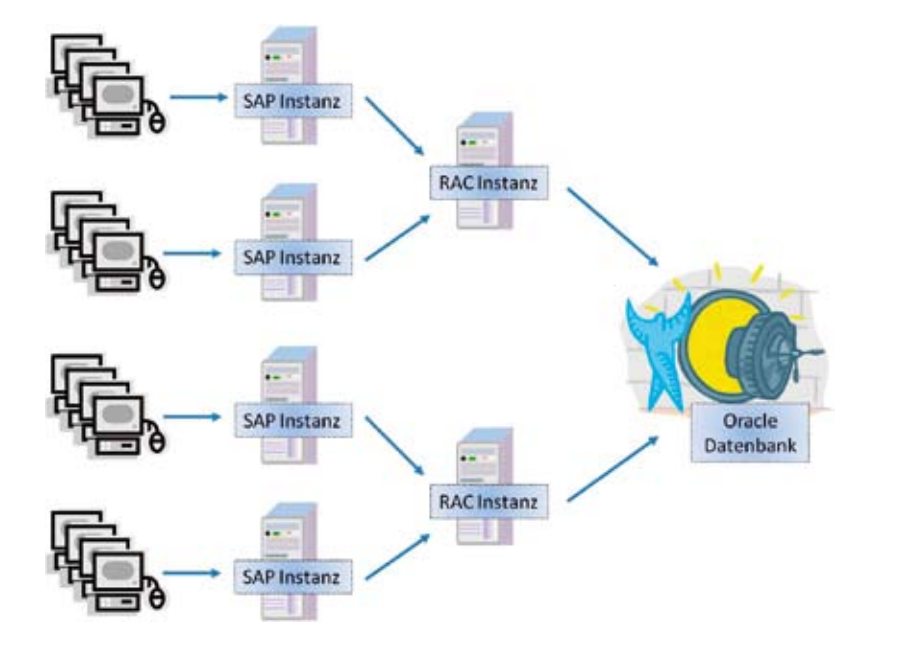

*Abbildung 4: Mehrere SAP-Instanzen sind jeweils einer RAC-Instanz zugeordnet*

weitere Knoten möglichst niedrig sein sollten. Benchmarks zufolge, die meistens aufgrund ihres hohen Ressourcenverbrauchs mit SD-Usern durchgeführt werden, haben einen Skalierungsfaktor von bis zu über 90 Prozent ergeben.

## **Zuordnung von Endanwendern zu RAC-Servern**

RAC im Allgemeinen heißt, alle Datenbank-Anfragen an beliebige Rechner eines RACs beziehungsweise beliebige RAC-Instanzen eines Clusters verteilen zu können. Wie oben bereits angedeutet, gilt dies in einem SAP-Umfeld nicht uneingeschränkt. Es ist natürlich nicht möglich, einem bestimmten Endanwender einen RAC-Knoten explizit zuzuweisen. Eine bestimmte SAP-Instanz ist zu einem bestimmten Zeitpunkt immer einer entsprechenden RAC-Instanz zugeordnet. Damit wird zum einen eine Aufgabenverteilung auf Ebene von SAP und zum anderen eine Lastverteilung auf bestimmte Knoten eines RAC-Systems vorgenommen. Somit kann die Zuordnung eines RAC-Knotens an einen Endanwender implizit über dessen Tätigkeit vorgenommen werden. Denkbar wäre also beispielsweise eine Konstellation, in der SAP BW RAC-Knoten 1, 2, 3 und 4, Power-Usern Knoten 1 und 2 sowie Batch-Jobs Knoten 5 eines 5-Knoten-RACs zugeordnet sind.

## **RAC und Dataguard als HA-Lösungen**

Mit RAC wird erreicht, dass Batchjobs auch tagsüber laufen können, ohne den operativen Betrieb zu stören, die Aufgaben über alle verfügbaren Hardware-Ressourcen verteilt werden können und Rechnerabstürze nur eingeschränkten Einfluss auf den laufenden Betrieb haben. Während Aktiv-Passiv-Systeme wie Oracle Dataguard nur jeweils einen Teil der Hardware-

Ressourcen nutzbar machen können, kann RAC alle Rechnerkapazitäten im vollen Umfang nutzen. Dataguard erlaubt Nur-Lese-Zugriff auf den Sekundärrechner, was zum Reporting ausreichen mag, RAC jedoch erlaubt vollen Lese- und Schreibzugriff auf alle Daten von allen Rechnern aus.

Dataguard kann als Disaster-tolerantes System genutzt werden und braucht hierfür keine besonderen Voraussetzungen außer genügend Netzwerkbandbreite zu erfüllen. Auch RAC kennt die Konzeption eines "stretched Clusters", also eines RACs über weite geografische Distanzen, benötigt hierfür jedoch unter Umständen spezielle Hardware, die auch nicht unbedingt kostengünstig ist. Aber für SAP-Kunden ist dies ohnehin irrelevant.

## **Fazit**

Alles in allem hat Oracle für SAP zwei Hochverfügbarkeitskonzepte mit jeweils unterschiedlicher Zielsetzung. Eine Kombination von beiden ist wohl wieder einmal der goldene Mittelweg.

## **Kontakt:** Peter Sechser psechser@abocraft.com

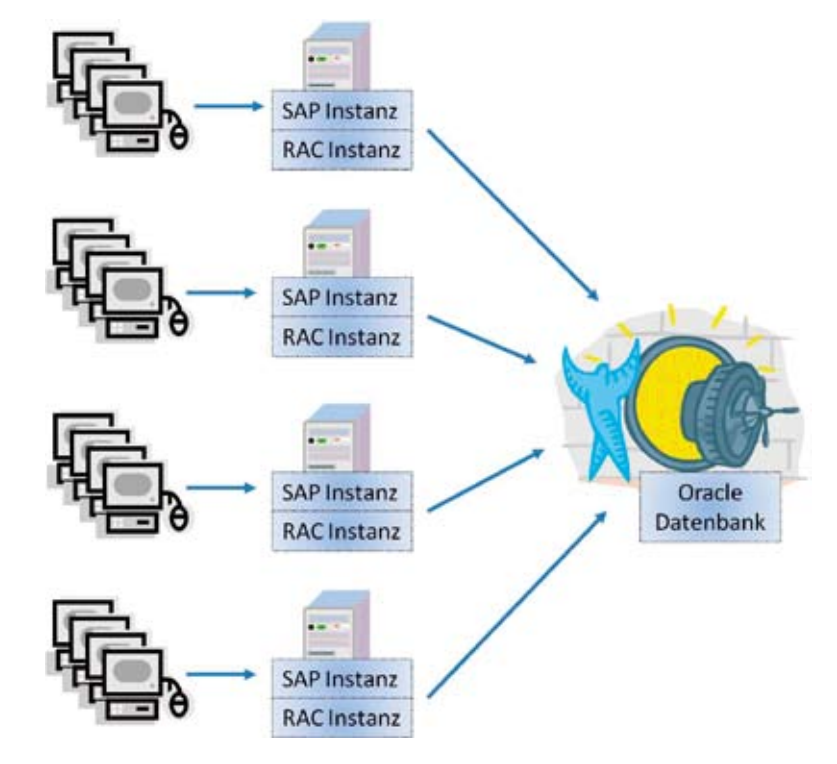

*Abbildung 5: 2-Tier-SAP/RAC-Architektur*

# **Oracle Clusterware 11g R2**

Martin Bach, Martin Bach Consulting Ltd.

**Dieser Artikel zeigt einige neue Features von Oracle Clusterware 11***g* **R2. Insbesondere die Neuerungen und Unterschiede zu der verbreiteten Vorversion 10***g* **R2 erfordern von den Administratoren einige Einarbeitungszeit. Die bereits bekannte und gut dokumentierte Startsequenz der Hintergrunddienste hat sich in wesentlichen Punkten verändert und verdient gesonderte Betrachtung. Manche Administratoren wissen auch nicht, dass Clusterware neben RAC ebenso zum Aufbau von Aktiv/Passiv-Clustern geeignet ist. Kenntnisse der Versionen 10***g* **und 11***g* **R1 sind für das Verständnis des Artikels empfehlenswert.**

Oracle 11*g* R2 bot dem interessierten Administrator einige Überraschungen. Angefangen damit, dass die ZIP-Dateien für die Datenbank-Installation bereits fast 2 GB umfassten, bis hin zur Einführung von Oracle Restart und Grid Infrastructure musste sich der Nutzer an einige Änderungen gewöhnen. Allen, die so wie der Autor lieber erst einmal ein neues Release ausprobieren möchten, ohne gleich das "New Features Guide" bis ins Detail zu studieren, war recht schnell klar, dass diesmal ohne Studium der Handbücher nicht viel zu gewinnen ist.

## **Oracle Clusterware im Kontext**

Oracle Clusterware, oder Grid Infrastructure, wie es im folgenden genannt wird, ist die Basis für jeden Real Application Cluster. RAC 11*g* R2 besteht aus den beiden Software-Komponenten Grid Infrastructure und Datenbank-Software. Leser, die bereits Erfahrung mit RAC in den Releases 10*g* R2 und 11*g* R1 gemacht haben, werden das separate ORACLE\_HOME für ASM vermissen. Vor 11*g* R2 riet Oracle dazu, ASM ein eigenes ORACLE\_HOME zu spendieren. Dies diente vor allem zwei Zwecken:

1. Die System-Administratoren konnten einen Teil ihrer Befugnisse zurückbekommen, indem das Management von ASM von der Datenbank entkoppelt war. Oracle bediente sich bis einschließlich 11*g* R2 dem Konzept unterschiedlicher Betriebssystem-Konten. So fand sich auf manchen Systemen ein Benutzer "asm". unter dessen Konto die ASM-Software installiert wurde. Die Datenbank selbst war dann wieder unter dem Benutzer "oracle" installiert. Die Zuweisung von Betriebssystem-Gruppen zu den Rollen OSASM, OSOPER und OSDBA garantierten die Aufgabenteilung.

2. ASM konnte unabhängig von der Datenbank zu einer neuen Version migriert werden. Sofern ASM dasselbe ORACLE\_HOME wie die Datenbank verwendete, mussten beide gleichzeitig auf die neue Version migriert werden. Eine Entkopplung der Software in unterschiedliche ORACLE\_HOMEs ermöglichte es zum Beispiel, Clusterware und ASM von 10*g* R2 zu 11*g* R1 zu migrieren und gleichzeitig die Datenbank zu belassen.

In Oracle 11*g* R2 ist dieses Konzept überholt: ASM ist nicht mehr Bestandteil der Datenbank-Installation, sondern Teil der Infrastruktur-Schicht. Dies bedeutet, dass ASM und die Clusterschicht eine Einheit bilden und nicht mehr getrennt aktualisiert werden können. Eine Sorge-Rollenteilung ist immer noch möglich, wie später beschrieben wird. Abbildung 1, entnommen aus Shaw/Bach "Pro Oracle Database 11*g* RAC on Linux", verdeutlicht das neue Konzept.

## **Oracle Cluster Layer**

Wie eingangs beschrieben, ist Clusterware die Basis für RAC. Neben RAC bieten sich aber noch weitere mögli-

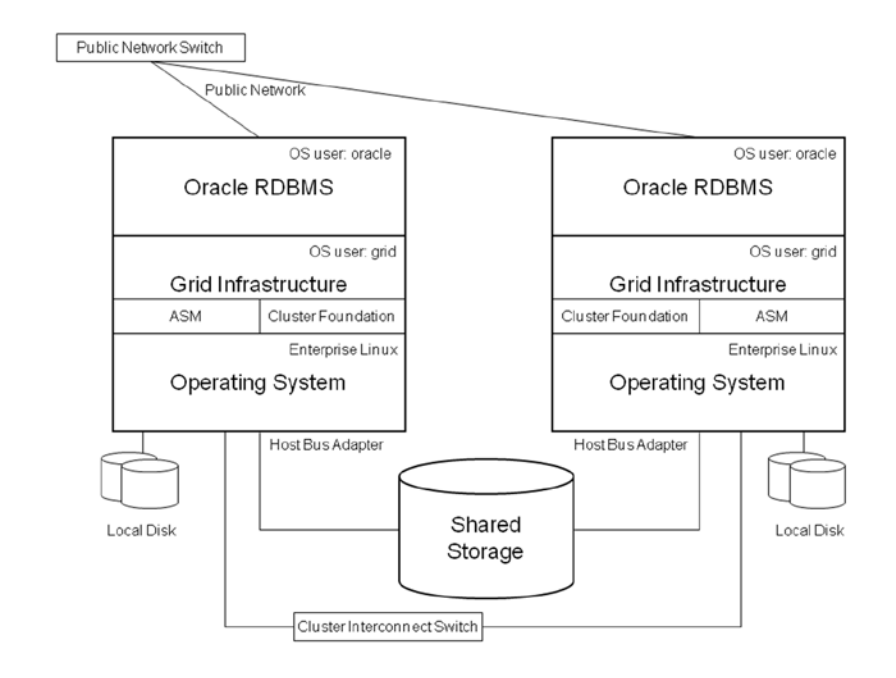

*Abbildung 1: Das neue Konzept der Oracle Clusterware*

che Aufgabenfelder für Clusterware. Abstrahiert man von RAC, bietet sich ein spannendes Bild, da Clusterware ein vollständiges HA-Framework darstellt. Es ist ohne Weiteres möglich, eigene Ressourcen in Clusterware zu definieren und diese von Clusterware verwalten zu lassen. Clusterware bietet dabei noch ein POSIX Cluster-File-System (ACFS) für jegliche Binärdateien und einen Cluster-Logical-Volume-Manager in Form von ASM. Das Profil der Ressource bestimmt, wie Clusterware im Fehlerfall vorgehen soll. Der Autor hat bereits erfolgreich mehrere Aktiv/Passiv-Cluster allein mit Clusterware implementiert, die eine "single instance" Oracle-Datenbank oder Netzwerkdienste wie Apache Tomcat vor dem Ausfall eines Cluster-Knotens schützen.

Oracle wildert damit in den Gefilden, die den einstigen Cluster-Pionieren vorbehalten waren. Dabei ist Oracle-Clusterware weiterhin kompatibel zu anderen, nicht-Oracle Cluster-Managern wie HACMP von IBM oder Veritas. Mit der von Clusterware zur Verfügung gestellten Fülle an Features stellt sich allerdings die Frage nach dem Sinn einer Installation von externer Software. Nach Erfahrung des Autors entstehen nicht nur zusätzliche Lizenzkosten, sondern auch eine Situation, in der es für den Support von Oracle und dem externen Software-Anbieter ein Einfaches ist, dem jeweils anderen die Verantwortung für ein Problem in die Schuhe zu schieben. Für bestimmte Plattformen, die eine Bündelung beispielsweise von Netzwerkschnittstellen nicht mit Bordmitteln ermöglichen, ist eine Erweiterung des Software Stack allerdings oft unausweichlich.

## **Absicherung der Oracle-Datenbank in einem Aktiv/Passiv-Cluster**

Die Absicherung der Datenbank ist mit einem Cluster recht einfach. Je nach Einsatzzweck kann ein solcher Cluster sogar die Hochverfügbarkeitsanforderungen erfüllen und somit eine RAC-Lizenz ersparen. Die Installation der Software ist unkompliziert − wie in einer typischen RAC-Installation wird Grid Infrastructure auf beiden ClusterKnoten installiert. Es sollte zudem eine ASM-Disk-Group für die Speicherung der Datenbank zum Einsatz kommen. Wichtig ist nur, dass man im nächsten Schritt eine single-instance RDBMS-Installation vornimmt. Entweder kann diese auf jedem Cluster-Knoten erfolgen oder, im Fall der Verwendung von ACFS, in einem gemeinsamen ORACLE\_HOME.

Nach der Erstellung der Datenbank − der Einfachheit halber wird angenommen, sie sei nicht mit DBCA erstellt worden − muss diese als Ressource in Clusterware registriert werden. Zu dieser Registrierung ist ein sogenanntes "Action-Script" notwendig, das die Callback-Funktionen "start $()$ ", "stop $()$ ", "clean()" und "check()" der Cluster ware ausführt. Dieses Skript könnte SQL-Plus aufrufen, um die Datenbank zu starten und zu stoppen, und in der "check()"-Funktion das Vorhandensein des PMON-Prozesses überprüfen. Dieses Action-Skript muss auf beiden Cluster-Knoten in einem für den Grid-Infrastructure-Nutzer erreichbaren Verzeichnis liegen. Dann lässt sich die von Clusterware zu überwachende Ressource definieren, am einfachsten mit einem Property-File:

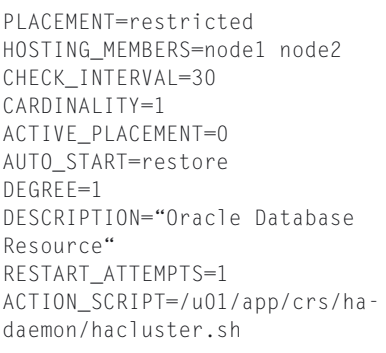

In diesem Beispiel ist das Action-Skript als "hacluster.sh" hinterlegt. Die Registrierung erfolgt dann mit dem Aufruf von "crsctl add resource". Sobald die Ressource mit dem Root-Benutzer registriert wurde, sollten ACLs gesetzt werden, die dem Grid- und RDBMS-Benutzer gestatten, die Ressource mit "crsctl (start | stop)" zu starten oder zu stoppen. Die ACLs werden mit "crsctl setperm" und "crsctl getperm" gesetzt oder abgefragt.

## **Clusterware-Prozesse in zwei Klassen eingeordnet**

Bis einschließlich Oracle 11*g* R1 bestand die Cluster-Software hauptsächlich aus den drei durch "init" gestarteten Hintergrund-Prozessen Cluster Ready Services (CRS), Cluster Synchronisation Services (CSS) und Event Manager (EVM). Hinzu kamen der Oracle Notification Service (ONS) und der Process Monitor Daemon (OPROCD). Die Prozesse des RACG-Stapels kümmerten sich in diesem Fall um das Resource-Management.

Die meisten davon existieren auch weiterhin in Grid Infrastructure, aber die Art und Weise, wie sie verwendet werden, hat sich geändert. Oracle hat die Clusterware-Prozesse in zwei Klassen eingeordnet: den sogenannten "High Availability Stack (HA)" und den "Cluster Ready Stack (CRS)". Der HA-Stack bedient die Grundbedürfnisse eines Clusters, also Dienste, die zwingend zur Kommunikation der Cluster-Knoten miteinander erforderlich sind. Erst mit dem erfolgreichen Start von CRSD kann ein Knoten Teil des Clusters werden. Der CRS übernimmt von dort an und startet die Cluster-Ressourcen wie ASM, die Datenbanken sowie abhängige Dienste, Netzwerkkomponenten etc.

Anstatt CRSD, CSSD und EVMD direkt per "inittab" zu starten, übernimmt der neue Oracle High Availability Service Daemon (OHASD) das Kommando. Dieser Prozess ist der einzige Eintrag in "/etc/inittab" und verantwortlich für den Start der weiteren Komponenten. OHASD hat nach seinem erfolgreichen Start die Aufgabe, die sogenannten "Agent-Prozesse" zu starten. Diese sind neu in 11*g* R2 und erfüllen vielfältige Aufgaben; vereinfacht gesagt übernehmen sie die Funktionen, die vormals von den RACG-Prozessen erfüllt wurden. Etwas Verwirrung stiften zwei völlig verschiedene Agent-Prozesse: einmal die gerade angesprochenen OHASD-Agent-Prozesse, sowie die später beschriebenen CRSD-Agent-Prozesse. Die von OHASD gestarteten Agent-Prozesse mit ihren Aufgaben sind in der Tabelle 1 aufgeführt.

| OHASD-Agent-Prozess | Aufqabe(n)                                                                                                    |
|---------------------|----------------------------------------------------------------------------------------------------|
| ORAROOTAGENT        | Startet Ressourcen, die root-Rechte auf dem Betriebssystem<br>erfordern. Dazu zählen:<br>ASM Cluster File System und Treiber<br>Diskmon<br>Cluster Time Sync Daemon<br>CRSD (wichtig!)                                |
| ORAAGENT            | Startet Ressourcen, die keine root-Rechte benötigen.<br>Unter anderem diese:<br>Multicast DNS, verwendet zur Namensauflösung<br><b>ASM</b><br>Event Manager<br>Grid Plug and Play<br>Grid Inter Process Communication |
| CSSDMONITOR         | Überwacht den CSSD-Prozess                                                                                                    |
| CSSDAGENT           | Erzeugt den CSSD-Prozess und überwacht gemeinsam<br>mit CSSDMONITOR dessen Status                                                                                                    |

*Tabelle 1: Die Aufgaben der von OHASD gestarteten Agent-Prozesse*

Nach dem Start der Agenten tritt der Cluster in die nächste Startphase ein. Ein funktionierender CRSD erlaubt es dem Knoten, dem Cluster beizutreten. CRSD startet, wie bereits angesprochen, seine eigenen Agent-Prozesse: wieder einen ORAROOTAGENT und einen ORAAGENT. Diese sind nun, vereinfacht dargestellt, zuständig für Cluster-Dienste. Die von ORAAGENT gestarteten Dienste hängen davon ab, ob es sich um eine RAC-Installation oder einen Aktiv/Passiv-Cluster handelt. Im Folgenden wird davon ausgegangen, dass es sich um eine RAC-Installation handelt. Der ORAAGENT-Prozess startet in diesem Fall die ASM-Instanz, die ASM Disk Groups, die RDBMS-Instanzen, die weiter unten beschriebenen "Single Client Access Name Listener" und die virtuellen IP-Adressen. Des Weiteren werden die Datenbankdienste ("Services") sowie der Oracle Notification Service gestartet.

## **Rollenteilung in RAC 11***g* **R2**

In der Einleitung war die Rede von der Bündelung von ASM und Clusterware in einem ORACLE\_HOME in der Grid Infrastructure. Eine Installation von ASM unter einem dedizierten Benutzerkonto ist damit nicht möglich − ASM und Clusterware teilen sich ein ORACLE\_HOME. Dennoch ist eine sehr fein granulare Rollenteilung möglich. Zuerst einmal sollte Grid Infrastructure

mit einem von den Oracle-Binaries verschiedenen Benutzer installiert werden. Oftmals wird der Benutzer "grid" dazu verwendet. Wichtig ist, dass dieser eigene Betriebssystemgruppen hat für die OSASM-, OSDBA- und OSOPER-Rollen − eine globale Zuweisung von "oinstall" oder "dba" ist nicht empfehlenswert, sofern eine Aufgabenteilung erwünscht ist. Die Datenbank-Installation wiederum sollte mit einem weiteren Benutzer erfolgen, der ebenso eigene Gruppen für die OSOPER- und OSDBA-Gruppen besitzt und auf OS-Ebene Mitglied der Gruppe für OSASM ist (ansonsten hätte er keinen Zugriff auf die ASM-Instanz).

Zudem erlaubt Grid Infrastructure das Anlegen von Cluster-Administratoren. Diese können Zugriff auf bestimmte Cluster-Ressourcen in Form von "Access Control Lists" bekommen. Dieses Feature muss explizit aktiviert und konfiguriert werden, es dient vor allem dem neuen Konzept "Quality of Services", das mit 11.2.0.2 hinzugekommen ist.

## **Single Client Access Name (SCAN)**

SCAN-Adressen sind weitere virtuelle IP-Addressen, die Grid Infrastructure zusätzlich zu den Node-VIPs verwendet. Bevor eine Installation von Grid Infrastucture erfolgen kann, muss die SCAN im Domain-Name-System eingetragen sein. Dazu muss der Name,

üblicherweise "*clustername-*scan" zu mindestens einer und höchstens drei IP-Adressen auflösbar sein. Nach der Installation von Grid Infrastructure stehen dann ein bis drei neue virtuelle IP-Adressen zur Verfügung, die über alle Knoten des Clusters verteilt werden. Die SCAN repräsentiert den Cluster als solchen, nicht die Datenbank, die auf ihm läuft. Die Verwendung der SCAN abstrahiert auf elegante Weise von der Anzahl der Cluster-Knoten. Außerdem dienen die SCAN-VIPs und die dazugehörigen Listener, von denen es maximal drei gibt, dazu, die lokalen Listener zu entlasten. In RAC 11*g* R1 und früher musste in der ADDRESS\_ LIST jede Cluster-VIP angegeben werden, wie das folgende Beispiel zeigt:

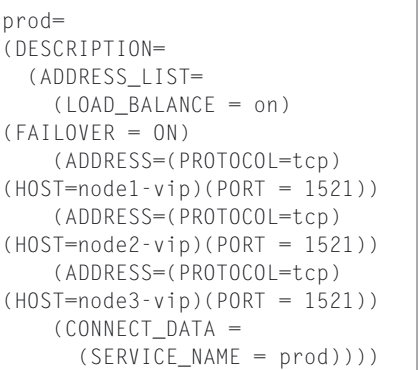

Mit der Verwendung der SCAN ist dies sehr vereinfacht möglich:

```
prod=
(DESCRIPTION=
   (ADDRESS_LIST=
     (ADDRESS=(PROTOCOL=tcp)
(HOST=cluster-scan)(PORT = 
1521))
     (CONNECT_DATA =
     (SERVICE_NAME = prod))))
```
Der Vorteil liegt auf der Hand: Wird der Cluster um einen weiteren Knoten ergänzt, müssen keinerlei lokale tnsnames.ora-Dateien zur Namensauflösung angepasst werden, um clientseitiges Load Balancing zu gewährleisten.

## **Voting Disks und Oracle Cluster Registry**

Seit der Einführung von Grid Infrastructure ist es möglich, "voting files" und die Oracle Cluster Registry (OCR) in ASM zu hinterlegen. In Versionen

bis 11*g* R2 waren die folgenden Speicherorte für diese kritischen Dateien erlaubt:

- Raw device
- • Block device (seit 10*g* R2)
- • Ein unterstütztes Cluster File System (ocfs2 und andere)

Der Vorteil der Speicherung von "voting files" und der OCR in ASM ist hauptsächlich die einfachere Handhabung dieser Dateien im Vergleich zu Raw- und Block-Devices. Es ist keine Sonderbehandlung jener Dateien in "udev" nötig, und Benutzer von ASM-Lib können endlich ASM-Disks und "OCR/voting files" auf die gleiche Art adressieren. Der Verbleib von OCR und "voting files" in Raw-/Block-Devices ist übrigens nur für migrierte Systeme zulässig; Neuinstallationen können nur zwischen CFS und ASM wählen. Nach Ansicht des Autors ist die Verwendung eines CFS etwas problematisch, da die meisten eine zusätzliche Cluster-Schicht (heartbeat, IO-fencing etc.) mit sich bringen und Cluster-Knoten aus dem Cluster auszuschließen vermögen, ohne dass Oracle Clusterware dasselbe getan hätte.

## **Neues in Automatic Storage Management**

ASM hat ebenso einige Neuerungen erfahren, die interessantesten sind nach Ansicht des Autors die folgenden:

- • ASM Cluster File System: Ein PO-SIX-kompatibles Dateisystem, das "copy-on-write"-Snapshots und seit 11.2.0.2 Replikation beherrscht. Mit Ausnahme von Oracle-Datafiles kann ACFS so ziemlich alles an Dateien speichern und auch als Ziel einer Datenbank-Installation als gemeinsames ORACLE\_HOME dienen. Clusterweite "external tables" und Directory-Objekte werden endlich Wirklichkeit.
- • Access Control Lists: ASM Disk Groups können so konfiguriert sein, dass Nutzer mit SYSDBA nur bestimmte, ihnen gehörende Dateien verändern können. Dies soll versehentliches Löschen von Dateien in

gemeinsam genutzten Disk Groups verhindern.

- Intelligent Data Placement: Interessant wohl nur für DAS oder Exadata, erlaubt das IDP die Aufteilung einer ASM Disk in "hot"- und "cold"-Regionen. Mittels eines Templates lassen sich Tablespaces und Control Files in die äußeren Sektoren einer ASM Disk verfrachten. Für Storage Area Networks, die ASM Disks bereitstellen, ist dies wohl keine Option − einzelne LUNs sind dort normalerweise viele Festplatten, über die Daten verteilt werden. "hot"und "cold"-Regionen ergeben dort keinen Sinn, da diese LUNs keine äußeren und inneren Sektoren im Sinne einzelner Festplatten haben.
- Unterstützung für Sektorgrößen > 512 Byte. Sofern alle ASM Disks dies unterstützen, kann eine ASM Disk Group mit Sektorgrößen von 4 KB anstatt 512 Byte erstellt werden. Viele Platten sind heute schon mit mehr als zwei TB zu bekommen,

aber die Adressierung mit 512-Byte-Sektoren erscheint dabei fast schon archaisch.

• Das neue Tool "renamedg" erlaubt es endlich, eine bestehende Disk Group umzubenennen.

## **Fazit**

Der vorliegende Artikel kann natürlich nur die Spitze des Eisbergs sein, Clusterware ist ein enorm umfangreiches Thema. Zudem ist die Entwicklung von Clusterware ständig in Bewegung, und es scheint, als würde Oracle, anstatt nur zu patchen, auch wesentliche neue Funktionen in Point-Releases verteilen. Patchset 1 für Oracle 11.2.0.2 hat 34 neue Features und ein eigenes Kapitel im "New Features Guide" bekommen – es bleibt also spannend.

**Kontakt:** Martin Bach martin@martinbach-consulting.com

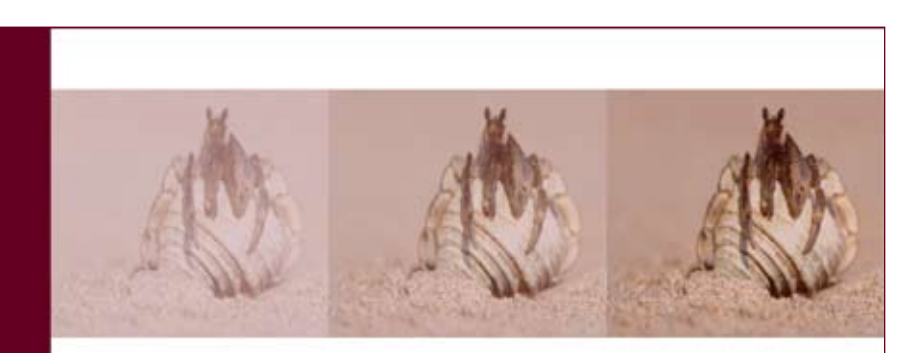

Analyse Beratung Projektmanagement Entwicklung

## Ihr Spezialist für webbasierte Informationssysteme mit

Oracle WebLogic Server Oracle WebLogic Portal

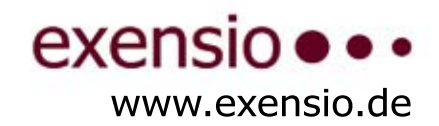

# **Komfortables Job-Scheduling in einer hochverfügbaren RAC-Umgebung**

Peter Hawelka, pdv Technische Automation + Systeme GmbH

**Trotz umfangreicher online-Verarbeitung innerhalb von Benutzerdialogen bleibt die Job-Verarbeitung in datenintensiven Applikationen eine wichtige Komponente auch in modernen komplexen IT-Systemen. Die Job-Ablaufsteuerung ist dabei das Instrument zum kontrollierten Ablauf der Hintergrundprozesse - einzeln oder logisch verkettet. Eine besondere Bedeutung kommt dabei der Fehlerbehandlung und dem Wiederaufsetzen von Jobs zu. Die abzubildenden Arbeitsabläufe ergeben sich hier aus den Geschäftsprozessen, die zum Teil aus speziellen Anforderungen an die Job-Scheduler-Funktionen resultieren.** 

Die Integration des Job-Scheduling in eine hochverfügbare IT-Infrastruktur auf Basis des Oracle Real Application Clusters (RAC) stellt dabei eine besondere Herausforderung dar. Mittels Job-Klassen kann das Job-Scheduling zu einer effektiven Ressourcenauslastung beitragen. Zur Kontrolle des weitgehend automatisch- und ereignisgesteuerten Ablaufs von mehreren Hundert Jobs täglich wird ein leistungsfähiger Job-Browser benötigt, der sich vorzugsweise als Web-Anwendung in eine moderne IT-Infrastruktur einpasst. Hauptmerkmal des Job-Browsers ist die Darstellung von hierarchischen Job-Ablaufketten. Bearbeitungsfunktionen wie "drill-down" ermöglichen dabei eine komfortable Navigation innerhalb der Ablaufketten. Des Weiteren müssen Störungen im Ablauf mit dem Job-Browser bearbeitet werden können. Wichtige Werkzeuge hierfür sind die Darstellung von Ablaufprotokollen, die Filterung von Jobs mittels vordefinierter und dynamischer Job-Filter sowie das manuelle Wiederaufsetzen von gesamten Abläufen oder Teilablaufketten.

## **Einfache administrativen Steuerung mittels Job Queues**

Job Queues regeln den Ablauf einer Menge von Jobs. So kann beispielsweise die Anzahl gleichzeitig laufender Jobs einer Job Queue einfach administrativ gesteuert und kontrolliert werden. In Verbindung mit den Job-Klassen lässt sich die Auslastung eines RAC-Systems zusätzlich optimieren. Job Queues ermöglichen dem Administrator darüber hinaus, die Kontrolle über das Geschehen in der Datenbank zu behalten. Beispielsweise lassen sich Wartungsfenster auch kurzfristig leicht umsetzen, ohne dass der Betriebsablauf wesentlich gestört wird.

Mit der Datenbank 10*g* wird eine weitgehend überarbeitete API für die in die Datenbank eingebauten Scheduling-Funktionen seitens Oracle bereitgestellt. Diese API, das "dbms\_ scheduler"-Package, ersetzt das alte "dbms\_jobs"-Package und kann aufgrund seiner vielen Erweiterungen ein stabiles Fundament für den Aufbau eines Job-Schedulers in der Oracle-Datenbank bieten. Allerdings ist die API aufgrund ihrer Verallgemeinerung und Vielfältigkeit nicht ganz einfach zu benutzen. Eine Implementierung kann daher – je nach Anforderung an den Job-Scheduler – relativ aufwendig sein. Zudem fehlen Funktionen, die eine einfache Hierarchisierung der Jobabläufe ermöglichen. Die Umsetzung von Job-Queues, kann nicht mit der zur Verfügung stehenden API alleine erreicht werden.

Man kann sich die grundlegende Struktur des Oracle-"dbms\_scheduler"-Package vereinfacht so vorstellen: Aufgaben werden in Form von Programmen als Datenbank-Objekt gespeichert und dem Programm als "Schedule" zugeordnet, der ebenfalls in der Datenbank gespeichert wird. Ein "Schedule" enthält die Information, wann und wie ein Job die im Programm definierten Aufgaben ausführen soll. Dieser Job kann auch als Instanz eines Programms angesehen werden. Für jedes Programm lassen sich Argumente definieren, über die dem Job Informationen zur Laufzeit mitgegeben werden. Ein weiteres Attribut eines Jobs ist die Job-Klasse. Mit deren Hilfe lassen sich Job-Gruppen bilden und gemeinsamen Ressourcen zuordnen. In einer hochverfügbaren RAC-Umgebung lässt sich so eine effektive Lastverteilung der RAC-Knoten realisieren.

Eine Aufgabe wird durch einen Job entsprechend den Ablaufbedingungen ausgeführt. Wie diese Aufgabe formuliert werden muss, wird durch den Parameter "program\_type" im Befehl "create\_program" definiert. Mögliche Programm-Typen sind beispielsweise "STORED\_PROCEDURE" oder "PLSQL\_BLOCK". Ein einfacher "program\_type", ist die "STORED\_PROCE-DURE". Diese kann beliebigen PLSQL-Code enthalten, der die auszuführende Aufgabe hinreichend beschreibt. Ein Job-Scheduling-System lässt sich damit sehr einfach durch Prozeduren aufbauen, die die Referenzen auf die auszuführenden externen Programme oder Programmketten enthalten, die dann selbst wieder Jobs erzeugen können. Hierdurch errreicht man eine große Flexibilität der Job-Abläufe. Oracle verwaltet die Jobs mit ihren Laufzeit-Informationen in zentralen System-Tabellen und stellt mit den "ALL\_SCHEDULER"-Views die Sichten auf die Job-Informationen zur Verfügung. Diese Views sind teilweise recht komplex und bedürfen einer exakten Analyse, um die gewünschten Job-Laufzeit-Informationen zu erhalten. In der Praxis zeigt sich jedoch, dass für den Aufbau eines Job-Scheduling wesentliche Mechanismen fehlen. Ins-

besondere lassen sich hierarchische Beziehungen von Jobs (dynamische Aufrufgeschichte), wie sie zur Laufzeit ausgeführt wurde, nicht einfach abbilden. Eine mögliche Realisierung kann durch die Speicherung von Zusatzinformationen in einer erweiterten Job-Tabelle erfolgen. Diese Daten werden dann durch den eindeutigen Job-Namen referenziert. Es ergibt sich daraus ein recht aufwendiges Datenschema, das durch eine übergeordnete View gekapselt werden kann und ein einfacher Zugriff auf die Job-Informationen zur Verfügung steht. Aufgrund der komplexen Darstellung der Job-Zustands-Informationen innerhalb der Oracle-System-Views muss jedoch ein besonderes Augenmerk auf die Performance dieser übergeordneten View gelegt werden. Insbesondere der Zugriff auf die Job-Statusinformationen erweist sich als laufzeitkritisch und bedarf besonderer Maßnahmen.

Es ergibt sich eine Software-Struktur, die einerseits das Oracle "dbms\_ Scheduler"-Package mit den Job-Daten und dem Streams AQ als Basis-Funktionalität nutzt. Andererseits werden die notwendigen Erweiterungen an Metadaten und Funktionen durch eine übergeordnete Job-View und einer eigenen Job-Scheduler-API zur Verfügung gestellt.

## **Job Queues mit Streams Advanced Queuing**

Oracle Streams Advanced Queuing (AQ) ist ein in die Datenbank eingebetteter asynchroner Mechanismus zur Nachrichtenübermittlung, mit dem über die Datenbank Informationen von einem Producer gesendet und von einem oder mehreren Consumern gelesen werden. Für die Nachricht steht eine frei definierbare Nachrichtenstruktur zur Verfügung. Dieser Mechanismus wird zur Interprozess-Kommunikation vom Oracle Scheduler genutzt. Es liegt daher nahe, diesen Mechanismus auch für die Implementierung der Job-Queues zu nutzen. In unserem Beispiel geschieht dieses im Prinzip in folgender Weise: Basis aller Job-Queues ist eine Queue-Table, die durch folgenden Aufruf erzeugt wird:

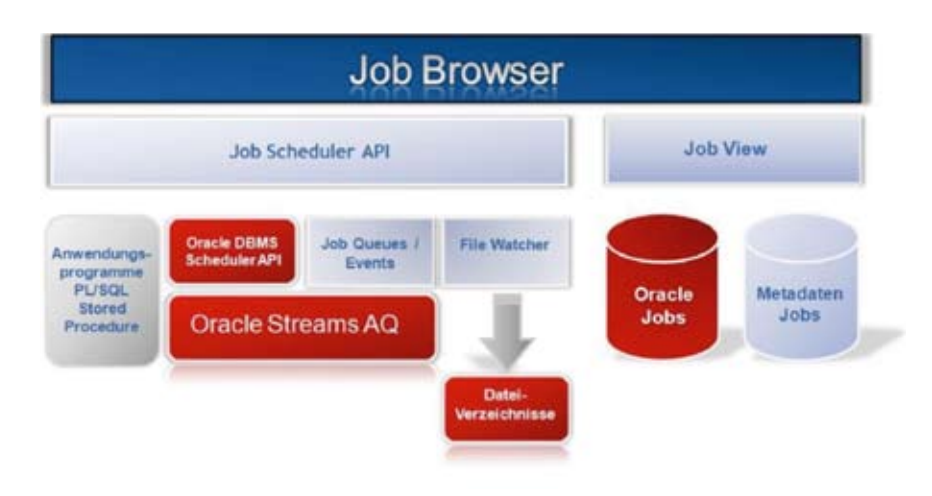

*Abbildung 1: Schematische Darstellung der Software-Schichten*

```
Dbms_aqadm.create_queue_
table(queue_table_
name,payload,..)
```
Dabei definiert "payload" den Datentyp der Nachricht. Es kann ein DB-interner Typ, aber auch ein anwendungsspezifischer Typ sein. Anschließend wird eine Message-Queue definiert und angegeben, wer Nachrichten daraus konsumieren darf.

```
Dbms_aqadm.create_queue(queue
name, queue table name, ..)
Dbms_aqadm.add_
subscriber(queue name, consumer)
```
Um die Anzahl der Message-Queues gering zu halten, sollte nicht für jede Job-Queue eine eigene Queue eingerichtet werden, sondern es wird eine Queue verwendet, in der die Information über alle Job-Queues gehalten werden. Die Zugehörigkeit zur Job-Queue ist

dann in der Nachricht selbst abgelegt. Eine Nachricht in der Message-Queue repräsentiert ein "Runtoken" für eine Job-Queue. Die Anzahl der Runtokens einer Job-Queue definiert, wie viele Jobs gleichzeitig ausgeführt werden können.

Ein Job fordert nach dem Start zunächst ein Runtoken der jeweiligen Job-Queue an. Ist eines vorhanden, wird es konsumiert und am Job-Ende wieder eingestellt. Ist keines vorhanden, wartet der Job, bis ein Runtoken von einem anderen Job zurückgestellt wird, bevor seine Ausführung beginnen kann.

Das Anfordern des Tokens erfolgt über ein PLSQL-Codestück, das im Wesentlichen ein "Dbms\_aq.dequeue (WAIT)" vor der eigentlichen Verarbeitungsroutine beinhaltet. Aber wie stellt man sicher, dass der Job nach seinem Ende, also auch im Fehlerfall oder Abbruch durch Runterfahren der Datenbank, sein Token zurückgibt?

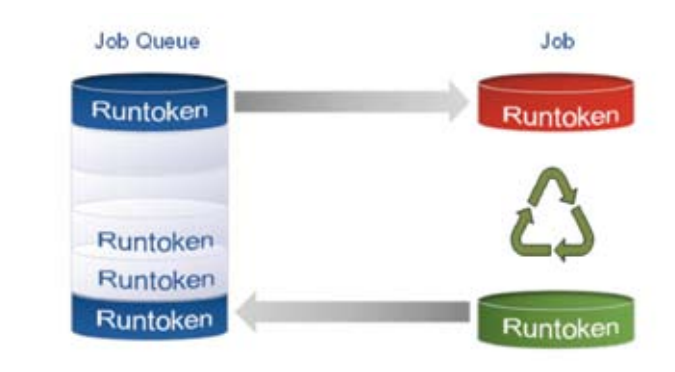

*Abbildung 2: Schematische Darstellung einer Job-Queue*

Es kann ausgenutzt werden, dass der Oracle Scheduler die Job-Events wie "JOB\_SUCCEEDED", "JOB\_FAILED" etc. auch über eine Message-Queue signalisiert. Über eine Callback-Prozedur auf dieser System-Event-Queue lässt sich in jedem Fall das Job-Ende erkennen und das vorher konsumierte "Runtoken" wieder einstellen.

```
Dbms_scheduler.add_event_queue_
subscriber(..)
Dbms_aq.register( sys.schedu-
ler$ event queue,
                 'plsql://pdv.
notify?pr=1',..)
```
Was passiert aber, wenn sehr viele Jobs in einer Job-Queue gleichzeitig gestartet werden, die Anzahl gleichzeitig laufender Jobs aber begrenzt ist? In einem solchen Fall werden erst mal alle Jobs gestartet, das heißt, auch jeweils einen Prozess in der Datenbank erzeugt, und auf ein Runtoken ihrer Job-Queue gewartet. Das Ergebnis wäre ein mit wartenden Jobs ausgelasteter Server. Das könnte dazu führen, dass in der Oracle-Datenbank selbst die eigenen System-Prozesse nicht mehr erzeugt werden können und es damit zu einem Datenbank-Stillstand kommt. Dieser Zustand ist in jedem Fall zu verhindern.

Um die Anzahl der wartenden Jobs und damit auch der laufenden Prozesse zu minimieren, muss sichergestellt sein, dass ein startender Job, der ein Runtoken anfordern will, auch eines erhält. Jobs werden vom Oracle-Scheduler nur gestartet, wenn sie auch aktiviert sind. Das bedeutet, wenn man den Job-Zustand "Enabled/Disabled" in Verbindung zur Anforderung eines Runtokens setzt, kann erreicht werden, dass nur die in einer Job-Queue zulässige Anzahl Jobs auch tatsächlich aktiv sind und einen Prozess erzeugen können.

Eine weitere Herausforderung besteht in der Realisierung eines zuverlässigen "File-Watchers" zur Überwachung der externen Verzeichnisse. Die Anforderung besteht darin, übertragene Dateien auch zu erfassen, deren Zeitstempel weit in der Vergangenheit liegen. Hier bietet sich eine Lösung mittels Advanced Queuing an. Dabei wird das Auftreten eines Events über die Message-Queues signalisiert. Über eine Callback-Prozedur der Message-Queue wird dann ein Verarbeitungsjob gestartet, der seinerseits das Programm zur Verarbeitung ausführt. Die Informationen aus dem File-Event können in Form von Parametern an das Verarbeitungsprogramm übergeben werden.

| v: Job Monitor          | $35 -$<br><b>Valvedt cate</b>            | Film ALL ZEMANOVERARISTICANS (M 1) ESK Film<br>표변                                          |                                            | a tida info.                                                                                                    |
|-------------------------|------------------------------------------|--------------------------------------------------------------------------------------------|--------------------------------------------|----------------------------------------------------------------------------------------------------|
| Vess + Pormat +         | <b>Fel Detach</b><br><b>ET France</b>    | 'n<br>all the<br>ALCONOELED                                                                |                                            | 31 Job parameters                                                                                                    |
| $3x6-5t$                | Program                                  | ALL EVENT WALT<br>Description                                                              |                                            | »: Runtlew info                                                                                                    |
| <b>COLLAPP</b>          | S ZDOHERAADEITEN                         | <b>ULFALED</b><br><b>Rambersvillence: Darhungs</b><br><b>ALL FALMINGS</b>                  | 11:02:36                                   | a Schedule info.                                                                                                    |
| $1 - 13.584$            | 3. ENCOPPERIN CATCO                      | Recordations: Didaffermals: SOVEDLED                                                       | 11:04:17                                   |                                                                                                    |
| >11.983                 | <b>S.ZI REFLIGATION</b>                  | Rentenisttere: ReplitationaLL STORRED                                                      | 11:04:17                                   | $v \triangleq 0$<br>Prest: Ballysch cida<br>Logilles                                                                                         |
| $V = 1.570$             | 1. GEWONNERARBEIT.                       | Rentschilderie: Gesannung PLL WAITING<br>Renteriottera: Geverato Più ZEMAN                 | 11:02:06<br>11:02:46                       | <b>Debug kin</b><br><b>Arrest log</b><br><b>Output</b>                                                                                       |
| 7.13.579<br>7.13.581    | 5 AB GEWINNINGED1.<br>5.AB_EXPORT_FIRE   | ALL ZEEHLINGSVERJARBETTLAVS                                                                | 11:03:51                                   |                                                                                                    |
| 11,982                  | $3.$ FTP                                 | Bankevietterer, FBU Datet Sille Abrechnungen<br>Renteriottera: Eigenen von Dateien via FTF | 06.09.2010 11:03:53                        | Protokoli Bndziffern-Dateien erzeugen von HE.29.                                                                                             |
| 6,967                   | S ZIDHVERARDEITON                        | Rententiaterie: Ziehungsverarbeitung                                                       | 23.00.2010 08:06:09                        | Tun enhank<br>Loszosco, worsp                                                                                                    |
| > 5.408                 | 5 ZIEHVERARBEITEN                        | Rentenistlere: Zehungsverarbeitung                                                         | 21.08.2010 08:36:17                        | Lotterie<br>/ Illentesistaria<br>Elazas                                                                                                    |
| $5 - 5.254$             | 5 ZIEHVENARBEITEN                        | Rentenistance: Schungsverarbeitung                                                         | 21.08.2010 08:11:39                        | <b>Zitalining</b><br>r a                                                                                                    |
| $3 - 4.324$             | 5 ZSEHVERARDEITEN                        | Renteriatterie: Zehungsverarbeitung                                                        | 20.08.2010.08:46:20                        | Tishungsdatus<br>$-23.08.2918$                                                                                                    |
| $= 3.407$               | 5. ZIEHVERARDEITEN                       | Renteriottere: Zehungsverarbeitung                                                         | 19.00.2010 00:06:19                        | $-1.15$<br>Eishungsnaas.                                                                                                    |
| >2.639                  | 5.ZZEHVERARBEITEN                        | Rentenlotterie: Ziehungsverarbeitung                                                       | 18.08.2010.08.05.24                        |                                                                                                    |
| >1.705                  | 5.700 NERAPBETTEN                        | Rentenlotterie: Zehungsverarbeitung                                                        | 17.06.2010.08:06:30                        | Its Dateise sothalten 3 bastastists Budstffarn.                                                                                              |
| >1.074                  | 5 TEHVERAPBETTEN                         | Rentenintlane: Zehungsverarbstung                                                          | 14.08.2010 12:13:20                        |                                                                                                    |
| > 956                   | 5. ZIEHVERARBEITEN                       | Renteriottere: Zehungsverarbehung                                                          | 16.00.2010 12:07:23                        | Bodsk fdwrn-Datiet-Ien/                                                                                                    |
| $1 - 837$               | 5. TEDH/ERARDEITEN                       | Renteriotterie: Zehungoverarbeitung                                                        | 15.06.2010 12:02:28                        | $2.9118 - 1.24$<br>/glos2000data/home/le/ends1ff/                                                                                            |
| >406                    | 5 ZID HENARDETTEN                        | Renteniotterie: Ziehungsverarbeitung                                                       | 16.00.2010 11:46:45                        | Batsien erstallt.                                                                                                    |
| $5 - 570$               | 5. ZIEHVERARBEITEN                       | Rectentatere: Zehungsverarbeitung                                                          | 16.08.2010 11:35:12                        |                                                                                                    |
| > 581                   | 5. ZIEHVERWIJELTEN                       | Rentenioffere: Zehungsverarbeitung                                                         | 16.08.2010 11:29:21                        |                                                                                                    |
| > 105                   | 5 ZIEHVERARDEITEN                        | Rententotterie: Ziehungsverarbeitung<br>Renteniottere: Zehungsverarbeitung                 | 16.06.2010 11:05:56                        | this is in this in the think that the back of the state of the control of the back of the control of the control of the think of the control |
| $5 - 234$<br>$3 - 3.72$ | 5 ZIEHVERAPSEITEN<br>S. ZIEHVERARINEITEN | Rechellaterie: Zehungsverarbeitung                                                         | 16.08.2010 10:22:03<br>18.08.2010.09/52:02 | Program bounds.                                                                                                    |
|                         |                                          |                                                                                            |                                            | $-04.09.2010.11/04/21$<br>Dartma                                                                                                    |
|                         |                                          |                                                                                            |                                            |                                                                                                    |
| $\left  4.1 \right $    |                                          | ×                                                                                          | Ø.                                         | $\Delta$<br>×.                                                                                                    |
| Rows Selected           | Columns Hidden                           |                                                                                            |                                            | ». Watchlied                                                                                                    |
|                         |                                          |                                                                                            |                                            | A Favority                                                                                                    |

*Abbildung 3: Job-Monitor der geplanten und ausgeführten Jobs in einer hierarchischen Darstellung*

Die Verarbeitung von Ereignissen der AQ bietet eine Vielzahl von Möglichkeiten. Es lässt sich hiermit auch die Synchronisierung von komplexen Job-Ablauffolgen umsetzen.

In einem einfachen Beispiel wird durch einen laufenden Job ein weiterer Job gestartet. Der aufrufende Job soll auf die Ausführung des gestarteten Jobs warten und beispielsweise das Ergebnis auswerten, bevor er seine Ausführung fortsetzt. Damit er auf das Job-Ende reagieren kann, gibt der aufrufende Job dem aufgerufenen Job einen Synchronisations-Event-Name mit. Dieser aufgerufene Job erzeugt dann am Ende seiner Ausführung eine entsprechende Synchronisations-Nachricht, die dem aufrufenden Job sein Ausführungsende signalisiert.

Wird der Job-Scheduler zur Prozesssteuerung in einem IV-System eingesetzt, müssen Sichten auf die geplanten und bereits ausgeführten Jobs dem Benutzer zur Verfügung gestellt werden. Als primäre Entwicklungsplattform hat sich der Autor für das Oracle Application Developer Framework (ADF) 11*g* entschieden (Rich Faces + Business Components), mit dem die Anforderungen, insbesondere an die hierarchische Darstellung der Jobs, am produktivsten umsetzbar sind. Dabei wird von den zahlreichen Built-in-Funktionalitäten des ADF profitiert. Eine der wesentlichen Komponenten ist der sogenannte "Tree Table", mit dem sich die Jobs hierarchisch dargestellen lassen. Diese Sicht stellt zumeist den Mittelpunkt der Benutzer-Interaktionen dar.

Als Schnittstelle zur Datenbank fungiert ein View-Objekt, das auf der übergeordneten Scheduler-View basiert. Ein weiteres Merkmal für eine effiziente Job-Überwachung und Bearbeitung stellen Filterfunktionen auf die Schnittstellen-View dar. Die Filter werden als einfacher String in einer Datenbank-Tabelle abgelegt und können über einen Funktionsaufruf als Where-Condition vom Client-Modul direkt angewendet werden. Hierdurch lässt sich eine weitgehende Unabhängigkeit des Job-Client von komplexen Datenbank-Funktionen erreichen.

ADF bietet samt der Datenbankanbindung eine weitgehende Unterstüt-

zung und moderne Umsetzung. So ist es möglich, ein realistisches Layout-Modell zu erstellen, anhand dessen die Einzelheiten mit den Anwendern leicht abgestimmt werden können. Hierdurch erreicht man von Anfang an eine hohe Akzeptanz. Des Weiteren lässt sich die "User Customization" von ADF nutzen, mit der es ohne großen Programmieraufwand möglich ist, dass der Endanwender die Oberfläche nach seinen Bedürfnissen – etwa welche Spalten angezeigt werden sollen – konfigurieren kann. Durch Einschalten des MDS-Repository wird diese dann automatisch für jeden Benutzer gespeichert.

Der Einsatz von "Regions" und "Task-Flows" erlaubt die Umsetzung eines Single-Window-Konzepts sowie modifizierbarer Wizards für das Einplanen, Ändern und Wiederaufsetzen von Jobs. Die PL/SQL-API wurde über den im JDeveloper enthaltenden JPublisher in Java-Klassen gewandelt und in das Application-Model importiert. Die Besonderheit liegt darin, dass vor dem Aufruf der API-Funktionen eine Proxy-Connection an die Datenbank durchgeführt wird, um die PL/SQL API unter individueller Benutzerkennung ausführen zu können. Dieses Vorgehen ist insbesondere beim Starten und Wiederaufsetzen von Jobs notwendig, damit sie unter der eigenen oder sogar unter der Benutzerkennung eines anderen Benutzers ablaufen kann. Das Berechtigungskonzept der Anwendung wird hierdurch in keinem Fall durch die Jobs aufgebrochen.

Neben vielen Vorteilen zeigt ADF wie jedes andere Framework auch seine Schwächen. So verlässt es sich bei der Authentifikation auf den J2EE-Container, den Oracle Weblogic-Server. Dieser bietet leider keine Möglichkeit, eine Authentifikation gegen die Datenbank-User durchzuführen. So muss man hier einen eigenen Login-Provider schreiben, was schlecht dokumentiert und bei Weitem komplizierter ist, als der einfache JAAS Provider, der im OC4J noch ausreichte.

## **Fazit**

Der Oracle-Scheduler und die in der Datenbank integrierten Streams-Advanced-Queuing-Methoden eigenen sich gut für den Aufbau eines Job-Scheduling-Systems, da es auch die Möglichkeiten der Lastverteilungen in einer RAC-Umgebung nutzen kann. Mittels individueller Erweiterungen lassen sich Job-Queues und ein effektiver File-Watcher implementieren. Die Bereitstellung von Programmierschnittstellen und Daten-Views kapselt viele Komplexitäten, was die Anwendungsentwicklung wesentlich vereinfacht und erleichtert.

Mit der Erstellung eines individuellen ADF-Job-Browsers wird dem Anwender ein performantes Arbeitswerkzeug bereitgestellt, mit dem ein schnelles und übersichtliches Arbeiten ermöglicht wird. Die Nutzung der modernen Komponenten im ADF erlauben eine hohe Benutzer-Akzeptanz. Darüber hinaus bietet ein sauberes Schnittstellen-Konzept auch eine Erstellung des Jobs-Browsers auf einer anderen technologischen Basis, wie etwa Apex oder .Net.

> **Kontakt:** Dr. Peter Hawelka hawelka@pdv-tas.de

## **Vollständig automatisierte SAP-Systemkopien**

Libelle SystemCopy -Einfach. Sicher. Schnell.

**SAP**<sup>\*</sup>Certified

## **Automatisierte SAP-Systemkopien** auf Knopfdruck:

- M Ohne in Ihre SAP-Umgebung einzugreifen bzw. diese zu verändern
- $\overline{M}$  Ohne aufwändige Vorplanung
- $\overline{\mathsf{M}}$  Mit minimaler Durchlaufzeit
- $\overline{M}$  Bei aleichbleibender Qualität der Kopie

Hans-Joachim Krüger Chief Technology Officer Lihelle AG

**Erfahren Sie mehr:** www.libelle.com/systemcopy

#### **PL/SQL Challenge: Die DOAG ist mittlerweile auf Platz 2**

Seit fast einem Jahr führt der PL/SQL-Guru Steven Feuerstein, hierzulande bestens bekannt als Keynote-Speaker der DOAG 2010 Konferenz + Ausstellung und Dozent des erfolgreichen Berliner Expertenseminars Best of Oracle PL/SQL, einen Wettbewerb für PL/SQL-Programmierer durch. Als Preise winken Bargeld, Bücher sowie auch "unbezahlbare Gewinne" wie Consulting durch Steven Feuerstein persönlich. Inzwischen hat es die DOAG auf Rang 2 der Weltrangliste gebracht!

1. OTN – Oracle Technology Network 2. DOAG – Deutsche ORACLE-Anwendergruppe e.V. 3. ODTUG – Oracle Developer Tools User Group 4. OGH – Oracle Gebruikersclub Holland 5. IOUG – International Oracle User Group 6. UKOUG – United Kingdom Oracle Users Group 7. AIOUG – All India Oracle User Group 8. AUSOUG – Australian Oracle User Group 9. OBUG – Oracle Benelux User Group 10. OAUG – Oracle Applications Users Group Infos unter: http://plsqlchallenge.com/

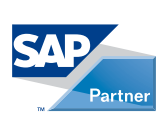

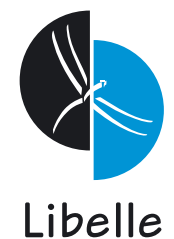

## **Libelle AG** Gewerbestr. 42 · 70565 Stuttgart, Germany

T +49 711 / 78335-0 • F +49 711 / 78335-148 www.libelle.com • sales@libelle.com

# Ausblick auf das Berliner Expertenseminar zum Thema **Hochverfügbarkeit**

Stefan Kinnen, stellvertretender Vorstandsvorsitzender der DOAG

**Das zweitägige Seminar zur Oracle Hochverfügbarkeit vermittelt am 16. und 17. Februar 2011 Praxistipps und Expertenwissen auf einem anspruchsvollen Niveau. Der Referent Robert Bialek ist Oracle certified Master und Pricipal Consultant bei Trivadis. Er greift auf jahrelange Erfahrung mit hochverfügbaren Systemen zurück und kennt diese Anforderungen aus anspruchsvollen Einsätzen in der Praxis.** 

Das Expertenseminar beginnt mit der Definition einiger grundlegender Begriffe wie RTO, RPO, SLA, geplante/ ungeplante Downtimes, Vor-/Nachteile von HA-Lösungen. Im Anschluss daran folgen die Neuerungen bei der Oracle Grid Infrastruktur wie Oracle Clusterware und Automatic Storage Management (ASM). Diese Features, sowie auch die meisten anderen, werden mit entsprechenden Demos dargestellt.

Zum Setup einer HA-Umgebung gehören auch Themen wie "Single Client Access Name (DNS / GNS)", "Architektur von Server-Pools" oder die Definition der qualitativen Anforderungen an ein Service Management. Unterschiedliche Ansätze werden verglichen bei Fragen wie "Administrator vs. Policy

Managed Datenbanken" und "Oracle Failover vs. RAC One Node". Da es um Best Practices geht, kommen auch Fragestellungen aus dem Betriebsumfeld wie Troubleshooting bei Ausfällen oder Vorgehensweisen bei Migrationen auf 11*g* R2 zur Sprache.

Der erste Tag der Berliner Expertenseminare endet stets mit einem individuellen Abendevent einschließlich Dinner. Bei der Besichtigung von Berliner Sehenswürdigkeiten geht es hauptsächlich um das Networking zwischen Teilnehmern und Referenten.

Am zweiten Tag stehen zunächst die Standby-Systeme im Vordergrund. Was gibt's Neues beim DataGuard? Wie funktioniert ein Active DataGuard? Was ist anders bei Snapshot Standby Umgebungen im Vergleich 10*g* vs. 11*g*? Darüber hinaus wird aber auch ein Fast Start Failover sowie eine Data-Guard im Failover Cluster oder heterogene DataGuards auf verschiedenen OS-Plattformen dargestellt. Besondere Anforderungen bestehen bei Maximum Availabillity Architekturen und werden ebenso erläutert wie die Migration von DataGuard auf 11*g*R2. Abschließend wird auf die Funktionalität der Lost Write Protection und die Client Configuration für all diese Umgebungen eingegangen.

## **Die Termine der Berliner Expertenseminare**

## **16./17. Februar 2011: Hochverfügbarkeit**

*Referent: Robert Bialek*

## **30./31. März 2011: Reorg und Wartung**

*Referent: Marco Patzwahl* 

## **11./12. April 2011: Auditing/Monitoring & Co.**

Referent: Alexander Kornbrust

**10./11. Mai 2011: How to create a Forms-Framework**

*Referent: Gerd Volberg* 

**7./8. Juni 2011: Tuning**

*Referent: Chris Antognini* 

## **14./15. September 2011: DB Tuning, Optimising Oracle**

*Referent: Jonathan Lewis* 

## **4./5. Oktober 2011: MySQL**

*Referent: Matthias Jung* 

Weitere Informationen: www.doag.org/expertenseminare

## **11g R2 auf Windows Server 2008 R2 installieren – ohne die Dokumentation zu lesen**

Claus Jandausch, ORACLE Deutschland B.V. & Co. KG

**Bis vor Kurzem galt die Meinung, dass man selbst mit einem nur durchwachsenen Wissen zu den Vorgängerversionen beider Hersteller die Installation schon irgendwie hinbekommt. Jetzt wird man beim Einsatz der aktuellen Flaggschiffe schnell eines Besseren belehrt. Die bekannte Kosmetik der Windows-GUI sowie ein neues Hintergrundbild im Oracle Universal Installer lassen die Installation zwar ungewohnt, aber dennoch durchaus machbar erscheinen. Echte Neuerungen unterhalb der Oberfläche sowie bisher gänzlich unbekannte Denkweisen können allerdings zum vorzeitigen Scheitern führen.** 

Wird man mit den Problemen beim Aufbau eines eigenen Testsystems konfrontiert, ist die Angelegenheit nur ärgerlich – vor Ort beim Kunden jedoch möchte und kann man sich einen Fauxpas nicht leisten. Gemäß den Gepflogenheiten, die mitgelieferte Dokumentation der aktuellen Versionen nicht zu lesen, sondern sich voll und ganz auf die eigene Erfahrung zu verlassen, stellt dieser Artikel wichtige Hürden und deren Umgehung vor.

Um Missverständnissen vorzubeugen – natürlich sind das bisher aufgebaute Know-how und sämtliche Praxiserfahrung im Umgang mit Windows und Oracle ein klarer Vorteil und unverzichtbarer Fundus für Installation und Fehlersuche. Nach wie vor gelten auch alle in dem Buch "Oracle10*g* Release 2 für Windows und .NET" (dbmspublishing) enthaltenen Angaben zur Windows-Grundkonfiguration und dem Aufbau eines Testsystems. Dieser Artikel konzentriert sich demzufolge auf jene Aspekte, die sich mit den aktuellen Versionen geändert haben oder gänzlich neu hinzugekommen sind.

Ob man nun in einer bereits fertig eingerichteten "Windows Server 2008 R2"-Umgebung vor der Aufgabe steht, eine Installation von Oracle 11*g* R2 durchzuführen, oder auch die Windows-Installation selbst in die Hand nehmen möchte oder muss – in beiden Fällen sollte man sich der nachfolgenden Aspekte zumindest bewusst zu sein.

## **Der Umgang mit dem Windows Server 2008 R2**

In der Ausgabe Q2/2009 der DOAG *News* sind bereits auf Seite 51 einige Aspekte im Umgang mit dem Windows Server 2008 (ohne R2) beschrieben. Hier sei insbesondere daran erinnert, dass mit der empfohlenen englischen Windows-Version für Datenbank- oder Applikations-Server das Layout der deutschen Tastatur sowohl auf neue Benutzer-Accounts als auch auf den Logon-Screen kopiert werden muss.

Andernfalls kann es schnell passieren, dass man sich mit der Vergabe eines neuen und sicheren Kennworts wie beispielsweise "Oracle1+" selber die Tür verschließt. Wer es ausprobieren möchte, sollte dazu eine virtuelle Maschine mit Snapshot-Funktionalität verwenden.

Da es in der Vergangenheit häufig vorkam, dass die sogenannte "Data Execution Prevention" (DEP) mit der Einstellung "Turn on DEP for all programs and services …" alle Installationsversuche erfolgreich verhinderte, sollte man es sich zur guten Gewohnheit machen, unter den "Performance Options" die Auswahl "Turn on DEP for essential Windows programs and services only" zu treffen.

## **IPv6 mit Oracle11***g* **R2 auf Windows Server 2008 R2**

Der Windows Server 2008 R2 aktiviert per Voreinstellung sowohl IPv4 als auch IPv6. Grundlegend stellt das kein Problem dar, jedoch sollte man sich dieser Tatsache immer bewusst sein. Kommt es zu Fehlermeldungen, sind diese selten offensichtlich und nicht immer genügt es, einfach das IPv6-Protokoll unter den Eigenschaften des Netzwerk-Adapters zu deaktivieren. Am Beispiel der Microsoft Cluster Services (MSCS)

zeigt sich zudem, dass dies selbst mit hauseigenen Produkten der Fall sein kann. Um hier beispielsweise die lästige Fehlermeldung "Found duplicate IP address" los zu werden, muss man das Teredo-Protokoll entfernen. Dieses findet sich jedoch nicht, wie vermutet, unter den Netzwerk-Einstellungen, sondern ist im Device Manager beheimatet. Und selbst dort entdeckt man es erst, nachdem die Option "Show hidden devices" aktiviert ist.

Auch an anderer Stelle kann einen IPv6 am Weiterarbeiten stören. Spätestens bei der Installation der Oracle Real Application Clusters (RAC) muss "nslookup" unter Windows funktionieren. Obwohl man unter "DNS" eine "Reverse Lookup Zone" eingerichtet und augenscheinlich alles korrekt konfiguriert hat, ist dies jedoch nicht der Fall. Abhilfe schafft dann das Deaktivieren des Protokolls unter dem Netzwerkadapter (Public).

Wenn einfaches Deaktivieren des Protokolls an anderer Stelle nicht zum Erfolg führt, sollte man einen Eintrag der IPv4-Adressen in die Hosts-Datei in Betracht ziehen. Dies hat der Autor beispielsweise während der "Active Directory"-Integration unter der aktuellen Oracle Fusion Middleware beobachtet sowie auch bei der Konfiguration virtueller IP-Adressen beim Aufsetzen der Oracle Real Application Clusters (RAC).

## **Oracle 11***g* **R2 und die "Windows Server 2008 R2"-Firewall**

An dieser Stelle lautet die einfachste Regel: "Schalten Sie die Firewall während der gesamten Installation und

| Windows Firewall with Advanced Security          |                                             |                              |         |            |        |       |
|--------------------------------------------------|---------------------------------------------|------------------------------|---------|------------|--------|-------|
| Action View Help<br>Fåe:                         |                                             |                              |         |            |        |       |
| ◆◆ 2回身日第                                         |                                             |                              |         |            |        |       |
| Wedows Fremal with Advanced S is inhoused Studes |                                             |                              |         |            |        |       |
| ET Inbound Rules<br><b>IPM</b> Outbound Rules    | Name                                        | Group =                      | Profile | Enabled    | Action | $0 -$ |
| Connection Security Rules                        | Cracle Listener on Fort 1521                |                              | м       | Yes.       | Allow  | tal   |
| (ii) Monitoring                                  | BranchCache Content Retrieval (HTTP-In)     | BranchCache - Content Retre  | Аl      | No         | Albw   | m     |
|                                                  | BranchCache Hosted Cache Server (HTTP-In)   | BranchCache - Hosted Cache   | Al      | No         | Allow  | ta    |
|                                                  | BranchCache Peer Discovery (W5D-In)         | BranchCache - Peer Discovery | Al      | No         | Allow  | tu    |
|                                                  | COM+ Network Access (DCOM-In)               | CON+ Network Access          | All     | No         | Allow  | N     |
|                                                  | COM+ Renote Administration (DCOM-In)        | COM+ Resucte Administration  |         | No         | Allow  | N     |
|                                                  | Core Networking - Destination Unreachable ( | Core Networking              | м       | <b>Yes</b> | Allow  | N     |
|                                                  | Core Networking - Destination Unreachable   | Core Networking              | ш       | Yes        | Allow  | N     |

*Abbildung 1: Die Firewall mit neuer Inbound Rule für den Oracle Listener Port*

Konfiguration möglichst ab." Spätestens die Installation der Oracle Real Application Clusters (RAC) setzt dies voraus. Die Oracle-Dokumentation besitzt dazu einen eigenen Abschnitt (5.1.2 Configure Exceptions for the Windows Firewall – Part Number E10817- 02) zum nachträglichen Definieren der Ausnahmeregeln für die Firewall.

Im einfachsten Fall der Installation einer Grid Infrastructure für einen Standalone Server gilt für die Firewall, dass zumindest der Oracle Listener Port als Ausnahme konfiguriert werden muss. Unter Windows Server 2003 war es direkt nach der Oracle-Datenbank-Installation noch möglich, einen TN-SPING auf die Datenbank abzusetzen, oder sich mit SQL\*Plus zu verbinden. Dies funktioniert nun erst, nachdem man eine neue "Inbound Rule" definiert hat (siehe Abbildung 1).

Ein Phänomen, das entgegen erster Vermutungen nicht unter die Kategorie "Firewall" fällt, tritt beim Versuch auf, einen neu in die Domäne aufgenommenen Server mit einem einfachen Ping zu erreichen. Dies ist erst erfolgreich, wenn "File and Printer Sharing" aktiviert ist. Wer dagegen im "Networking and Sharing Center" das "Network Discovery" als Quelle zum Erfolg vermutet, wird diese Option erst dann erfolgreich aktivieren können, wenn folgende drei Windows-Services aktiviert und gestartet sind: Function Discovery Resource Publication, SSDP Discovery und UPnP Device Host.

## **Unnötige Kosmetik im Windows Server 2008 R2**

In den Bereich der Netzwerkverwaltung wird man sich zudem spätestens dann noch einmal begeben müssen, wenn man die Grid Infrastruktur für einen Cluster installieren möchte. Eine der einfachsten Aufgaben in diesem Zusammenhang lautet, die Reihenfolge der Adapter (Public vor Private) unter den "Advanced Settings" zu überprüfen. Hierzu muss man wissen, dass Microsoft das eigentliche Menü als Punkt in einem Untermenü versteckt hat. Es ist in der Praxis ebenso verwirrend, wie es klingt: Während viele Anpassungen der Oberfläche sich allen Unkenrufen zum Trotz auf den zweiten Blick als durchaus sinnvoll und hilfreich erweisen können, steht dieses Beispiel stellvertretend für die Kategorie unnötiger Kosmetik.

## **Shared Disks und der Windows Server 2008 R2**

Entgegen oberflächlicher Kosmetik bekommt man es beim Aufsetzen der Oracle-Grid-Infrastruktur sehr schnell mit einer neuen Funktionsweise des Windows Servers 2008 R2 zu tun. Simuliert man beispielsweise im Selbststudium sein Shared Disk Array unter einer Virtualisierungslösung, dann muss man wissen, dass alle virtuellen Disks als SAN-Disks gesehen werden und der Windows Server 2008 R2 derartige SAN-Disks anders behandelt als es zuvor der Fall war. Mit dem Hinweis "The disk is offline because of policy set by an administrator" wird man beharrlich daran gehindert, seine Disks zu verwenden – da sie offline geschaltet sind und es keine einfache Option zu geben scheint, dies zu ändern. Es gibt sie auch tatsächlich nicht. Stattdessen benötigt man eine Befehlsreihenfolge, die unter "DISKPART" abgesetzt werden muss. Das <n> steht stellvertretend für die Nummer der jeweils auszuwählenden Disk. Damit wird die Sichtweise des Windows Servers 2008 R2 auf die SAN-Disks geändert und das "Readonly"-Flag gelöscht.

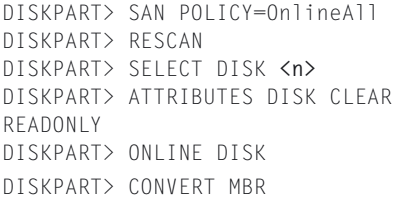

## **Installation der 11***g* **R2 Grid Infrastruktur für einen Standalone-Server**

Ist die "Windows Server 2008 R2"-Umgebung entsprechend aufgebaut und konfiguriert, ist es jetzt an der Zeit, das eigentliche Vorhaben in die Tat umzusetzen und "Oracle zu installieren". Die Anführungszeichen sind beabsichtigt, denn wir sprechen unter 11*g* R2 vielmehr von der "Grid Infrastruktur für einen Standalone-Server oder einen Cluster". Diese Philosophie zeigt sich auch sehr deutlich direkt nach dem Aufruf des Installationsprogramms, das sich vom bisher bekannten Oracle Universal Installer (OUI) deutlich unterscheidet.

Man sollte es sich zur guten Gewohnheit machen, selbst als Administrator ein Setup immer über "Run as administrator" aus dem Kontextmenü der rechten Maustaste zu starten. Die Oracle Executables machen dies eigentlich von selbst – dennoch wird es an dieser Stelle vom Autor explizit empfohlen. So wird man auch nicht vergessen, dass Programme wie OPatch, die von der Kommandozeile aus gestartet werden, dazu einen Umweg benötigen, indem man sich die Verknüpfung zu einer DOS-Box (Command Prompt) auf den Desktop legt und diese dann über das Kontextmenü mit "Run as administrator" aufruft.

Mit der Auswahl von "Install and Configure Grid Infrastructure for a Standalone Server" soll eine Single Instance bevorzugt auf Basis des Automatic Storage Managements (ASM) installiert und außerdem die Datenbank

mit "Oracle Restart" registriert werden. Abgesehen von der neuen Oberfläche gibt es im weiteren Verlauf nichts, was nicht auch vom Vorgänger her bekannt wäre. Zu beachten ist allerdings, dass unter Windows Server 2008 R2 das neue ASM Cluster File System noch nicht nutzbar ist. Dies wird erst in der Version 11.2.0.2 der Fall sein. Auf 64- Bit Windows Server 2003 und 2003 R2 steht das neue Feature dagegen schon zur Verfügung.

## **Installation der Oracle 11***g* **R2 Grid Infrastruktur für einen Cluster**

Beim Aufbau eines Clusters wird man mit einer gänzlich neuen Sichtweise konfrontiert. Man spricht jetzt seinen Cluster nicht mehr über einen Service an, sondern über eine zentrale IP-Adresse – die sogenannte "SCAN IP" (SCAN steht für "Single Client Access Name"). Wer Cluster bisher vor allem aus eigener Erfahrung mit den Microsoft Cluster Services (MSCS) kennt, wird hier – im Gegensatz zu früher − kein Verständnisproblem haben. Dieses hing bislang vor allem mit den virtuellen IP-Adressen zusammen, den sogenannten "VIPs". Wer eine eindeutige Adresse für seinen Cluster erwartete, musste sich in den Oracle-Ansatz zuerst hineindenken. Die VIPs gibt es derweil immer noch, aber mit der SCAN IP fällt demjenigen, der von den MSCS zur Oracle Grid Infrastruktur wechselt, das Verständnis wesentlich leichter.

Für die Installation einer Grid Infrastruktur für einen Cluster muss neben DNS-Einträgen für die VIPs nun auch ein DNS-Eintrag für die SCAN erfolgen. Im DNS-Server sollte auch eine "Reverse Lookup Zone" erstellt werden.

An dieser Stelle der Installation sind zwei Dinge zubedenken: Es ist darauf zu achten, dass über den Schalter "Identify network interfaces …" die richtige Zuordnung der Adapter zur Verwendung als "Public" und "Private" erfolgt – was meist nicht der Fall ist und korrigiert werden muss. Außerdem kann es im nächsten Schritt zu folgender Fehlermeldung kommen: "[INS-40910] Virtual IP: <VIP Name>

VIP entered is invalid". In diesem Fall muss man wieder die zu Beginn des Artikels erwähnte IPv6-Problematik berücksichtigen. Das Problem lässt sich lösen, indem für die IP-Adressen der zu verwendenden VIPs ein Eintrag in die Konfigurationsdatei HOSTS erfolgt.

## **Cluster Time Synchronization Services (CTSS)**

Wenn man das neue Oracle Feature zur Synchronisation der Systemzeit auf allen Cluster-Knoten – Cluster Time Synchronization Services (CTSS) – zugunsten des Windows Time Services (W32tm) nicht nutzen möchte, sollte sichergestellt sein, dass die Zeit nie nach hinten korrigiert wird. Wer nach der Oracle-Dokumentation vorgeht, wird dabei im ersten Schritt versuchen, den Befehl "w32tm /register" abzusetzen, und prompt eine "Access is denied"-Fehlermeldung erhalten. Ist ein Knoten bereits registriert, so kann man ihn zwar erneut erfassen, muss aber anders vorgehen, um diesen Fehler zu vermeiden.

```
C:\>net stop w32time 
C:\>w32tm /unregister
C:\>w32tm /register
C:\>net start w32time
```
Um den Windows Time Service nun künftig daran zu hindern, die Zeit dieses Knotens nach hinten zu korrigieren, sind ein "Registry-Key" zu deaktivieren und die Konfiguration des W32tm zu aktualisieren. Der betroffene Key nennt sich "MaxNegPhaseCorrection" und ist unter "HKEY\_LOCAL\_MACHI-NE\SYSTEM" an folgender Adresse zu finden: \CurrentControlSet\services\ w32tm\Config. Nachdem für Max-NegPhaseCorrection der Wert "0" vergeben wurde, aktualisiert man die Konfiguration mit folgendem Befehl: C:\>w32tm /config /update.

## **In allen Windows-Versionen gerne vergessen**

Unabhängig von der eingesetzten Windows-Version wird seit Verfügbarkeit der Oracle Real Application Clus-

ters unter Windows sowie für das Automatic Storage Management (ASM) immer wieder übersehen, das unter Windows eingebaute "Write Caching" zu deaktivieren. Hierzu muss für jede Disk die Removal Policy von "Better Performance" auf "Quick Removal" umgestellt werden, da sonst das Windows Write Caching in letzter Instanz entscheidet, wann Daten physikalisch auf Disk geschrieben werden (siehe Abbildung 2). Der Oracle Database Writer muss die absolute Kontrolle darüber besitzen, wann Daten aus dem Buffer Cache in ein Datafile geschrieben werden.

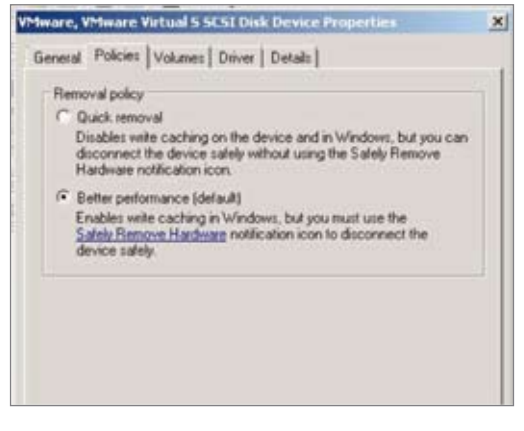

*Abbildung 2: "Better Performance" klingt gut, ist aber falsch – "Quick Removal" ist dagegen richtig*

Dieser Hinweis gilt nicht nur für Testsysteme, worauf Abbildung 10 schließen lassen könnte, sondern wurde vom Autor mehrfach in der Praxis beim Review von Windows-Systemen festgestellt und ist vor allem hier von Bedeutung.

## **Weitere Informationen**

Die Business Unit ST PCM der ORACLE Deutschland B.V. & Co. KG veröffentlicht auf ihrer Microsoft Community Page fortlaufend Tipps und Tricks zum Einsatz von Oracle-Technologie im Microsoft-Umfeld (siehe http://apex. oracle.com/url/communities).

## **Kontakt:**

Claus Jandausch claus.jandausch@oracle.com

# **Die Geo-Herausforderung GDI, ALKIS, INSPIRE oder "Wer an der Küste bleibt, kann keine neuen Ozeane entdecken"**

Joachim Figura und Rolf Jüttner, CISS TDI GmbH

**Wäre ohne die Mühen von Christoph Kolumbus Amerika überhaupt entdeckt worden? Und wären nicht der Menschheit ohne den Forschungsdrang des berühmten Abenteurers, Entdeckers und Forschers Alexander von Humboldt viele Geheimnisse vorenthalten geblieben ...?**

Dieser Artikel beschäftigt sich mit dem Thema "Geodata Warehouses" und zeigt neue Wege für die Bereitstellung und Nutzung von Geodaten − auch außerhalb der klassischen Geowelt und abseits der normalen Wege, angelehnt an Strategien der allgemeinen IT. Die Schlagworte "GDI", "ALKIS" und "IN-SPIRE" (Erklärungen folgen) stehen dabei für innovative Wege und Rahmenbedingungen, die ohnehin eine Neuausrichtung bei der Verarbeitung von Geoinformation erfordern. Neben den klassischen Ansätzen kann der Aufbau universeller, Oracle-basierender Geodatenbanken eine große Chance für die Nutzbarmachung vieler heute noch nicht zugänglicher Quellen bedeuten. Um das Schiff klarzumachen, muss aber einiges im Vorfeld geleistet werden. Allein die Normierung von Formaten ist nicht ausreichend. Reale Projektbeispiele belegen auch den pragmatischen Nutzen dieses Ansatzes und zeigen, dass Oracle eine geeignete Plattform für den Anspruch an Interoperabilität darstellt.

### **An der Küste**

In früheren Zeiten haben vorwiegend Vermessungsverwaltungen, Energieversorgungsunternehmen oder Kommunen räumliche Daten als Fachdaten für ihre zum Teil sehr spezifischen Aufgabenfelder in geografischen In-

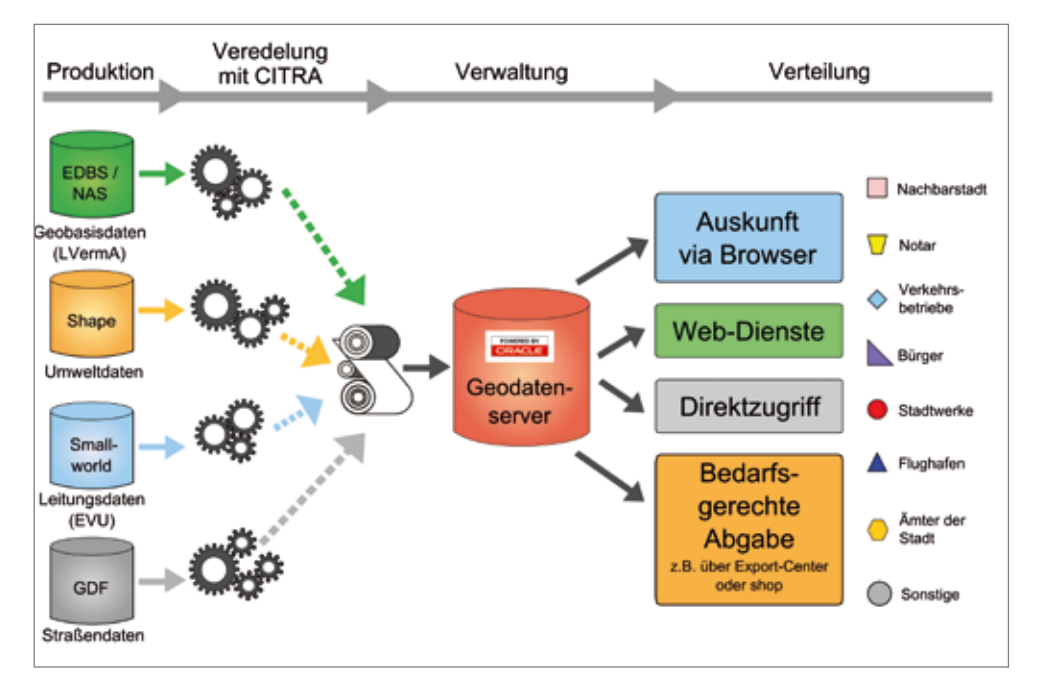

*Abbildung 1: Beteiligte Komponenten innerhalb einer Geodata-Warehouse-Lösung* perten zu finden, sondern allgegenwär-

formationssystemen (GIS) verwendet. Eine übergreifende Nutzung fand nicht statt. Das allgemeine Interesse an Geodaten war noch nicht geweckt.

Der in der Folgezeit häufig praktizierte, regelmäßige Austausch von Daten zwischen den eingesetzten GIS hilft nicht zufriedenstellend weiter, ist er doch immer wieder aufs Neue organisatorisch aufwändig und oft verlustbehaftet, ähnlich wie bei Textdokumenten, die früher von Word für Windows nach Word Perfect übertragen werden mussten. Es muss jedoch gerade bei Geodaten gewährleistet sein, dass die zugrunde liegenden Informationen stets aktuell, verlässlich und aufeinander abgestimmt sind (Single Point of Truth), denn schließlich dienen sie als qualifizierte Hintergrund-Information für Fachanwendungen, Dokumentationen oder Planung und auch zunehmend als politische und unternehmerische Entscheidungshilfen.

Bei zunehmender Datenmenge, -vielfalt und -komplexität spielen die klassischen vermessungslastigen Aufgabenbereiche eine im Verhältnis abnehmende Rolle. Effiziente Datenhaltung und performante Verarbeitung sind heute der Schlüssel zu erfolgreichen Projekten. Somit rückt die verarbeitende Informatik im Vergleich zur Vermessung mehr und mehr in den Vordergrund.

## **Blick aufs Meer**

Heute sind räumliche Daten nicht mehr nur in den Büroräumen der Ex-

tig: Google Maps, "Navis", Staumelde-Portale, Gewerbeflächenvermarktung etc. sind Produkte oder Dienste, die fast jeder kennt und nutzt. Geodaten müssen daher mehr und mehr als allgemeines Wirtschaftgut wie das Verkehrswegenetz, Ver-/Entsorgungs- und Telekommunikationsnetzwerke oder wie öffentlich nutzbare Toiletten an einem Strand begriffen werden.

## **Es kommt Wind auf ...**

Politische Vorgaben wie "Infrastructure for Spatial Information in the European Community" (INSPIRE) zum Aufbau einer europäischen Geodaten-Infrastruktur (GDI) oder auch der Paradigmenwechsel in den deutschen Vermessungsverwaltungen von der automatisierten Liegenschaftskarte (ALK) zum amtlichen Liegenschaftskataster-Informationssystem (ALKIS) unterstreichen die neue Trendwende, die von oben diktiert und von unten umgesetzt wird. Allerorts entstehen lokale GDIs, um den Nutzwert der jahrzehntelang erfassten Daten besser ausschöpfen zu können (siehe nachfolgende Projektbeispiele "Stadt Herten" und "ENSO aus Dresden").

Dabei geht es um eine übergreifende Bereitstellung und somit um eine globale Sicht auf konsolidierte und aufbereitete Datenbestände diverser Herkunft und unterschiedlicher Struktur. Erst hierdurch ergeben sich wiederum vielfältige neue Analyse- und Auswertungsmöglichkeiten, die auf Basis der Herkunftsdatenbestände allein nicht möglich wären.

## **Die Schiffe heißen "Geodata** Warehouse" und "Oracle"

Neue Herausforderungen bieten aber auch immer eine gute Gelegenheit, neue Wege zu beschreiten, das heißt, auch bereits bekannte Themen- und Problemstellungen einmal ganz anders zu betrachten. Überträgt man die in vielen anderen Unternehmensbereichen bereits genutzten IT-Anwendungen auf den Bereich der räumlichen Daten und deren steigende Datenmenge sowie auf gewünschte performante Verarbeitung, stößt man schnell auf

das Thema "Data Warehouse". Diese Data Warehouse lässt sich mit folgenden Stichworten beschreiben:

- • Integration von Daten aus verteilten und unterschiedlich strukturierten Beständen
- • Konsolidierung / Veredelung / Qualitätssicherung im Rahmen des ETL-Prozesses
- Übergreifende Nutzung wie Analyse / Auskunft / Reports, Unterstützung von (Geschäfts-)Entscheidungen
- Technische Trennung der Auswertung von der Produktion (OLTP/ OLAP)
- Verarbeitung großer Datenmengen
- • Export von Teildatenbeständen in handlicher Größe (Data-Marts)

Genau das sind auch die Ziele, die heute in der Geoinformationsbranche im Rahmen einer GDI verfolgt werden. Es lohnt sich also, sich mit den Anforderungen und Lösungen des benachbarten Teilgebietes der IT auseinanderzusetzen und sich insbesondere sich mit den dort vorhandenen Wegen und Lösungen zu beschäftigen.

Der Aufbau eines Geodata Warehouse (siehe Abbildung 1) hat viele Vorteile: Werden Daten mit Raumbezug in einer OGC-konformen Datenbank wie Oracle Spatial verwaltet, so kann man die Datenintegration mittels geeigneter ETL-Werkzeuge wie CITRA so gestalten, dass der Zugriff auf die Daten durch verschiedene GIS-Technologien und Systeme wie Autodesk Topobase, ESRI, GE-Smallworld, Intergraph GeoMedia oder PB MapInfo möglich ist sogar mehr noch, dass die bereitgestellten Daten in ihrer Struktur als qualifizierte Hintergrund-Informationen in jedem der Systeme genutzt werden können, ohne dass dazu komplexe Fachanwendungen notwendig sind.

## **Wind allein reicht nicht, es müssen auch die Segel richtig gestellt sein …**

Grundlage eines jeden Geodata Warehouse sind regelmäßig Geobasisdaten wie die Liegenschaftskarte ALK, ALKIS als "Mutter aller Geodaten" oder die Straßendaten der kommerziellen Datenlieferanten. Ergänzt werden die

Geobasisdaten im Warehouse durch weitere, in der Regel verallgemeinerte, fachbezogene Datenbestände, die kommunaler Natur sein können, aber auch Daten aus Ver- und Entsorgung wie Strom, Gas, Wasser und Abwasser.

Das Thema "ALKIS" ist auch ein hervorragendes Beispiel, um die Vorteile der Nutzung von Geobasisdaten in einem Warehouse darzustellen: Die Daten, die mittels der NAS-Schnittstelle bereitgestellt sind, genügen zwar dem ALKIS-Datenmodell, sind aber präsentationslos, das heißt, die reine Formatumsetzung in diverse GIS würde jeweils ein unübersichtliches Strichmuster ergeben und aufgrund der Objektklassen-Diversität zu einer in einem GIS nicht nutzbaren Legendenvielfalt führen.

Das ALKIS-Regelwerk, die GeoInfo-Dok, schreibt die Darstellung der einzelnen Objekte exakt vor. Diese Darstellungsregeln sind vielfältig und komplex. Es sind beispielsweise tief verschachtelte Regeln zu beachten, wann und wie Symbole platziert werden müssen. Eine Online-Umsetzung wie in WFS/WMS-Diensten (Web Feature Service / Web Mapping Service) mit den Ausgangsdaten ist unter diesen Voraussetzungen schwer vorstellbar, sodass die Transformation über Schnittstellen in die Ziel-GI-Systeme bzw. -Datenbanken asynchron und für eine performante Weiterverarbeitung vorprozessiert erfolgen muss. Nicht anders praktiziert es übrigens die weltweit am meisten genutzte Geoplattform Google einzig aus Performance-Gründen.

Auf der anderen Seite wollen sich bestimmte Nutzergruppen erst gar nicht mit der Komplexität dieser Daten auseinandersetzen. Sie benötigen nur bestimmte Informationen wie Gebäude und Flurstücke. All diese Anforderungen können in einem einzigen Geodata Warehouse abgebildet werden. Dazu kann die parallele, synchrone Nutzung in GI-Systemen unterschiedlicher Technologie und in den darauf basierenden Anwendungen durch eine OGC-konforme Datenhaltung – beispielsweise in Oracle wie oben erläutert – gewährleistet werden.

Vergleichbares gilt für INSPIRE. Sieht man sich die Themenbereiche an, zu denen Geodatensätze bereitgestellt werden müssen, stellt man sehr schnell fest, dass auch hier unterschiedliche Quellen angezapft und die Daten entsprechend den vorgegebenen Datenmodellen modelliert bereitgestellt werden müssen. Weitere Vorteile eines solchen Konzepts sind:

- • Die handliche Bereitstellung beziehungsweise Abgabe von Daten (Data Marts), zum Beispiel zwecks Weiterverarbeitung oder Archivierung / Historisierung durch Shop-Lösungen
- Einführung und der schrittweise weitere Aufbau eines Geodata Warehouse lassen sich aufgrund des Bausteinprinzips betriebswirtschaftlich interessant gestalten
- • Bestehende GIS-Landschaften müssen nicht zugunsten eines technologiebasierten Gesamtkonzeptes umgekrempelt, bewährte Systeme können beibehalten werden. Die Bereitstellung und Nutzung von Daten, also der Austausch mit den anderen Beteiligten findet über das Warehouse statt
- Auswertungen können ohne GIS-Spezialkenntnisse etwa mit SQL oder mit von den Herstellern bereitgestellten Frameworks wie Apex oder BI vorgenommen werden

## **Fester Boden unter den Füßen ist auch an Bord wichtig**

Die professionelle Nutzung vielschichtiger Geodaten setzt auch das professionelle Management der Daten voraus. Geo-Webdienste benötigen vielfach konsolidierte und aufbereitete Datengrundlagen. Nur so ist eine performante und anwendergerechte Nachnutzung zu erreichen. Der anfängliche Hype, mit direkt auf den Produktionssystemen angebotenen Geodiensten (insbesondere WFS) alles erschlagen zu können, scheint abgeebbt. Stattdessen zeichnet sich eine friedliche Koexistenz zwischen solchen Geodiensten und Data-Warehouse-Konzepten ab. Schließlich muss gewährleistet sein, dass Daten aus verschiedenen

Produktionssystemen, die beim Nutzer gleichzeitig zur Anzeige gebracht werden sollen, grafisch aufbereitet und aufeinander abgestimmt sind. Kombinierte Geo-Webdienste, die einerseits auf einem Geodata Warehouse aufsetzen und andererseits dazu parallel entfernte Datenbestände nutzen, sind also durchaus sehr sinnvoll, sofern sie wohlüberlegt eingesetzt werden.

## **Und diese Kunden segeln schon mit Larry ...**

Das Vorzeigebeispiel ist der Konzern Stadt Herten, ein Zusammenschluss aus Stadt, Stadtwerken und Bauhof: Die Stadt Herten verfolgt das Warehouse-Konzept seit einigen Jahren. In der ersten Projektphase wurde der direkte OGC-konforme Zugriff mit den Systemen Smallworld GIS, Map-Info, MapXtreme und ArcGIS Server auf die wesentlichen Dateninhalte wie Liegenschaftskarte, Stadt-Topografie und Leitungsdokumentationen der Hertener Stadtwerke realisiert. Die Einbindung weiterer Datenbestände, etwa aus ArcView und AutoCAD, erfolgte und wird weiterhin sukzessive fortgesetzt. Das Shop-System CITRA Export Center wurde kürzlich in Betrieb genommen, und in einer weiteren Phase steht die Konzeption und Implementierung eigener Webservices an (siehe Abbildung 2).

Klaus Berns, Abteilungsleiter für grafische Datenverarbeitung, ist von der neuen Server-Lösung überzeugt: "Mit Oracle, dem aus meiner Sicht führenden System für Geodaten, als Basis unseres Geodaten-Warehouse sind wir bezüglich der effizienten Nutzung verfügbarer Geodaten einen großen Schritt vorangekommen. Wir können diese jetzt innerhalb der gesamten Kommune zur Verfügung stellen, ohne dass die Anwender auf ihr bevorzugtes GIS-Werkzeug verzichten müssen. Gleichzeitig werden dank des ausgefeilten Rechtesystems sämtliche datenschutzrechtlichen Anforderungen eingehalten."

## **Beispiel ENSO**

Die ENSO Energie Sachsen Ost AG ist ein Energiedienstleister in Ostsachsen

mit Hauptsitz in Dresden. Das Unternehmen versorgt etwa 500.000 Kunden mit Strom, Erdgas, Wasser, Wärme und energienahen Dienstleistungen. 2008 entstand die heutige ENSO Energie Sachsen Ost AG als regionaler Energiedienstleister aus Verschmelzung der Unternehmen ENSO Strom AG und ENSO Erdgas GmbH. Es gibt auf IT-Ebene, speziell im Management der Geodaten, aufgrund der historischen Entwicklung eine recht enge Verflechtung mit der DREWAG Stadtwerke Dresden GmbH.

Das Projekt "Betrieb Geodatenserver auf Oracle" wurde Anfang 2010 gemeinsam von ENSO und CISS TDI in kurzer Zeit realisiert. Interessant sind in diesem Kontext die systemische Koppelung des bei ENSO eingesetzten GIS GE Smallworld und einer offenen Oracle-Locator-Datenbank sowie die zukünftig geplanten Entwicklungen. Das Projekt selber besitzt noch Pilotcharakter und soll zu Beginn 2011 produktiv gesetzt und in weiteren Stufen ausgebaut werden. ENSO setzt für die Produktion der eigenen Fachdaten das seit langen Jahren im Einsatz befindliche und bewährte System GE Smallworld ein.

Hauptmotivation für die Realisierung des Projekts war die Öffnung der bisher schwer zugänglichen Daten auch für andere Nutzer beziehungsweise generell der Austausch von Daten in offenen und gleichen Strukturen. Insbesondere geht es um eine gemeinsame Nutzung der von ENSO erfassten digitalen Stadtgrundkarte durch die Geodatenzentrale und die dieser angeschlossenen Gemeinden im Versorgungsgebiet der ENSO. Zur Bedienung der Datenbank werden die in der Smallworld-Fachschale Kataster VE selbst erfassten Topografie-Daten über einen CITRA-Konverter ausgelesen, modelliert und nach Oracle eingelesen. Die dafür notwendige Konfiguration wurde als Rumpfkonfiguration von CISS TDI vorbereitet und von ENSO als versiertem CITRA-Nutzer selbstständig erweitert. Ferner wurde die Anbindung von Oracle an Smallworld geleistet.

Durch die Bereitstellung der Stadtgrundkarte in dem offenen Format

"Oracle" (SDO\_GEOMETRY) profitieren insbesondere die Geodatenzentrale sowie die daran angeschlossenen Kommunen, die nun die in der Regel sehr aktuellen Daten als Grundlage für ihre kommunalen Planungen nutzen können. Andere Austauschformate wie DXF oder Shape wurden aufgrund gewisser Restriktionen von vornherein nicht in Betracht gezogen. Zudem ergeben sich aus dem Datenbank-basierten Ansatz eine Vielzahl weiterer Vorteile und zukünftiger Entwicklungsmöglichkeiten.

## **Oracle im Mittelpunkt des Geschehens**

Die Plattform Oracle als offene und zentrale Datenhaltungskomponente steht gewissermaßen in der Mitte aller Systeme und Nutzer und ist daher weit mehr als nur ein normiertes Austauschformat. Sie bildet vielmehr die zentrale Sammelstelle von Geodaten aller beteiligten Datenproduzenten und -nutzer. Es ist zukünftig denkbar, dass auch andere Daten aus Vermessungen oder kommunale Fachdaten in den Geodatenserver eingespielt werden und von den beteiligten Stellen wechselseitig genutzt werden können. So könnte auch das Smallworld GIS als OGC-konformes System direkt auf die kommunalen Fachdaten – wenn sie im Geodatenserver bereitgestellt sind – zugreifen.

Aber bei der ENSO denkt man noch einen Schritt weiter. Auch für das Anbieten von Diensten wie Web-Mapping-Services oder Web-Feature-Services stellt Oracle neben dem eigenen GIS eine ideale Plattform dar. Durch Harmonisierung von Datenmodellen aus unterschiedlichen Quellen könnte man die Daten in Oracle zudem einheitlich und konsolidiert bereitstellen.

Eine weitere Option besteht darin, Objekte, deren Geometrien im Sinne der Oracle-Datenbank als nicht valide eingestuft sind, mittels der in Oracle befindlichen Prüfroutinen in Verbindung mit der leistungsfähigen CITRA-Software zu identifizieren und diese bei Bedarf im Quellsystem zu korrigieren. Dies trägt dauerhaft zu einer

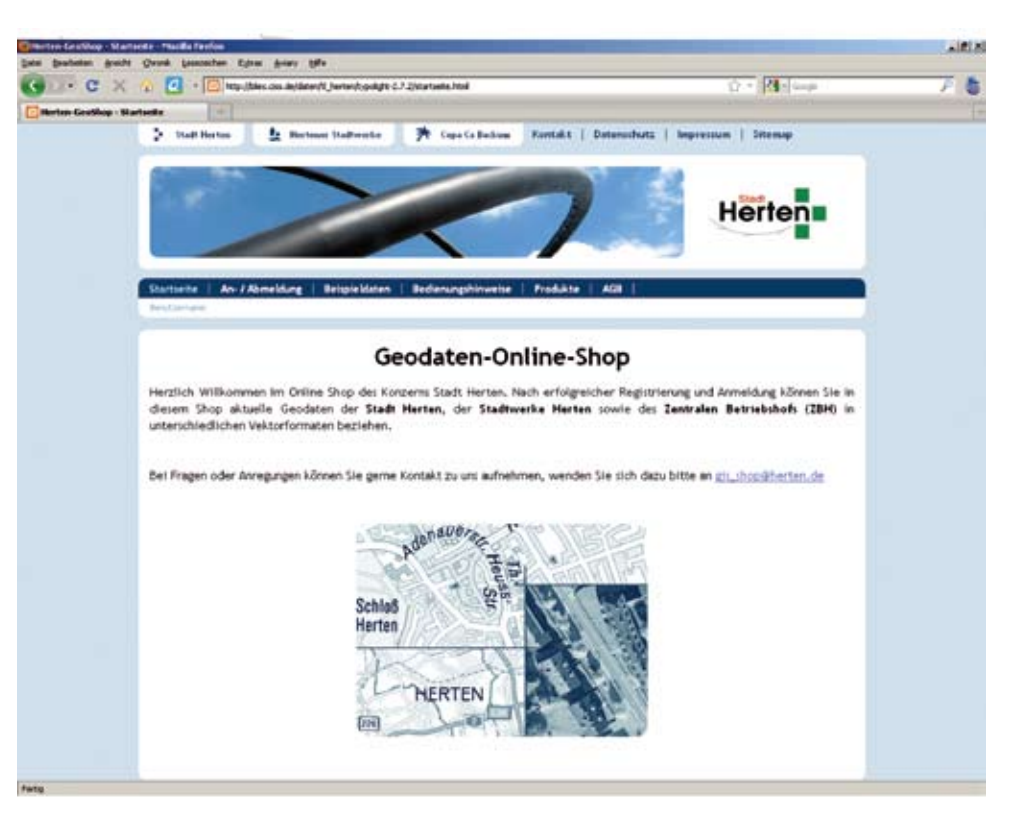

*Abbildung 2: Der Weg aus dem Geodata Warehouse – Shop-Lösung in Herten*

weiteren Qualitätsverbesserung aller im Geodatenserver eingespielten Daten in deren jeweiligen Herkunftssystemen bei.

Eine interessante Nebennutzung der Datenbank stellt die Historisierung bestimmter Objekte dar. Vornehmlich betrifft dies die Gebäude, deren Vorgängerstand bei jeder Datenbank-Aktualisierung aufbewahrt und dann mit den neuen Objekten abgeglichen wird. Bei Feststellung von Lageabweichungen werden die Verschiebungsparameter gespeichert und für die Lagekorrekturen der Fachobjekte herangezogen.

"Die Entscheidung zugunsten des Oracle-Datenbank-basierten Ansatzes für den allgemeinen Geodatenaustausch, vielmehr die zentrale Nutzbarmachung der Geodaten war goldrichtig. Die Investitionen waren überschaubar, zudem konnte viel in Eigenregie beigesteuert werden. Perspektivisch eröffnet uns diese Entscheidung viele noch nicht ausgeschöpfte Möglichkeiten", lautet das Resümee des beteiligten Projektpartners Dirk Kutsche bei ENSO.

## **Die Mitsegler und Fazit**

Der klassische Data-Warehouse-Ansatz lässt sich mühelos auf die Geowelt übertragen. Auf Basis der Plattform Oracle entstehen konsolidierte und aufbereitete Geodatenbestände, die eine offene und performante Nutzung ermöglichen.

Mittlerweile haben sich eine ganze Reihe von Kunden für diesen Ansatz entschieden und erfolgreich Warehouse-Projekte eingeführt. Abschließend sei auf die Case Studies von Oracle für den Konzern Herten, für ITK Rheinland (Landeshauptstadt Düsseldorf und Stadt Neuss) sowie für die Kommunale Datenzentrale Westfalen-Süd verwiesen, zu finden unter http:// www.oracle.com/lang/de/referenzen/ profile/customer\_case\_study\_ciss-tdi\_ de.pdf.

#### **Kontakt:**

Joachim Figura j.figura@ciss.de Rolf Jüttner r.juettner@ciss.de

## **Die Zukunft von OLAP in Zeiten (fast) unlimitierter Hardware-Leistung und Frontend-Funktionalität**

## Marc Bastien, ORACLE Deutschland B.V. & Co. KG

**Dieser Artikel beschäftigt sich mit der Untersuchung, wo OLAP-Technologien in heutigen Zeiten noch sinnvoll einsetzbar sind. Sind sie es überhaupt? Wo sind die Grenzen von traditionellem OLAP und wo jene der Modellierung in modernen BI-Werkzeugen? Kann (fast) unbegrenzte Hardwareleistung OLAP überflüssig machen oder den Nutzen von OLAP sogar verstärken?**

Der Aspekt der reinen Performance-Steigerung und Frontend-Nutzung bei der Nutzung von OLAP wird an dieser Stelle ausgeblendet. OLAP-Technologie war und ist für die Berechnung von Szenarien, alle Arten von Planungen, Verteilungsalgorithmen, Zeitreihen sowie für statistische Methoden und einfaches Data Mining bis heute eine wichtige Basis, die viele Hersteller zu Recht nutzen.

## **OLAP − Gründe, Nutzen und Kosten in der Vergangenheit**

Um die Bedeutung von OLAP in vielen Unternehmen zu erkennen, muss man auch die Vergangenheit berücksichtigen, in der diese Architekturen zuhauf beschafft und in Betrieb genommen worden sind: vor oftmals fünf bis zehn Jahren, als sich Data Warehouses (DWH) durchgesetzt haben, die Abfrage der nun zentral gespeicherten Daten sich jedoch langsam und unflexibel gestaltete. Zu dieser Zeit konnten aber die meisten DWHs nicht die Anforderungen an flexible  $($ "Ad-Hoc") Analysen befriedigen. Oft konnten aus den DWHs nur mittels Programmierung oder mit Tools wie "Oracle Reports" (oder entsprechenden Werkzeugen anderer Hersteller) Listen und Standardberichte erzeugt oder mit Tools wie "Oracle Discoverer" (oder entsprechenden Werkzeugen anderer Hersteller) neue Abfragen ohne SQL-Kenntnisse erstellt werden. Letztere durchaus schon mit deutlichem Vorteil gegenüber den Werkzeugen für das Reporting, aber je nach Aufbau der abzufragenden Datenbank hatten diese Abfragen auch gern Laufzeiten, die eher in Minuten oder Stunden gemessen wurden als in Sekunden.

So wurde in vielen Unternehmen OLAP eingeführt: Einerseits versprach man sich dadurch die Flexibilität der typischen OLAP-Frontends mit "Drag&Drop", "Slice&Dice", "Drill" etc., um nur einige Schlagwörter zu nennen. Andererseits lieferten die OLAP-Datenhaltungen schon damals ohne Zutun Abfragegeschwindigkeiten, die selbst gut optimierte relationale Datenbanksysteme nur schwer erreichten.

Die Einführung der OLAP-Technologie zur Performance-Steigerung hat dann unterschiedliche Wirkung gezeigt. Zum einen für den Endanwender, der nun ein flexibles Frontend nutzen konnte, in dem die wichtigsten Geschäftsdaten des Unternehmens für diesen leicht nachvollziehbar modelliert waren, und der auf fast immer gute Performance setzen konnte. Ein Frontend, mit dem jeder schon nach kurzem Training umgehen konnte und das nach intensivem Training umfangreiche, komplexe Logik und Modelle, inklusive farbenfroher Formatierung, ermöglichte.

Zum anderen gingen diese Tools mit einer anderen Form der Datenspeicherung einher: Daten wurden in "Cubes" außerhalb der relationalen Datenbank gespeichert, was in EDV-Abteilungen nicht immer für Freude sorgte. Je nach Technologie wurde für jede Geschäftsanforderung ein neuer Cube angelegt (man kennt Unternehmen mit Hunderten von "Cubes"), deren Datenvolumen zusammen ein Mehrfaches des ursprünglichen DWH erreichten.

Zusammenfassend kann man sagen, dass es eine Zeit gab, in der diese Architektur richtig und wichtig war: Die relationale Technologie war nicht für diese Analysen bereit, es gab keine oder wenige BI-Tools, die auf relationalen Datenbanken die gewünschte Funktionalität boten, was OLAP-Tools und OLAP-Datenspeicherung per se enthielten. Die Vorteile, ja die Notwendigkeit der Funktionalität überstiegen den Aufwand bei Weitem beziehungsweise waren schlicht anders nicht erreichbar.

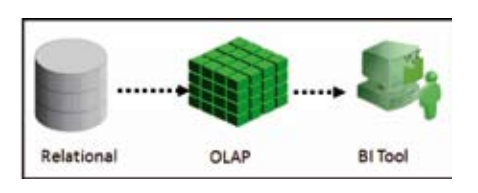

*Abbildung 1: klassische DWH-OLAP-BI Schichten*

## **OLAP, BI und DWH heute**

Die klassische OLAP-Technologie wird heute von zwei Seiten bedrängt: Auf der einen Seite entwickeln die unterschiedlichen BI-Tool-Hersteller (nicht zuletzt Oracle selbst nach der Freigabe von Oracle BI EE 11*g*) BI-Technologien, die denen der OLAP-Tools in nichts oder nur wenig nachstehen. "Drag&Drop" und "Drill" sind heute keine Attribute mehr, die reinen OLAP- (oder, noch schlimmer, Client-Server-) Tools vorbehalten sind. Moderne BI-Tools arbeiten auf einer Metadaten-Schicht, die, je nach Hersteller, von der darunterliegenden Datenspeicherung unabhängig sind und "Cubes" auf Daten simulieren, die aus unterschiedlichen Quellen, aus unterschiedlichen Technologien (wie Excel, XML, Text, aus relationalen oder multi-dimensionalen Datenbanken, sogar direkt aus operativen Systemen wie Oracle Applications, PeopleSoft, SAP oder anderen) stammen.

Auf der anderen Seite werden von den Herstellern der relationalen Datenbanken immer mehr Anstrengungen unternommen, um performante Abfragen direkt auf der RDBMS sicherzustellen: relationale analytische Funktionen, OLAP- und Data-Mining-Engine in der Datenbank, besondere Indizes und weitere Optimierungen. Alles mit dem Hintergrund, dass nicht mehr die Daten zu den Algorithmen bewegt werden, sondern die Algorithmen zu den Daten. Einen anderen Ansatz verfolgt Oracle mit der Database Machine Exadata: Die fertig konfigurierte "Appliance" stellt die notwendige Leistung zur Verfügung, um große Datenmengen in kurzer Zeit zu durchsuchen.

Der Nutzen einer multidimensionalen Datenhaltung darf aus dieser Sicht bezweifelt werden. Warum sollten Daten in eine zusätzliche Speicherungsform überführt werden, wenn diese ebenfalls "OLAP-like" direkt in der vorliegenden Form analysiert werden kann? Diese Behauptung soll anhand der neuen Funktionalität von Oracle BI EE 11*g* und der Performance der Database Machine untersucht werden.

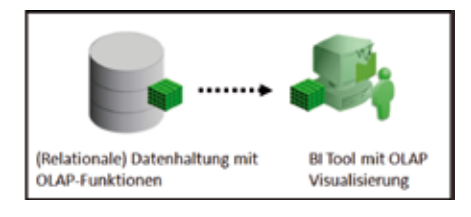

*Abbildung 2: Datenhaltung mit OLAP-Funktionen*

## **Abwägungen für eine tragfähige, aber schlanke BI/DWH-Architektur**

Wie Abbildung 2 zeigt, müssen einige der OLAP-Funktionalitäten durch das BI-Tool übernommen werden, damit eine benutzerfreundliche, nutzbare und genutzte Plattform ohne speziel-

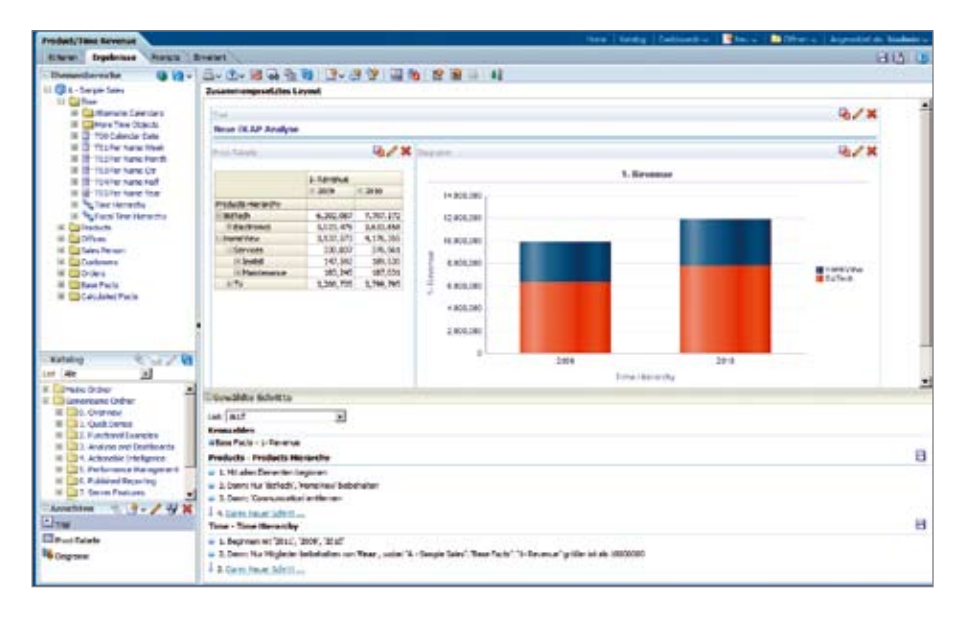

*Abbildung 3: OLAP-Analyse mit Oracle BI EE 11g*

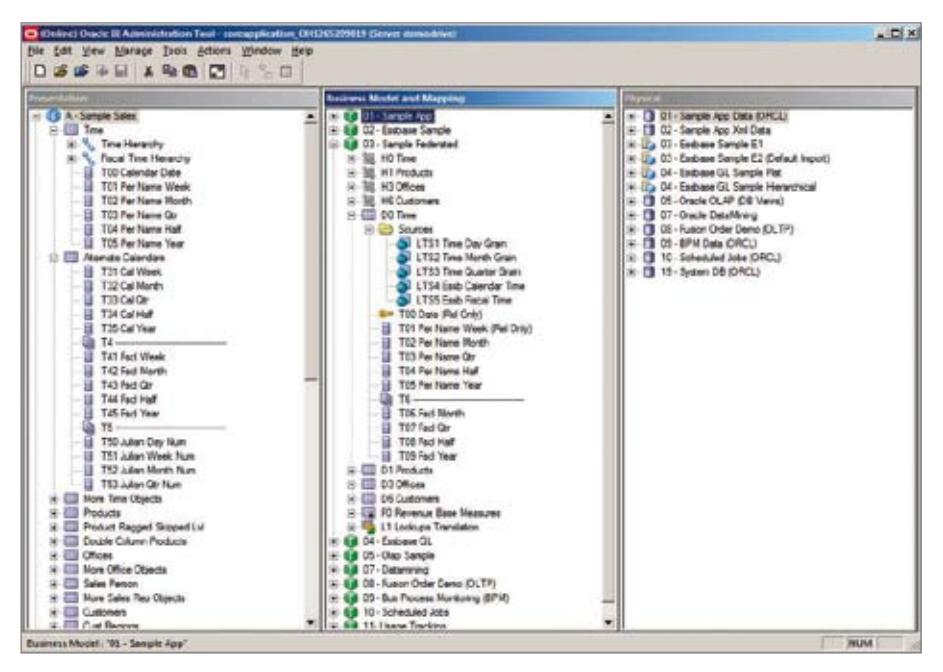

*Abbildung 4: OLAP-Modellierung mit Oracle BI EE 11g*

le OLAP-Technologien angeboten werden kann:

1. Was macht OLAP aus der Sicht eines Endanwenders denn so attraktiv? Es ist der intuitive Umgang mit dem Tool und den Daten. Und genau dieser Punkt ist es, den Oracle mit der Version 11*g* des BI-Tools adressiert: Da werden Spalten per "Drag&Drop" vertauscht, Hierarchien mit "Drill up" und "Drill down" auf- und wieder zugeklappt. In Pivot-Tabellen werden Daten quer und längs analysiert, Geschäftsgrafiken erstellt, eigene Gruppierungen erzeugt, ja sogar Daten auf Landkarten präsentiert. Dafür allein müssen keine Daten in einem speziellen Format gespeichert werden. Fairerweise muss man zugeben, dass auch BI-Tools anderer Hersteller über diese Funktionen verfügen.

2. Der nächste Punkt, den es zu betrachten gilt, ist die Modellierung des Geschäftsmodells. Im OLAP war und ist die Fähigkeit, ein Datenmodell bereitzustellen, das dem

Endanwender sein Geschäft in einem für ihn verständlichen Modell präsentiert, eines der mächtigsten Einsatzargumente überhaupt. Kein BI-System hatte in der Vergangenheit Erfolg, wenn es rein technisch die Spalten des darunterliegenden DWH ohne eine Geschäftsmodellierung präsentierte! Moderne BI-Tools verfügen deshalb über eine Metadatenschicht, die die Fähigkeit einer mehrdimensionalen Modellierung auf beliebigen Vorsystemen bietet (manche BI-Tools auch Vorsystemübergreifend). In Oracle BI EE kann heute eine unternehmensweite, fachliche Sicht auf und über allen Datenquellen hinweg definiert werden. Diese fachliche Sicht erreicht den Endanwender wie ein OLAP-Würfel, nur ohne die Notwendigkeit einer weiteren Datenspeicherung. Es muss aber auch betrachtet werden, dass die rein logische Datenmodellierung spätestens ein Ende findet, wenn umfangreiche Integrationsleistung erbracht werden muss oder wenn die fachlichen Regeln eine Komplexität erreichen, die im Online-Zugriff ohne die notwendige Unterstützung in der Datenhaltung nicht mehr sinnvoll abgefragt werden können. Auch aus diesem Grunde ist es ab einer gewissen Komplexität nützlich, wenn die Datenhaltung die notwendige Performance nicht nur in Form von schnellem Datendurchsatz, sondern auch in Form von unterstützten Funktionen (Logik zu den Daten) und in Form der Modellierung bereitstellt. Optimal ist es sicher, wenn letztere dann mit wenig Aufwand direkt in das BI-Tool übernommen werden kann, um nur noch Ergänzungen vornehmen zu müssen.

3. Nachdem zwei bedeutende Aspekte der reinen Präsentation für den Endanwender besprochen wurden, hier der vielleicht wichtigste: Kein BI-System wird seinen vollen Vorteil ausspielen, wenn die Endanwender mit der Antwortgeschwindigkeit nicht zufrieden sind. Die Mächtigkeit der Ad-hoc- oder OLAP-Analyse liegt in dem schnellen Erkennen von Zusammenhängen, nicht nur

in der technischen Machbarkeit eines "Drill". Antwortzeiten unter fünf Sekunden sind unbedingt anzustreben, besser noch schneller. Und hier liegt das Problem vieler BI-Tools ohne eigene Datenspeicherung: Sie müssen sich auf die Geschwindigkeit des Vorsystems verlassen. Insbesondere bei komplexer Geschäftsmodellierung, wie sie etwa in Oracle BI EE möglich ist, muss man sich die Frage stellen, ob das, was technisch möglich, auch sinnvoll ist: Die Abfragen gegen die Datenquelle werden beliebig komplex und somit wird es auch schwerer, eine gleichbleibende Antwortgeschwindigkeit für den Endanwender sicherzustellen. Hier schließt sich auch der Kreis in Bezug auf die Modellierung. Ist diese im Vorsystem entsprechend vorbereitet, durchgeführt und eventuell sogar durchgerechnet, werden auch die Abfragen einfacher und damit schneller. Oracle BI EE geht hier bei Bedarf zusätzlich den umgekehrten Weg: Wenn im (relationalen) Vorsystem die Performance nicht ausreichend ist, kann aus der Modellierung, wie sie in BI durchgeführt wurde, eine passende Persistenz-Schicht in unterschiedlichen Technologien (relationales Star-Schema, Oracle OLAP Analytic Workspace oder Essbase Cube) erzeugt werden, um beste Performance sicherzustellen. Natürlich gibt es hier zwischen den Anbietern der BI-Tools eklatante Unterschiede in der Qualität der generierten Abfragen (sowohl SQL als auch MDX bei den Tools, die es betrifft): An dieser Stelle soll dieses nicht diskutiert werden, aber es liegt auf der Hand, dass man insbesondere von den Tools, die von Datenbank-Herstellern entwickelt und vertrieben werden, wohl erwarten kann, dass sie gut auf die betreffenden Datenbanken abgestimmt sind.

Zusammenfassend für das BI kann man damit sagen, dass sich das BI-Tool auf die Darstellung und Modellierung der Endbenutzersicht konzentriert, aber seine Performance größtenteils aus dem Vorsystem zieht.

## **Überlegung für die Datenhaltung**

Wie in Abbildung 2 auf der linken Seite gezeigt, muss die Datenhaltung ihren Teil der OLAP-Anforderungen abdecken, ansonsten kann das BI-Tool seine volle Leistungsfähigkeit nicht ausspielen. Dazu kommen die Anforderungen, die auch schon beim BI-Tool diskutiert wurden: Performance und Modellierung. Beides kann man nicht voneinander getrennt betrachten, da, spätestens im Produktivbetrieb, die Modellierung einen entscheidenden Einfluss auf die Performance hat, insbesondere, wenn es um die fachliche (Weiter-) Entwicklung des DWH und die Kopplung an das BI-Tool geht:

• *Einfluss der Modellierung auf die Entwicklung*

Natürlich kann man argumentieren, die fachliche Modellierung würde nun komplett in der Metadatenschicht des BI-Tools durchgeführt werden. Untersuchungen zeigen jedoch Folgendes:

- Nicht alle Anforderungen (z.B. an Integration) lassen sich überhaupt zur Laufzeit realisieren.
- Eine beliebige Datenspeicherung, selbst auf einer performanten Plattform, wird auch beliebig langsam werden, wenn zu komplexe Abfragen an das falsche Datenmodell gestellt werden. Es gibt populäre Beispiele dafür. Aus diesem Grund ist es weiterhin eine gute Option, die fachliche Modellierung bereits in der Datenhaltung vorzunehmen. Die Oracle-Datenbank bietet dafür gleich mehrere Möglichkeiten:
	- \* *Die klassische Modellierung eines Star- oder Snowflake-Schema* Dem BI-Tool sollte es heute egal sein, in welcher Form die Modellierung vorliegt. Sollte diese mit den Oracle-ETL-Werkzeugen erstellt worden sein, können die Modelle in die Metadatenschicht von Oracle BI EE übernommen werden.
	- \* *Die Modellierung eines Analytic Workspace (AW) innerhalb der Oracle-Datenbank*

AW sind Oracle OLAP Cubes innerhalb der Oracle-Datenbank; mit ihnen ist eine fachliche Modellierung einschließlich komplexer Kennzahlen heute immer noch einfacher als mit rein relationalen Mitteln. Auf AW wird auch per SQL zugegriffen, bei der Definition von Cubes werden automatisch "Cube Views" angelegt, auf die jedes relationale Werkzeug zugreifen kann. Diese Cube Views enthalten die fachliche Modellierung, ähnlich wie bei einem Star-Schema.

• *Modellierung und Performance*

Wie oben schon beschrieben, hat die Modellierung einen entscheidenden Einfluss auf die Performance. Zusammen mit den Möglichkeiten der Database Machine ergeben sich Schlussfolgerungen, die eventuell anderen Argumenten zuwiderlaufen. Bei vorhandener Performance (= Database Machine oder anderweitig optimierte Datenbank) wird die Leistungsfähigkeit der Maschine den Mangel an analytischer Intelligenz wettmachen:

– *Modellierung von Star- oder anderen relationalen OLAP-Modellen* Je weniger analytische Intelligenz benötigt wird oder je mehr Leistung diesen Mangel wettmacht, desto mehr kann dieser klassische Ansatz der richtige sein. Wenn die Modellierung außerdem in einem Oracle-ETL-Werkzeug erfolgt, kann diese an Oracle BI EE weitergegeben werden. Aktuelle Kundenpräsentationen

weisen für einzelne Abfragen beim Einsatz der Database Machine Performancevorteile von über 500 Prozent aus.

– *Multidimensionale Modellierung in der relationalen Datenbank (Oracle OLAP, Analytic Workspaces):* 

Diese Technologie bietet eine höhere analytische Intelligenz durch die native Modellierung in Dimensionen und Kennzahlen. Wenn die "Analytic Workspaces" durch das entsprechende Oracle Tool ("Analytic Workspace Manager", AWM) erstellt werden, kann das Modell in Oracle BI EE importiert werden. Diese Art der Vorgehensweise wird durch seine Technologie auch bei leistungsschwächerer Plattform performant sein, in der Kombination mit der Database Machine ergibt sich allerdings durch die Integration in die Datenbank auch hier ein enormer Performance-Gewinn. Tests ergaben eine deutliche (etwa doppelt so schnelle) Steigerung der Performance beim Laden einzelner Cubes, beim Lesen eine noch stärkere Verbesserung (rund achtmal so schnell). Dabei ist bemerkenswert, dass alle OLAP-Funktionen voll unterstützt werden, also auch die für SQL eher komplizierten Abfragen einfach bleiben, nur schneller werden.

## **Fazit**

Es gibt heute für die reine Performance- und Frontend-Betrachtung von OLAP keine technische oder fachliche Notwendigkeit mehr für separa-

te OLAP- oder "in-Memory"-Technologien:

- • Die Frontend-Anforderungen lassen sich inzwischen durch die führenden BI-Tools am Markt auf allen möglichen Datenquellen realisieren.
- • Die Modellierung sollte zwischen BI-Tool und Datenhaltung aufgeteilt werden:
	- Eine Modellierung rein im BI-Tool wird auch auf performanten Plattformen zu komplexen und damit exponentiell langsameren Abfragen führen. "Database Machine" wird diese Grenze verschieben.
	- Eine Modellierung sollte bereits in der Datenhaltung erfolgen:
		- Klassische Ansätze (wie Star-Schema) sind weiterhin gültig, die Performance einer Database Machine wird die fehlende analytische Intelligenz in Maßen ausgleichen.
		- \* OLAP in der Datenbank vereinfacht die Modellierung, bietet mehr analytische Intelligenz und profitiert zusätzlich von der Leistungsfähigkeit der Database Machine.
		- Die Modellierungen aus der Datenhaltung sollten in die Modellierung des BI-Tools übernommen werden können.
		- Mit zunehmender Performance der Datenbank-Plattform wird die Komplexität der fachlichen Modellierung die Technologie beeinflussen.

### **Kontakt:**

Marc Bastien marc.bastien@oracle.com

## **Impressum**

## **Herausgeber**:

DOAG Deutsche ORACLE-Anwendergruppe e.V. Tempelhofer Weg 64, 12347 Berlin Tel.: 0700 11 36 24 38 www.doag.org

### **Verlag**:

DOAG Dienstleistungen GmbH Fried Saacke, Geschäftsführer info@doag-dienstleistungen.de

**Chefredakteur (VisdP**): Wolfgang Taschner, redaktion@doag.org

**Chefin von Dienst (CvD)**: Carmen Al-Youssef, office@doag.org

**Titel, Gestaltung und Satz:** Claudia Wagner, DOAG Dienstleistungen GmbH **Anzeigen**: CrossMarketeam Ralf Rutkat, Doris Budwill www.crossmarketeam.de

Mediadaten und Preise finden Sie unter: www.doag.org/publikationen/

**Druck**: adame Advertising and Media GmbH Berlin www.adame.de

## **Ein Dateisystem innerhalb der Datenbank – Oracle SecureFiles/DBFS in der Praxis**

### Thomas Krahn, PLATH GmbH

**Oracle SecureFiles/DBFS ist ein hochverfügbares, skalierbares Dateisystem innerhalb der Datenbank mit einer Performance vergleichbar mit normalen Dateisystemen. Dieser Artikel gibt einen Überblick und deckt Hürden und Tücken bei dessen Benutzung auf.**

Mit der Version 11 der Datenbank bietet Oracle das integrierte Feature "Oracle SecureFiles/DBFS". Dieses stellt mittels der DBFS\_CONTENT API ein Dateisystem bereit, dessen Inhalt komplett in der Datenbank abgelegt ist. Dateien und Verzeichnisse können durch das Kommandozeilen-Tool dbfs\_client oder das Dateisystem auf Linuxsystemen als Verzeichnis gemountet werden. Die übliche Client-Server-Trennung mittels SQLNet-Session verbindet Datenbankserver und Clients. Zusätzliche Features wie "Advanced Compression". "Advanced Security" und "Partitioning" ermöglichen es, Dateien zu komprimieren, zu deduplizieren oder zu verschlüsseln sowie das Dateisystem zu partitionieren.

## **Installation und Konfiguration**

Die Installation könnte einfacher nicht sein. Serverseitig ist lediglich der Oracle Database Server (Version 11*g*) zu installieren. Der DBA muss nur einen separaten Tablespace zur Speicherung des Dateisystems sowie einen Datenbank-Nutzer mit den nötigen Rechten zum Arbeiten mit DBFS anlegen. Das eigentliche Erstellen eines DBFS geschieht über die DBFS\_CON-TENT API. Oracle liefert dafür die SQL-Skripte dbfs\_create\_filesystem.sql sowie dbfs\_create\_filesystem\_advanced. sql mit, die in \$ORACLE\_BASE/rdbms/ admin stehen. Doch Vorsicht! Wer sich an die Oracle-Dokumentation zu DBFS hält und mit dbfs\_create\_filesystem.sql ein DBFS erstellt, kann schnell ein Lizenzproblem bekommen. Das Skript erstellt von Hause aus ein partitioniertes Dateisystem. Selbst in der SE-Version wurde diese Implementierung nicht geändert, sodass der Versuch

des Erstellens sogar mit einem "ORA-00439 Feature not enabled" quittiert wird. Auch die Verwendung von Komprimierung oder Verschlüsselung der Daten sowie der Deduplizierung der Dateien ist mit diesem Skript nicht möglich. Mit dem Skript dbfs\_create\_ filesystem\_advanced.sql hingegen hat man die freie Wahl, diese Optionen zu nutzen. Vor Verwendung der Features sollte man jedoch die Lizenzen prüfen. So bedarf die Nutzung von Kompression und Deduplizierung einer Advanced-Compression-, die Verschlüsselung einer Advanced-Security-Lizenz. Nicht zu vergessen die Partitioning-Lizenz, wenn das Dateisystem partitioniert werden soll. Ein einfaches Dateisystem, das keine zusätzlichen Lizenzen benötigt, kann wie folgt erstellt werden:

```
# sqlplus <dbfs_user>/<dbfs_
user_pass> @$ORACLE_HOME/rdbms/
admin/dbfs_create_filesystem_
advanced.sql TESTFS DBFS_TBS 
nocompress nodeduplicate noen-
crypt 
non-partition
```
Das Skript erstellt unter dem Benutzer "dbfs\_user" ein Dateisystem TESTFS im Tablespace DBFS\_TBS, welches die Daten nicht komprimiert (nocompress), Dateien nicht dedupliziert (nodeduplicate), die Daten nicht verschlüsselt (noencrypt) und die Tabelle, die das DBFS enthält, nicht partitioniert (non-partition). Wer seine Daten komprimieren möchte, hat drei weitere Möglichkeiten: "compress-low", "compress-medium" und "compresshigh". Der Grad der Komprimierung ist wie bei jeder Komprimierung stark von den zu komprimierenden Dateien abhängig. Wer viele identische Dateien in seinen DBFS speichert, kann von der Deduplizierungs-Option (deduplicate) Gebrauch machen. Hierbei wird nur noch die erste der Dateien im DBFS hinterlegt – alle folgenden identischen Dateien werden mit einer Referenz auf diese versehen. Dies kann je nach Dateigröße und Häufigkeit des Auftretens viel Plattenplatz sparen.

Sensible Dateien lassen sich mittels der Verschlüsselungs-Option (encrypt) verschlüsselt hinterlegen. Bei dieser Option sollte man die CPU-Nutzung des Datenbank-Servers genau im Auge behalten, da sie zusätzliche Ressourcen benötigt. Bei der Partitionierung eines DBFS lässt Oracle dem DBA leider nicht genügend Freiraum. Aktuell sind lediglich der Dateiname, der Verzeichnisname oder die GUID einer Datei / eines Verzeichnisses als Partitionierungsschlüssel möglich. Erstellt werden grundsätzlich 16 Partitionen. Über den Hash-Wert des jeweiligen Partitionierungs-Kriteriums wird dann die zu verwendende Partition ermittelt. Die Möglichkeit, das Partitionierungs-Kriterium frei zu wählen, sucht man vergeblich. Wer noch mehr Optionen braucht, kann das DBFS auch direkt über die DBFS API erstellen. Diese erlaubt zusätzlich zu den bisher genannten Optionen auch die Angabe des zu verwendenden LOB-Tablespace sowie die Nutzung von BasicFiles statt SecureFiles.

## **Wallets zur sicheren und einfachen Benutzung**

Da sowohl für das Benutzen von "dbfs\_ client" als auch zum Mounten eines DBFS die Authentifizierungsdaten des Datenbank-Benutzers, der das DBFS bereitstellt, notwendig sind, wird an dieser Stelle kurz auf die Verwendung eines Wallets eingegangen. Dahinter verbirgt sich normalerweise eine durch den DBA erstellte, passwortgeschützte Datei, die Authentifizierungsdaten eines oder mehrerer Datenbankbenutzer enthält. Sie wird mit folgenden Befehlen erstellt:

```
# Wallet erstellen
$ mkstore –wrl /home/oracle/
wallet --create
# Authentifizierung an DB ORCL 
hinzufügen
$ mkstore –wrl /home/oracle/
wallet –-createCredential ORCL 
<dbfs_user> <pass>
```
Das so erstellte Wallet-File kann nun auf alle Clients verteilt und bei der Verwendung von DBFS eingesetzt werden. Somit sind Passwörter für Datenbank-Zugriffe nicht mehr in Konfigurationsdateien oder Quelltexten zu integrieren. Zudem ist der Zugriff auf den Inhalt des Wallets durch ein Passwort geschützt. Bevor ein solcher Wallet benutzt werden kann, sind zusätzliche Anpassungen an der "sqlnet.ora" nötig:

WALLET LOCATION =  $(SOWRCE =$  $(MFTH0D = FII F)$ (METHOD\_DATA = (DIRECTORY = \$HOME/oracle/wallet) ) ) SQLNET.WALLET\_OVERRIDE = TRUE

Wer DBFS auch am Datenbank-Server nutzen will, sollte sich zuvor mit dem Bug 7258404 auseinandersetzen. Dieser beinhaltet, dass durch den Eintrag "SQLNET.WALLET\_OVERRIDE = TRUE" die Datenbank nicht mehr in einer SQLPlus-Session gestoppt und wieder gestartet wird. Man umgeht durch den von Oracle publizierten Workaround SQLNET.WALLET\_OVER-RIDE (wieder auf FALSE setzen) zwar das Problem, verhindert dadurch aber die Nutzung von Wallets.

## **Wenig Spielraum mit DBFS\_Client**

Das Kommandozeilen-Tool "dbfs client" steht nicht auf Windows-Clients zur Verfügung, dafür jedoch unter Solaris, HP-UP, AIX und Linux. Mit ihm sind die einfachsten Operationen wie Dateien kopieren und löschen, Verzeichnisse erstellen und löschen sowie das Auflisten von Verzeichnisinhalten möglich. Das Umbenennen von Dateien innerhalb eines DBFS ist aktuell nicht implementiert. Das Tool stellt mittels OCI eine Verbindung zur Datenbank her und arbeitet den entgegengenommenen Befehl ab. Nachfolgend die Benutzung des Tools unter Verwendung eines Wallet-Files (/@ORCL) statt des klassischen User/Pass-Verfahrens:

```
# Verzeichnis im DBFS erstellen
$ dbfs client /@ORCL --command
mkdir test dbfs:/TESTFS
# Datei ins DBFS kopieren
$ dbfs_client /@ORCL --command 
cp /tmp/test.dat dbfs:/TESTFS/
t \geq 1# Verzeichnisinhalt auflisten
$ dbfs_client /@ORCL –-command 
ls dbfs:/TESTFS
# Datei aus DBFS kopieren
$ dbfs client /@ORCL --command
cp dbfs:/TESTFS/test/test.dat /
tmp
# Datei im DBFS löschen
$ dbfs_client /@ORCL --command 
rm dbfs:/TESTFS/test.dat
# Verzeichnis im DBFS löschen
$ dbfs_client /@ORCL --command 
rmdir dbfs:/TESTFS/test
```
Wer häufig große Dateien mit "dbfs\_ client" übertragen muss, ist mit der Option "direct\_io" gut beraten. Diese übergeht den normalen Datei-Cache und hilft, besonders große Dateien schneller zu übertragen:

```
$ dbfs client /@ORCL -o direct
io --command cp /tmp/bigfile.
dat dbfs:/TESTFS
```
## **Maximaler Spielraum beim Mounten**

Wer clientseitig Linux verwendet, kann ein DBFS auch wie ein normales Dateisystem in einen beliebigen Verzeichnisbaum einhängen (mounten). Dann stehen alle bekannten Befehle zur Dateimanipulation zur Verfügung. Während bei der Benutzung des "dbfs\_ client"-Tools für einzelne Dateien jedes Mal eine neue Session aufgebaut wird, entsteht beim Mounten nur eine einzige Session, was den Overhead in der Datenbank in Grenzen hält. Dazu muss jedoch das FUSE-Package der entsprechenden Distribution installiert sein. Weil damit jedoch zusätzliche Schichten zwischen dem eigentlichen Befehl und der Datenbank liegen, ist klar, dass diese Operationen nicht ganz so schnell abgearbeitet werden wie mit dem "dbfs\_client"-Tool. Zum Einbinden benutzt man nicht den klassischen Mount-Befehl, sondern ..dbfs\_client":

```
# DBFS per User/Pass mounten
$ dbfs_client <user>@<db> -o 
direct_io /mnt/dbfs
```
# DBFS per Wallet mounten \$ dbfs\_client /@ORCL –o wallet, direct io /mnt/dbfs

Wenn man das DBFS mit dem User/ Pass-Verfahren einhängt, bleibt die Shell an dieser Stelle gesperrt, bis das DBFS mittels "fusermount -u" wieder ausgehängt wird. Es besteht auch die Möglichkeit, das DBFS per Eintrag in "/etc/fstab" zu mounten. Dann sollte allerdings sichergestellt sein, dass die Datenbank beim Start des Clients verfügbar ist. Wer nach dem Mounten ein unbrauchbares Verzeichnis in seinem Mount-Verzeichnisbaum vorfindet, hat sehr wahrscheinlich die falschen Authentifizierungsdaten verwendet. Leider weist bisher keine Fehlermeldung darauf hin. Neben dem Parameter "direct\_io" stehen noch weitere zur Verfügung, etwa zum Einrichten eines Failover-Mechanismus oder um den Zugriff auf das DBFS auch anderen Anwendern zu erlauben. Das eingebundene DBFS ist standardmäßig nur für den Benutzer zugänglich, der dieses auch gemountet hat. Um den Zugang auch anderen Nutzern zu ermöglich, müssen der Parameter "allow\_other" beim

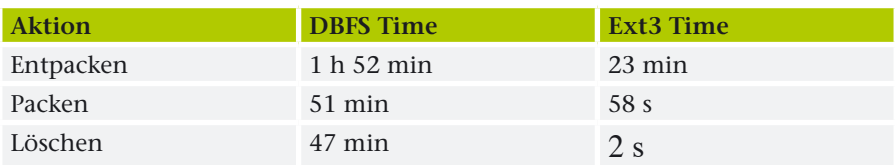

*Abbildung 1: Entpacken und Packen des Linux Kernel im Vergleich zwischen Ext3 und DBFS*

Mounten mit angegeben sowie ein zusätzlicher Eintrag in die Datei "/etc/ fuse.conf" erfolgt sein.

## **Performance**

Laut Oracle-Dokumentation ist die Performance von DBFS vergleichbar mit herkömmlichen Dateisystemen. Zum Vergleich hat der Autor zwei Szenarien getestet. Als Testumgebung diente Oracle Enterprise Linux mit 11*g* R2 64Bit und ASM sowie separaten Datenspeichern für die zu vergleichenden Dateisysteme.

Im ersten Test wurde der Linux-Kernel in ein gemountetes DBFS entpackt und von dort wieder gepackt. Da er aus vielen 1 bis 4 KB kleinen Dateien besteht, simuliert man damit das Speichern und Laden vieler kleiner Dateien in ein DBFS. Die Zeiten wurden mit denen eines mit "Ext3" formatierten Dateisystems verglichen. Das Quelllaufwerk des Kernels, das Ziellaufwerk des Ext3-Dateisystems sowie das Ziellaufwerk des DBFS-Tablespace waren dabei auf physikalisch getrennten, aber baugleichen Datenträgern abgelegt. Abbildung 1 zeigt die gemessenen Zeiten.

DBFS ist beim sequenziellen Schreiben und Lesen vieler kleiner Dateien in keiner Weise mit einem herkömmlichen Dateisystem zu vergleichen. Während des Tests war eine CPU-Auslastung von 65 bis 85 Prozent auf dem Client-System − bedingt durch den "dbfs client"-Prozess – zu beobachten. Zudem stand der Database Writer unter enormer Last.

Im zweiten Szenario wurden Dateien verschiedener Größe immer wieder von einem Ext3-Laufwerk in das DBFS kopiert und von dort wieder hinaus. Die Dateien wurden zum Vergleich mit dem Linux-Befehl "cp" auf ein gemountetes DBFS sowie mit dem "dbfs\_client"-Befehl direkt in das DBFS übertragen. Abbildung 2 zeigt die gemessenen Zeiten.

Es ist deutlich zu sehen, dass ohne zusätzliches Tuning das Übertragen einer Datei etwa um den Faktor 5 langsamer ist (rote Balken). Das Übertragen mittels "dbfs\_client"-Tools (DBFS\_CP) ist meist schneller als das Übertragen in ein gemountetes DBFS, was durch die zusätzliche Schicht des FUSE erklärt ist. Erst durch Tuning der SQL-Session erreicht DBFS (gelbe Balken) eine ähnliche Performance wie das mit Ext3 formatierte Dateisystem. Für diesen Performance-Gewinn sind die Parameter "SEND BUF\_SIZE" und "RECV\_BUF\_SIZE" server- und clientseitig auf einen möglichst großen Wert anzupassen. Dies kann global über die "sqlnet.ora" oder verbindungsspezifisch in "listener.ora" und "tnsnames.ora" geschehen. Die Default-Werte sind betriebssystemspezifisch. Für den Test wurden diese auf die 512k gesetzt. Da das "dbfs\_client"-Tool das Umbenennen von Dateien aktuell nicht unterstützt, konnte dies auch nicht im Vergleich getestet werden. Wer jedoch ein nach Dateinamen oder Verzeichnis partitioniertes DBFS einsetzen möchte, sollte wissen, dass das Umbenennen einer Datei / eines Verzeichnisses über ein gemountetes DBFS länger dauern kann als das Übertragen der Daten in ein DBFS. Ändert sich der Hash-Wert des Datei- oder Verzeichnisnamens, muss die Datei aus der alten Partition ausgelesen und in die neue Partition übertragen werden, was zusätzlich Zeit kostet. Ferner ist zu beachten, dass im "ARCHIVELOG"-Modus jede Datei mit archiviert werden muss, was ebenfalls Zeit kostet. Insbesondere, wenn die zu übertragende Datei größer

als die Summe der Onlinelogs ist, kann es schnell zu Engpässen kommen.

## **Fazit**

Oracle SecureFiles/DBFS ist ein durchaus gelungenes Feature der Datenbank 11*g*. Installation und Konfiguration sind schnell erledigt. Durch die Verwendung von Verschlüsselung lassen sich auf einfachste Weise selbst sensible Dateien ins Dateisystem bringen.

Bestehende Datei-Tabellen können mittels der DBFS-API mit einem DBFS verbunden werden. Der Einsatz eines RAC macht das darin liegende Dateisystem hochverfügbar und lässt Freiräume für die Skalierung. In Verbindung mit Dataguard ist sogar das Replizieren eines Dateisystems kein Problem mehr.

Wer ein Dateisystem bisher umständlich mit "tar" und "bzip" gepackt und auf andere Standorte übertragen hat, kann dies nun ganz durch Transportable Tablespaces realisieren. Ein mit Flashback genutzter Tablespace für das DBFS ermöglicht zudem Blicke in die Vergangenheit von Dateien. Nicht zu vergessen ist, dass sich das DBFS mit RMAN sichern und wiederherstellen lässt.

### **Kontakt:**

Thomas Krahn thomas.krahn@plath.de

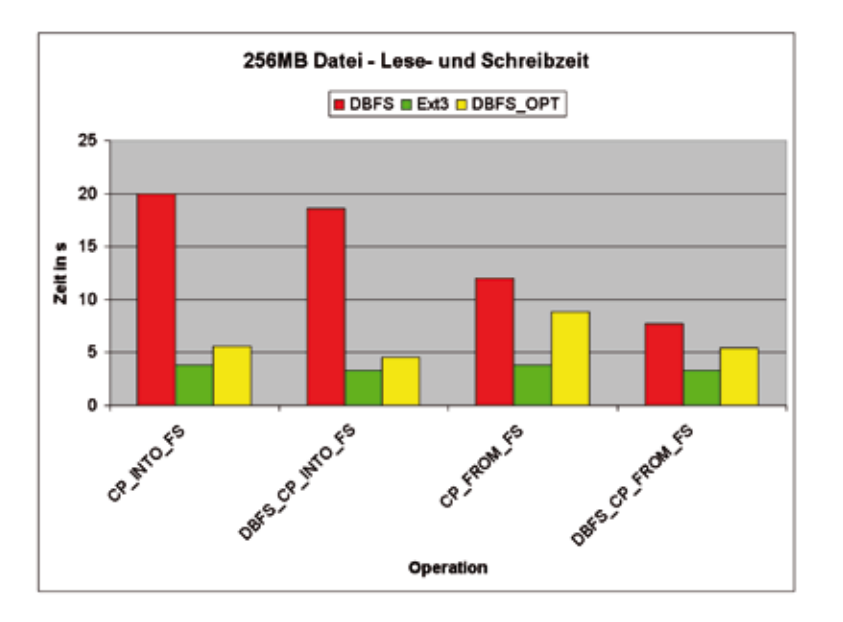

*Abbildung 2: Datei-Operationen im Vergleich zwischen einem gemounteten DBFS und dbfs\_client*

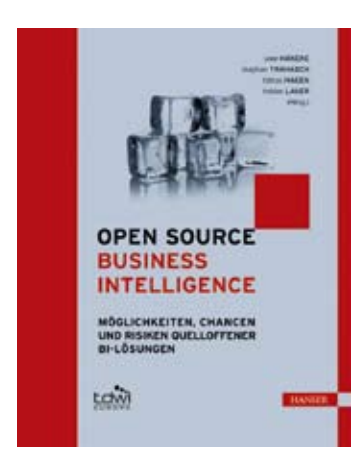

## **Open Source Business Intelligence**

Gelesen von Jörg Bellan und Volker Herbort

Jährlich erscheinen im Buchprogramm des "The Data Warehousing Institute e.V." (TDWI) **Publikationen zu aktuellen Themen und Trends. Dazu zählt auch das kürzlich publizierte Buch "Open Source Business Intelligence – Möglichkeiten, Chancen und Risiken quelloffener BI-Lösungen" von Uwe Haneke, Stephan Trahasch, Tobias Hagen und Tobias Lauer.**

Business Intelligence hat in den vergangenen Jahren zunehmend an Bedeutung gewonnen und erfasst mittlerweile auch den Mittelstand. Während es bisher äußerst kostenintensiv war, ein derartiges System aufzusetzen und zu betreiben, sind heutzutage diverse freie BI-Lösungen verfügbar. Das Buch untersucht die Eignung solcher Open-Source-Produkte.

Im ersten Kapitel werden zunächst theoretische Grundlagen erläutert und darüber hinaus ausführlich beschrieben, was sich hinter dem Begriff "Open Source" verbirgt und wie sich diese Gemeinschaft entwickelt hat. Neulingen bietet dieses Kapitel einen fundierten Einstieg in das Themengebiet. Die gängigsten Werke der Fachliteratur dienen hierbei als Quelle. Auch aktuelle Trends und Entwicklungen werden erläutert und zugleich wird der Brückenschlag zur Open Source Welt geschlagen, indem die Autoren aufzeigen, inwiefern die Software-Lösungen diese Ideen unterstützen.

Das zweite Kapitel widmet sich der betriebswirtschaftlichen und operationellen Seite. Mögliche Architekturen für Data-Warehouse-Systeme werden beschrieben und auch Themen wie "Service Orientierte Architekturen" (SOA) oder Cloud Computing in Bezug auf BI-Systeme diskutiert. Die Durchführung von BI-Projekten findet in diesem Kapitel ebenfalls Anklang wie typische Vorgehensweisen, etwa "Top-Down" und "Bottom-Up". Die Autoren bieten zudem einen Ausblick auf den Einsatz agiler Methoden, die sich bereits in der Software-Entwicklung bewährt haben. Das Kapitel schließt mit der Hervorhebung des Einsparpotenzials durch den

Einsatz freier Software ab. Eine beispielhafte "Total Cost of Ownership"-Rechnung verdeutlicht die finanziellen Vorteile von Open-Source-Software im Vergleich zu kommerziellen Lösungen von Oracle, SAP oder Microsoft. Der erhöhte Aufwand bei der Migration bestehender Systeme ist ebenfalls berücksichtigt.

Im dritten und umfangreichsten Kapitel bieten diverse Autoren schließlich einen Einblick in einige der bekannten Open-Source-BI-Lösungen: das Extraction, Transformation, Loading (ETL)- Tool Talend Open Studio, die BI-Suiten Pentaho, Palo und JasperSoft sowie die Data-Mining-Software RapidMiner. Weitere Produkte werden erwähnt, der Leser erhält somit einen guten Marktüberblick. Zusätzlich zu einer Einführung in die Grundfunktionalitäten der einzelnen Produkte werden auch Aspekte wie Installationsvorgang oder Zugang zu Dokumentationen und die Verfügbarkeit von Anwenderforen thematisiert. Erfahrungsberichte aus der Wirtschaft zeigen wie die Tools in der Praxis angewendet werden können. Anwendungsszenarien bieten schließlich einen Ausblick auf Einbettungsmöglichkeiten der vorgestellten OSBI-Produkte in bestehende IT-Systemlandschaften.

Im vierten und letzten Kapitel untersuchen die Autoren das Potenzial von Open-Source-BI-Produkten und bieten eine übergeordnete Sicht auf den OSBI-Markt. Sie gehen dabei nochmals explizit auf die Vor- und Nachteile gegenüber kommerziellen Lösungen ein und erläutern mögliche Geschäftsmodelle der Anbieter von Open-Source-BI-Software sowie denkbare Einsatzszenarien und Zielgruppen. Diese abschließenden Bemerkungen sind gerade für Entscheider interessant, die im Begriff sind, ein BI-System in ihrem Unternehmen aufzubauen und wertvolle Hinweise und mögliche Entscheidungsargumente suchen.

## **Fazit**

Das Buch bietet dem Leser einen guten Einstieg in das Themengebiet "Business Intelligence mit quelloffener Software" und ist durch die ausführliche Behandlung der theoretischen Grundlagen auch für Leser geeignet, die sich mit dieser Thematik bisher noch nicht intensiv beschäftigt haben. Das Buch zeigt deutlich, dass sich Open-Source-Produkte durchaus mit ihren kommerziellen Pendants messen können. Das Gesamturteil für diese umfassende Einführung in das BI-Umfeld und insbesondere die Open-Source-Gemeinschaft fällt sehr positiv aus.

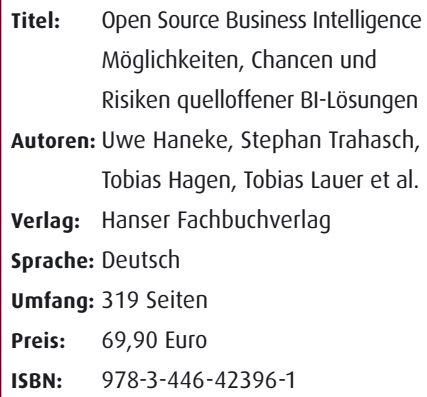

## **Kontakt:** Jörg Bellan

Volker Herbort hc-regio-ulm@doag.org

# **Storage-Optimierung mit Oracle 11g R2**

Afred Schlaucher, ORACLE Deutschland B.V. & Co. KG

Das Thema "Daten" ist nach wie vor einer der herausragenden Aspekte in der IT. Durch neue Techniken ist das Sammeln **von Daten einerseits leichter geworden, gleichzeitig ist es Bestandteil vieler neuer Geschäftsideen und -prozesse.** 

Es klingt nach einer allgemeinen Aussage: Die entstehenden Datenmengen wachsen schneller als vor Jahren vermutet. Allerdings entsteht bei Verantwortlichen ein neuer, bewussterer Umgang mit dem Phänomen "Datenwachstum", denn es bedeutet vor allem mehr Kosten.

Mit dem Aufkommen der Client/ Server-Systeme zu Beginn der 1990er Jahre haben sich schnell auch in der Hardware-Systemlandschaft neue Standards herausgebildet und mittlerweile zu einem festen Schema von Hardware-Architekturen und ganzen Hardware-Parks geführt. Dabei verselbstständigten sich die Hardware-Segmente "Server", "Storage" und "Netzwerk", was in der Folge oft zu organisatorischen Strukturen in den IT-Abteilungen führt:

- • Um Synergien zu nutzen, konzentrierte man Speicherplattensysteme in zentral verwalteten SAN-Landschaften
- Server-Maschinen wurden zu virtuellen Rechnerverbünden gekoppelt
- • Netzwerkverbindungen wurden unternehmensweit zu Firmen-internen "Autobahnen" standardisiert

Diese Entwicklung verstellt zunehmend den Blick auf die neuen Herausforderungen, die gerade große Datenmengen mit sich bringen. Ein spezialisierter und hochgezüchteter Umgang mit Storage, Servern und Netzen führt aufgrund der wachsenden Herausforderungen von hohen Datenmengen nicht nur zu gewaltigen Kosten, sondern vor allem auch zu einer Vernachlässigung von typischen Anforderungen einer Datenbank an Storage-Systeme.

Das Konkurrieren der Datenbank mit beliebig vielen Anwendungen im Unternehmen um Storage, Netzleitungen und CPU-Leistung ist ein Aspekt. Die fehlende Datenbank-spezifische Konfiguration dieser Ressourcen ist ein weiterer wichtiger Punkt, der oft zu kurz kommt.

Administratoren wurden zudem mit einer Fülle zusätzlicher Aufgaben des Storage-Designs wie Striping, Mirroring oder einfach nur der Verteilung der Datenbank-Files auf physische Platten behelligt. Konsequenzen hat dies neben Kosten auch für Backup-Konzepte und die Datensicherheit, wenn man etwa an Block-Corruption denkt. Neue Entwicklungen wie ASM und vor allem auch die der Exadata Database Machine durchkreuzen diese Entwicklung. Sie fordern zum Teil ein Umdenken bei der Gestaltung organisatorischer Strukturen in den IT-Abteilungen.

## **ASM minimiert Verwaltungsaufwand**

Bereits mit dem Release 10 führte Oracle das Automatic Storage Management (ASM) ein. Damit definiert der Datenbank-Administrator (und nicht die Storage-Abteilung) Disk Groups als ein Set physischer Storage-Einheiten (Platten oder partitionierte Speicherbereiche von Platten). In diesen Disk Groups werden die Datenbankdateien ohne eine genaue Festlegung auf physische Platten beziehungsweise Partitionen platziert. Die ASM-Software übernimmt die plattenübergreifende, gleichmäßige Verteilung der Daten. Sie garantiert damit nicht nur das übliche Striping, sondern verhindert durch eine permanente Kontrolle auch sich anbahnende Hotspots. Außerdem wird gespiegelt (2- oder 3-fach). Kommen zusätzliche Platten in den Verbund, verteilt ASM die Daten vollautomatisch. ASM bietet folgende Vorteile:

- • Durch Datenverteilung ist optimaler IO-Durchsatz garantiert
- • ASM sorgt für eine einheitliche Storage-Bereitstellung für mehrere Datenbanken. Die Administration muss nur einmal erfolgen
- • Teure Volume-Manager-Software ist nicht notwendig, da ASM kostenfreier Bestandteil der Datenbank ist

Erfahrungen zeigen bei einem Wechsel von traditionellem Storage auf ASM eine Performance-Steigerung von bis zu 25 Prozent.

## **Intelligent Data Placement**

In der Datenbank 11*g* R2 hat Oracle sein ASM um sinnvolle Features erweitert. "Intelligent Data Placement" speichert häufig genutzte Daten transparent für den Benutzer automatisch auf

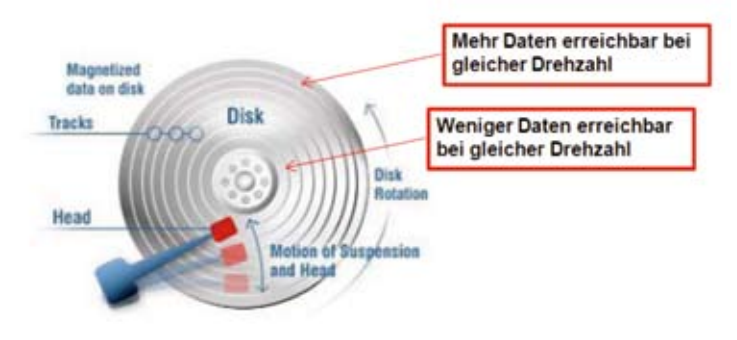

*Abbildung 1: Intelligent Data Placement*

die äußeren Tracks der Platten (siehe Abbildung 1). Je nach Bauart der Platte nehmen diese fünf- bis zehnmal mehr Daten auf. Leseoperationen können damit auch mehr Daten bei gleichem Aufwand lesen. Dieser Effekt nutzt vor allem dem großvolumigen, sequenziellen Lesen, wie es häufig bei Data-Warehouse-Systemen der Fall ist.

Systemverantwortliche planen gerne mehr Platten für ihre Storage-Systeme ein, auch wenn tatsächlich nicht so viel Volumen-Kapazität gebraucht wird. ASM beschreibt alle zur Verfügung stehende Platten gleichmäßig bei den äußeren Tracks beginnend; die inneren bleiben bei überschüssigem Plattenplatz leer.

11*g* R2 bietet zudem mit dem ASM Cluster File System (ACFS) die Möglichkeit, auch Nicht-Datenbank-Files über ASM zu verwalten. ACFS ist als offenes Filesystem bequem auch von dritter Seite her beschreibbar. Alle Vorteile des Stripings und Mirrorings gelten auch für diese Dateien. Das Überführen von Daten in die Datenbank (etwa über External Tables) ist bis zu dreimal schneller als die herkömmliche Verarbeitung. ACFS-Dateien sind zudem komprimierbar.

## **Optimierung des Durchsatzes durch optimale Anzahl von Platten**

Dass die Plattenanzahl einen performancekritischen Faktor darstellt, ist bekannt. Aber wie bestimmt man die richtige Anzahl? Die Performance-Leistung von Storage-Systemen ist einerseits von der Menge der Storage-Zugriffe pro Sekunde für Inserts, Updates und Deletes bestimmt (IOPs, typische OLTP-Anforderung), auf der anderen Seite von der Datenmenge die eine Platte pro Sekunde bei lesenden Zugriffen liefert (MB/Sec, gerade bei DWH-Systemen ein wichtiger Indikator). Die Werte addieren sich, je mehr Platten im Einsatz sind. Je nach Hersteller liefern SAS-Platten etwa 100 IOPs und 30 MB/sec, SATA-Platten etwa 50 IOPs und 20 MB/sec (Herstellerangaben beachten). Wenn man für OLTP-Systeme von 5 IOPs pro Transaktion ausgeht, dann berechnet sich die Anzahl der Platten wie folgt:

#### Anzahl der zu errichenden Transaktionen pro Sek. \* 5 Anzahl Platten = Erreichbare IOPs pro Platte

Heutige CPUs benötigen etwa 200 MB Datenvolumen, um vollständig ausgelastet zu sein. Wenn eine Platte etwa 20 MB/sec Datenvolumen im Lesezugriff liefert, dann berechnet sich die Menge der Platten für optimal versorgte DWH-Systeme mit vielen Leseoperationen:

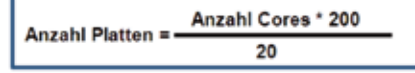

Das Tool ORION (Oracle I/O Calibration) misst den Plattendurchsatz einer Umgebung. Ab 11*g* R2 liegt das Tool im Bin-Verzeichnis der Oracle-Software und wird unabhängig von der Datenbank direkt von der Betriebssystem-Ebene aus gestartet. Eine Kurz-Dokumentation ist leicht im Internet zu finden.

Die Betrachtung der Performance des Gesamtsystems hängt natürlich von noch weiteren Faktoren ab, wobei sich der Fokus vom Plattenspeicher weg bewegt. So ist beispielsweise für die Größe des Hauptspeichers in GB die Anzahl der CPU-Cores mit 2 zu multiplizieren. Die Anzahl der Platten-Controller ist von Herstellerangaben über Controller-Durchsatz und dem zu leistenden Gesamtdatendurchsatz abzuleiten.

## **Solid State Disks**

Eine sehr spannende Entwicklung stellen Flash-PCI-Karten-Speicher dar. Dahinter verbirgt sich ein spindelloser, direkt adressierbarer und persistenter Flash-Speicher, der über den entsprechenden Daten-Bus direkt durch das jeweilige Programm (in diesem Fall die Datenbank) beschrieben werden kann. Keine Platten-Controller und keine langsam drehenden Platten bremsen den Datenfluss. Flash-Speicher sind etwa 100- bis 200-mal schneller als klassische Plattenspeicher, allerdings mit 40 Dollar pro GB noch 20 bis 40 mal so teuer.

Häufig benötigte Daten werden nach wie vor über die SGA in dem sehr schnellen RAM als Cache-Daten für wiederholtes Lesen vorgehalten. Sinkt die Nutzungshäufigkeit, so verlagert die Datenbank diese Daten in den Flash-Speicher. Noch seltener genutzte Daten müssen in der Regel direkt von den Platten gelesen werden.

Den Flash-Speicher richtet man über die beiden "INIT.ORA"-Parameter "db\_flash\_cache\_file = <filename>" und "db\_flash\_cache\_size=<size>" ein. Die transparente und automatisierte Verwendung des Flash-Speichers durch die Oracle-Datenbank-Software weitet den Performance-Zugewinn auf die gesamte Datenbank aus, auch wenn deren Volumen die Größe des Flash-Speichers weit übersteigt. Flash-Speicher werden künftig eine noch wesentlich größere Rolle spielen, da ihre anwendungsgerechte Nutzung durch die Datenbank der Nutzung von Flash-Speichern in reinen Storage-Systemen überlegen ist.

#### **Storage Protection verhindert Datenverlust**

Block-Corruption ist ein weiteres Feld, in dem die Datenbank-basierte Verwaltung reinen Storage-Systemen überlegen ist. Bereits in 11*g* R1 wurde die

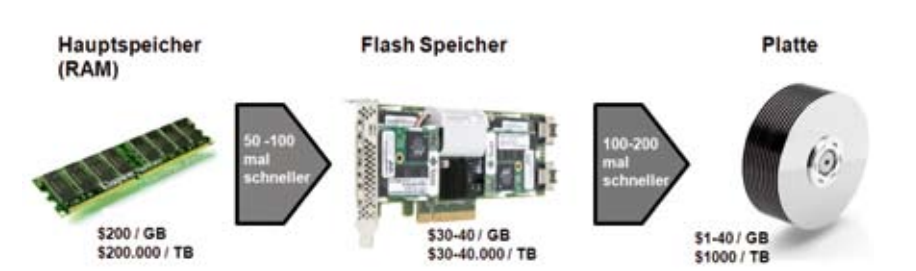

*Abbildung 2: Unterschiedliche Speicher-Medien hinsichtlich Preis und Leistung*

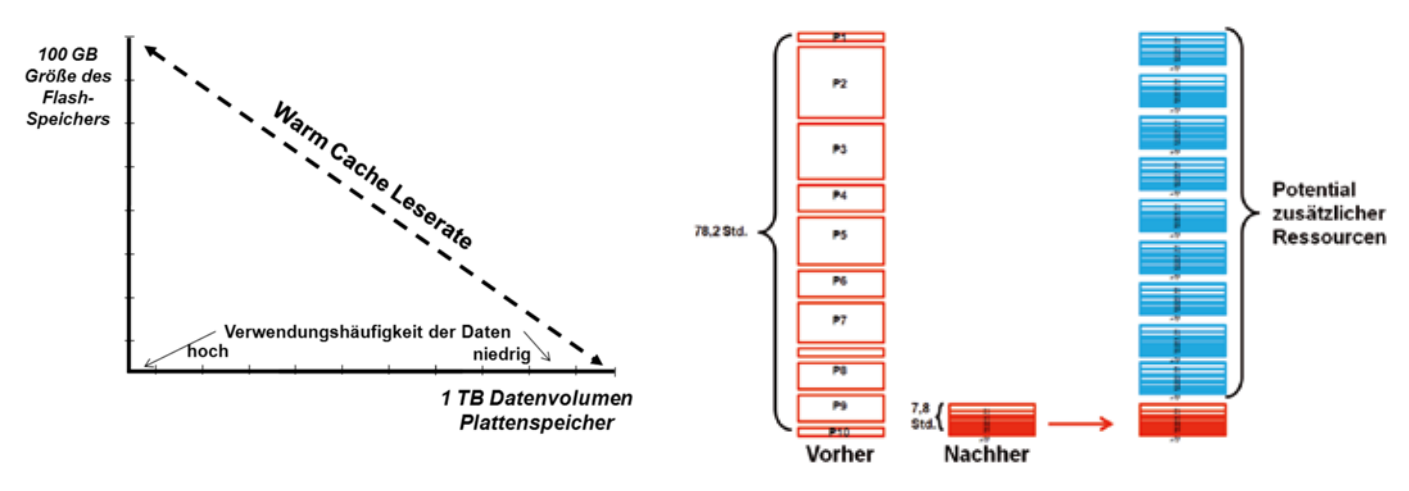

*Abbildung 3: Performance-Gewinn durch Flash-Speicher Abbildung 5: Exadata spart Ressourcen*

neue Funktion "DB\_LOST\_WRITE PROTECT=[NONE|TYPICAL|FULL]" eingeführt. Diese verhindert eine Situation, in der das Storage-Subsystem meldet, dass Daten geschrieben wurden, während dies tatsächlich nicht stattfand. Mithilfe von Check-Summen und Redo-Daten validiert die Datenbank-Software die Konsistenz der gespeicherten Blöcke. In derselben Weise prüft auch RMAN die Backup-Daten, bevor er sie in den Sicherungsbestand schreibt.

## **Mit Exadata an die Spitze eines neuen Trends gesetzt**

Mit der Exadata Database Machine adressiert Oracle konsequent die Herausforderungen von wachsenden und teuren Datenbergen und hat sich an die Spitze einer Bewegung gesetzt, die, fast unbemerkt von der breiten IT-Community, mit tradierten Gewohnheiten getrennter Verwaltung von HardwareEinheiten bricht. Haben sich Lösungen wie "Sand" oder "Sybase IQ" noch auf spaltenbezogenes Speichern beschränkt, nutzen "Netezza" oder "Teradata" bereits Hardware-/Software-Pakete. Wie umkämpft dieses Segment ist, zeigen SAPs Kauf von Sybase, die Integration von DataAllegro in Microsofts SQL Server, der Aufkauf von Greenplum durch EMC oder jüngst der Kauf von Netezza durch IBM.

Doch die Exadata-Lösung geht mit großen Meilenstiefeln diesem Trend voran. Hardware und Software werden in einer einmaligen Art miteinander kombiniert. Es ist die Exadata-Storage-Software, die den Kick in der Hardware liefert. Auch hier spielt die Datenbank ihre genaue Kenntnis über die Speicherbedürfnisse von typischen Datenbank-Daten aus. Geschickt ist dabei, dass die klassische Oracle-OLTP+DWH-Datenbank mit all ihren mächtigen Funktionen beibehalten wird und die von Nischenanbietern zunächst als Allein-

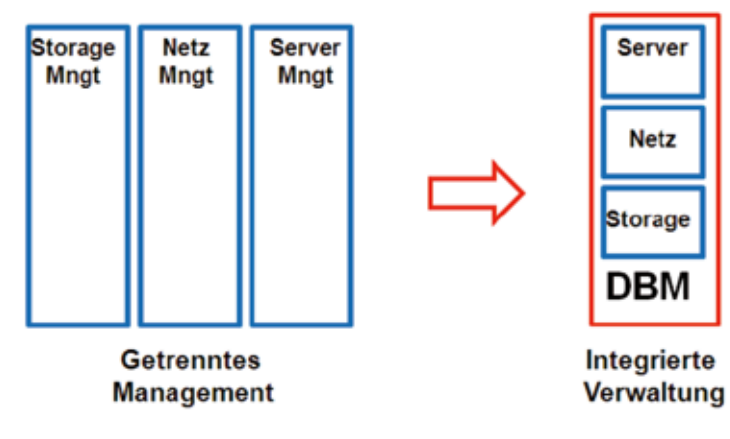

*Abbildung 4: Die Vorteile von Exadata* ASM).

stellungsmerkmal entwickelten neuen Features jetzt auch in der Oracle-Datenbank enthalten sind:

- • Die Verlagerung von Datenbank-Prozessen direkt in das Plattensystem (Exadata-Storage-Server). Damit ist Filtern direkt beim Plattenzugriff möglich, ohne dass alle Tabellendaten in die SGA geladen werden müssen.
- Ein neues Datentransfer-Protokoll zwischen Storage-Servern und Datenbank-Server, das ideal auf typische Tabellendaten abgestimmt ist. Die Datenbank verarbeitet die Daten direkt, ohne sie zwischenzupuffern und auch ohne die klassische Oracle-Block-Struktur zu nutzen.
- • Ein neues, transparentes Storage-Index-Verfahren, das sich on-the-fly merkt, wo die am häufigsten genutzten Daten (Spalten und Werte-Bereiche) auf den Platten liegen.
- • Ein neues, spaltenorientiertes Komprimierungsverfahren mit Kompressionsraten von 6 bis 40 minimiert IO-Zugriffe und steigert die Performance.

Alle zu Beginn beschriebenen Nachteile des separaten Storage-, Netz-, Server- und Datenbank-Managements werden durch Exadata aufgehoben. Das System besitzt sein eigenes "privates Netzwerk" (40 GB schnelles Infiniband) und verfügt über massiv parallel eingesetzte und nur für die Datenbank reservierte 168 Platten (verwaltet durch

Über Performance bei Exadata zu sprechen ist fast schon unfair. Denn bereits die kleinste Ausbaustufe (Quarter Rack) liefert mit 4,5 GB/sec Leseperformance ein Vielfaches dessen, was traditionelle Systeme schaffen (oft kleiner als 1GB/sec, kaum mehr als 2 GB/sec). Der Nutzen der extrem hohen Performance liegt dabei in dem Potenzial von fast unerschöpflichen Leistungsreserven, nicht in einer Verkürzung der Abfragezeit von vielleicht 8 auf 1 Sekunde. Die entscheidende Frage lautet nicht: "Wie schnell soll die Anwendung X laufen", sondern "Wie viel zusätzliches Potenzial für mehr und weitere Aktivitäten ist gut für mein Unternehmen?".

In einer Analyse fand einer der ersten Exadata-Anwender bezogen auf eine Testreihe von zehn Auswerte-Jobs heraus, dass diese auf ihrer alten Hardware 78,2 Stunden Laufzeit benötigten. Die gleichen Jobs waren auf der DBM aufaddiert in 7,8 Stunden fertig. Es blieben 70,4 Stunden freie Zeit. Was geschieht in dieser freien Rechenzeit? Es ist Kapazität für zusätzliche Dinge, an die zuvor nicht zu denken war.

Unterm Strich bewirkt die Database Machine in Unternehmen folgende Veränderungen:

- • Anwender werden mutiger: Sie formulieren mehr und komplexere Abfragen
- • Die IT-Abteilungen bekommen die Chance für mehr Optimierungen. Wo vorher zu 100 Prozent ausgelastete Systeme aus Angst vor einem Zusammenbruch nicht angefasst wurden, ist jetzt Raum für zusätzliche Tests und Optimierungsarbeit. Fehlläufe sind problemlos wiederholbar
- • Die Entwicklung neuer IT-Services erfolgt schneller
- • Die Online-Verfügbarkeit steigt
- Anwendungen und Laufzeiten werden berechenbarer (kalkulierbare Skalierung)
- • Anwendungen werden ohne Umprogrammieren aus dem Stand schneller, wenn sie auf der Exadata laufen
- • Der Betrieb mit all den komplexen Job-Netzen wird flexibler
- Durch die einheitliche Verwaltung von Storage, Netz und Server gestaltet sich der Betrieb schneller und einfacher

Die Themen und Lösungen zeigen, dass sich künftig auch in den IT-Abteilungen einiges im Umgang mit Storage und großen Datenmengen ändern wird. Die Entwicklung bleibt spannend.

> **Kontakt:** Alfred Schlaucher alfred.schlaucher@oracle.com

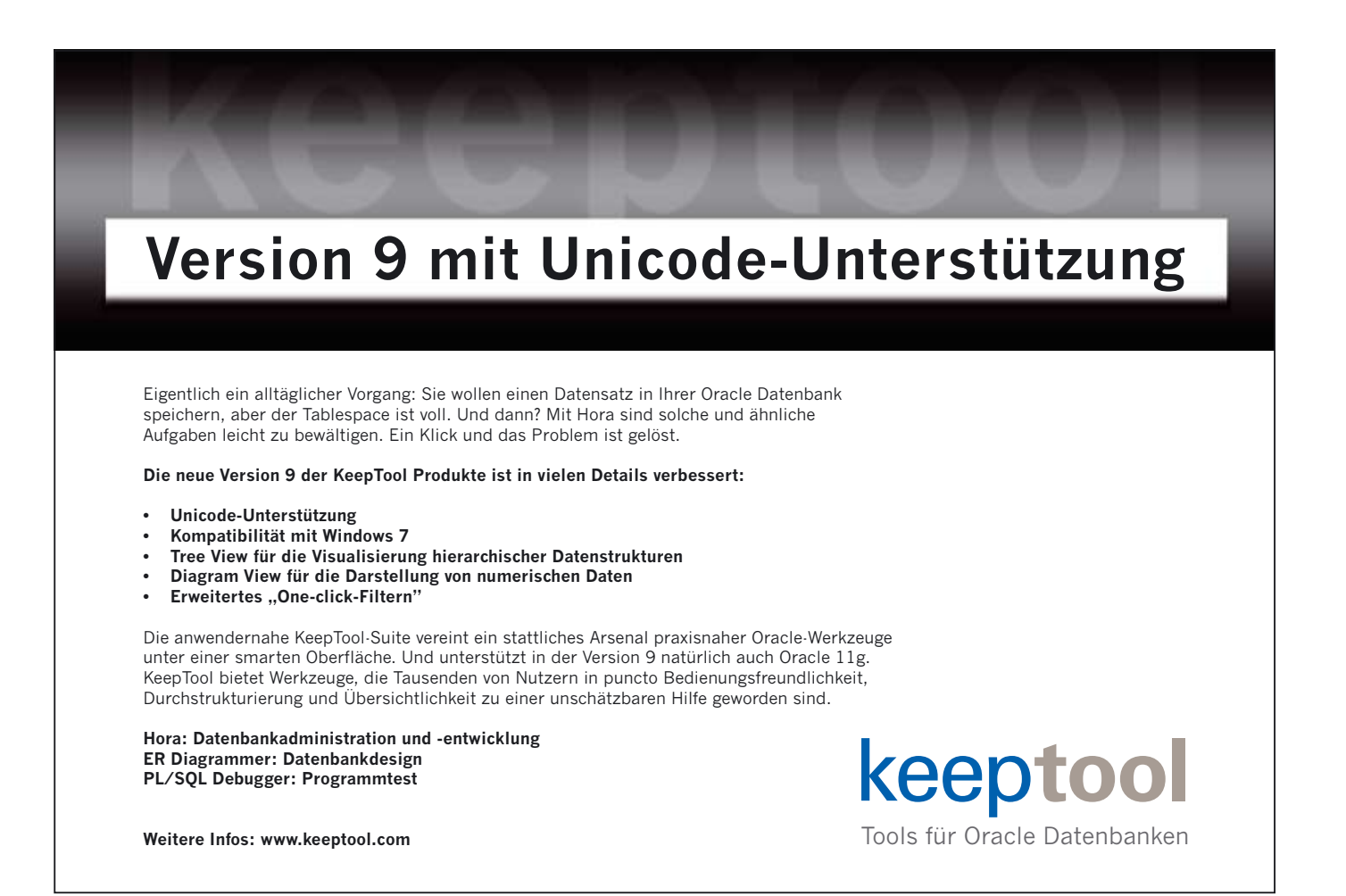

# **Stopp! Niemals die Kontrolle über unternehmenskritische digitale Daten verlieren**

## Carsten Mützlitz, ORACLE Deutschland B.V. & Co. KG

**Wichtige Dokumente sollten geschützt kontrolliert werden, egal mit welchen Systemen man diese verarbeitet, verwaltet und verteilt. Auch wenn die Dokumente die Unternehmensgrenzen verlassen, will man die Kontrolle über diese Dokumente beziehungsweise Informationen behalten. Lösungen für diese Anforderungen sind in den Konzepten des Digital Rights Managements (DRM) beziehungsweise des Information Rights Managements (IRM) zusammengefasst.**

Idealerweise sollte man folgende Aktionen durchführen können:

- • Den Zugriffsschutz auf wichtige Dokumente und E-Mails kontrollieren, auch wenn diese sich außerhalb der Unternehmensgrenzen befinden
- • Sicherstellen, dass Dokumente und Dateien auf verloren gegangenen Notebooks und anderen Speichermedien (DVD, USB-Sticks) nicht zugreifbar sind
- • Ein Zugriffs-Audit einschließlich Reporting auf alle gesicherten Unternehmens-Dokumente sicherstellen
- • Den Zugriff auf gesicherte Dokumente jederzeit verbieten, auch wenn diese Dokumente bereits ausgeliefert sind, das heißt sich nicht mehr innerhalb der IT-Infrastruktur befinden
- • Für fast jedes beliebige Dokument besondere Aktionen wie Drucken, Kopieren, Copy/Paste und sogar das Erstellen von Screenshots verbieten
- • Prüfen, dass die regulatorischen Kontrollen aktiv sind

Noch besser ist es, wenn diese Schutzmöglichkeiten sehr einfach umzusetzen sind, ohne im Unternehmen eine Komplexität implementieren zu müssen. Gesucht ist eine transparente Lösung, die sich sozusagen in die normale und bestehende Arbeitsumgebung einfügt.

Der kontrollierte Zugriff auf unternehmenskritische Informationen ist besonders heute in der Zeit der zusammenwachsenden Unternehmen (Extended Enterprises) wichtig. Nicht gewollte Datenverluste, Mitarbeiter-Kündigungen, Wirtschaftsspionage, Compliance-Anforderungen, Joint-Ventures und auch das Risiko der internen Bedrohungen nehmen drastisch zu. Eine vollständige und sehr effektive Sicherheitslösung muss heute in der Lage sein, den Zugriffsschutz auf beliebige digitale Daten zu kontrollieren, egal wo sich diese Daten oder Kopien der Daten befinden. Antworten auf die Frage "Wer hat Zugriff auf die Unternehmensdaten?" müssen möglich sein. Denn ohne dieses Wissen ist

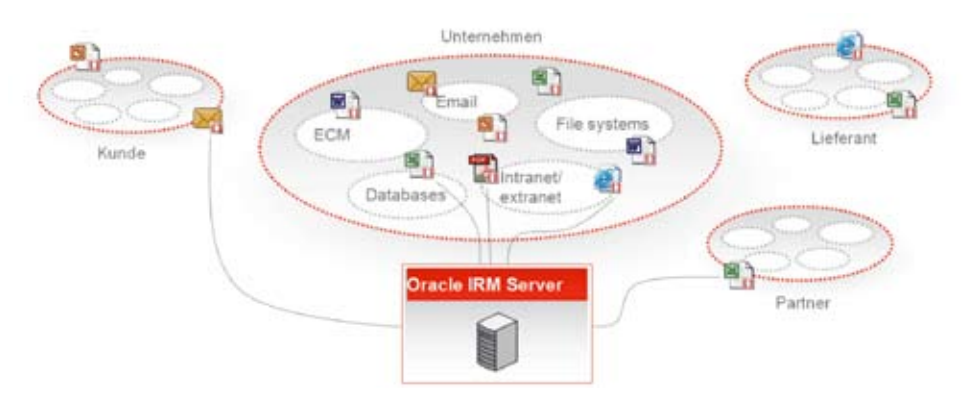

*Abbildung 1: Sicherheit und Kontrolle für alle sensitiven Informationen* sprechenden digitalen Daten um. Der

eine Kontrolle nicht möglich und somit auch das Risiko nicht abschätzbar.

Oracle Information Rights Management (IRM) in der Version 11*g* bietet eine effektive Information-Security-Technologie an, die alle Kopien der unternehmenskritischen digitalen Daten schützt und zwar überall dort, wo diese Daten gespeichert und genutzt werden, auch außerhalb der Unternehmensgrenzen beziehungsweise Firewalls. Oracle IRM nutzt eine transparente Verschlüsselung und erweitert hiermit die Sicherheit für alle sensitiven Dokumente − egal wo sich diese Informationen befinden (siehe Abbildung 1).

## **Erhöhte Sicherheit und Kontrolle ohne Komplexitätssteigerung**

Eine Anforderung ist immer gegeben: Sicherheit darf nicht zu erhöhter Komplexität führen. Denn dann ist die Sicherheit nicht praktikabel. Oracle IRM 11*g* schafft es durch seine Anwendungsarchitektur und die Art und Weise, wie die Sicherheit umgesetzt wird, eine effektive und transparente Sicherheit zu implementieren, ohne die Arbeitsweise der Endanwender zu beeinflussen beziehungsweise ohne diesen eine andere Arbeitsweise aufzuzwingen.

Oracle IRM ist eine Policy-basierte Lösung, die in einem zentralen Repository die Policy (Oracle nennt das "Context") und die anzuwendenden Rollenkonzepte speichert. Der Endanwender bedient mittels eines in der Client-Windows-Umgebung transparenten Oracle-IRM-Desktop-Tools die Policies und setzt diese transparent auf die entIRM-Client klinkt sich transparent in die gängigen Windowsanwendungen wie Office, Mail wie Outlook oder Notes, Adobe und andere ein. Mit diesem Konzept sind auf einfache Art und Weise Hunderttausende von digitalen Dateien abgesichert und kontrollierbar (siehe Abbildung 2).

## **Standard Rights Model**

Oracle IRM nennt sein Klassifizierungssystem "Standard Rights Model", also ein Modell zur Umsetzung von Sicherheitspolicies. Hier werden Klassifizierungen entsprechend der Sensitivität und Geschäftsbereiche benannt, etwa:

- • Top Secret − Vorstandskommunikation
- Beschränkter Zugriff Projekt A
- • Andere

Die Rechte werden basierend auf Rollen vergeben. Projektmitglieder sollten Read/Write-Zugriff auf "Beschränkter Zugriff − Projekt A", jedoch nicht auf "Top Secret − Vorstandskommunikation" haben. Entsprechend sollten Vorstandsmitglieder Read/Write-Zugriff auf letztgenanntes und eingeschränkten Lese-Zugriff auf "Beschränkter Zugriff − Projekt A" erhalten, um beispielsweise nur ein Monitoring zu ermöglichen, ohne aber selbst am Projekt mitzuarbeiten. Mit diesen geeigneten Rollen und Rechte-Definitionen bleiben bestehende Workflows unberührt, während IRM den Schutzschirm beliebiger digitaler Informationen bietet (siehe Abbildung 3). Der IRM-Client erzwingt die Umsetzung der eingestellten Sicherheits-Policy, und zwar egal wann und wo ein Dokument geöffnet wird:

- • Standard-Rollen-Definitionen
- **Standard Context (Klassifikation)** Templates

Eine Separation von Verantwortlichkeiten ist im Standard und trennt Business und IT:

- • System-Management durch die IT-Organisation
- Dokumenten-Kontrolle durch Business-Benutzer

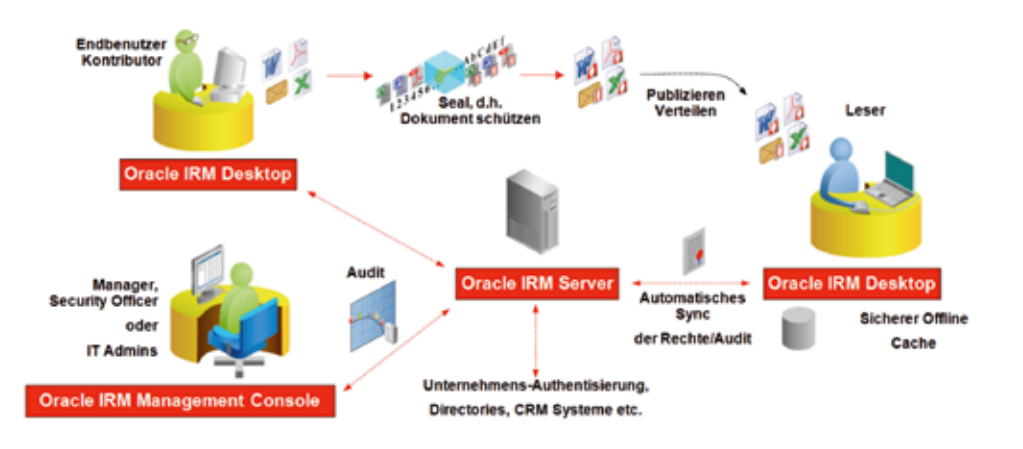

*Abbildung 2: Sicherheits-Kreislauf für gesicherte digitale Daten mit Oracle IRM*

Will der Endanwender ein Dokument schützen, nennt Oracle das Verfahren "Sealing". Alle "sealed" Dokumente werden auf Basis einer Sicherheitsklassifizierung durchgeführt. Oracle nennt diese Klassifizierung wie gesagt "Context" (siehe Abbildung 4). Dieser beschreibt die Beziehung zwischen:

- • Einer Gruppe ähnlicher Dokumente, wie Dokumente eines Projekts
- Den Benutzern und Gruppen, die diese Dokumente nutzen, wie das Projektteam
- • Den Rollen, die für diese Benutzer und Gruppen erstellt wurden, zum Beispiel Contributor oder Reader und andere

Kontexte werden erstellt, um Informationen zu schützen, und zwar immer im Zusammenhang mit dem entsprechenden Thema oder sensitiven Level. So gibt es verschiedene Kontexte für Vertriebsmaterial, Unternehmensverträge und geheime Projekte.

## **Sealing – Verschlüsseln und Signieren**

Mit definierten Kontexten können die entsprechende Benutzer und/oder Gruppen digitale Daten verschlüsseln ("Sealing"). Dieses "Sealing" umfasst im Wesentlichen drei Dinge:

• Verschlüsselung der Information, so dass es egal ist, wo sich diese befin-

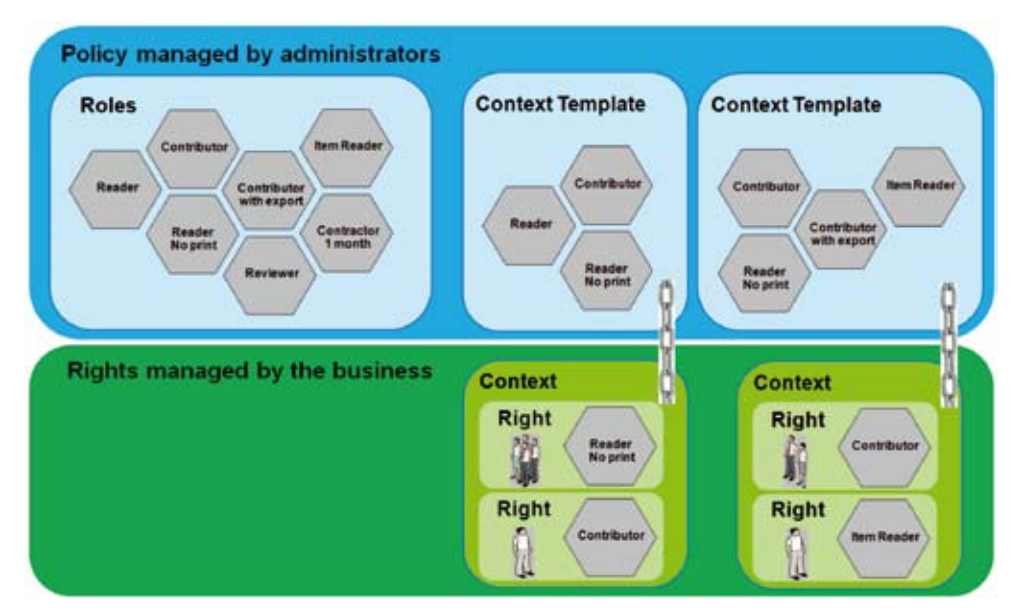

*Abbildung 3: Oracle IRM Standard Rights Model*

| <b>Documents</b>                                           | <b>Roles</b>            |                  |                                                                                                    |                    |
|------------------------------------------------------------|-------------------------|------------------|----------------------------------------------------------------------------------------------------|--------------------|
|                                                            | Contributor             | 044600           |                                                                                                    |                    |
| $\sum_{i=1}^{n}$<br>Sales                                  | Reviewer                | つくみの目の           |                                                                                                    |                    |
| Q3 Figures sxls<br>direction                               | <b>Reader</b>           | 094日日            |                                                                                                    |                    |
|                                                            | Reader (no print) ウへ目 中 |                  |                                                                                                    | CFO                |
| review adoc<br>Plan.sppt                                   |                         |                  |                                                                                                    |                    |
|                                                            |                         |                  |                                                                                                    |                    |
|                                                            | <b>Roles</b>            |                  | $\label{eq:4.1} \begin{split} \frac{1}{2} \mathcal{L}^{(2)} \mathcal{L}^{(2)} \mathcal{L}^{(2$ |                    |
| Context: L3 Company Announcements 2010<br><b>Documents</b> | Contributor<br>Reviewer | 000000<br>0.4000 |                                                                                                    | <b>HR Director</b> |
| Sales manager<br>Recent<br>comp plans sxls<br>successes    | Reader                  | 白头骨骨肉            |                                                                                                    |                    |
| Health+Safety<br>Contract                                  | Reader (no print) つく局 皿 |                  | ra <b>v</b> asansas tantan na mpingin ya manazi maso                                                                                                    |                    |

*Abbildung 4: Context-, Benutzer- und Rollen-Kombinationen*

det. Ohne Entschlüsselungsschlüssel ist die Information dann unbrauchbar. Es stehen verschiedene Verschlüsselungsalgorithmen zur Auswahl

- Einbettung von Metadaten inklusive URL-Links zum IRM-Server, der die Verwaltung des Audits und der Policy für die Information übernimmt
- • Digitales Signieren der Information, um diese vor Manipulation zu schützen

Sind die digitalen Daten "sealed", dann ist nur noch ein kontrollierter Zugriff von authentisierten und autorisierten Benutzern und Applikationen möglich. Ein unkontrolliertes Kopieren des entschlüsselten Inhalts funktioniert

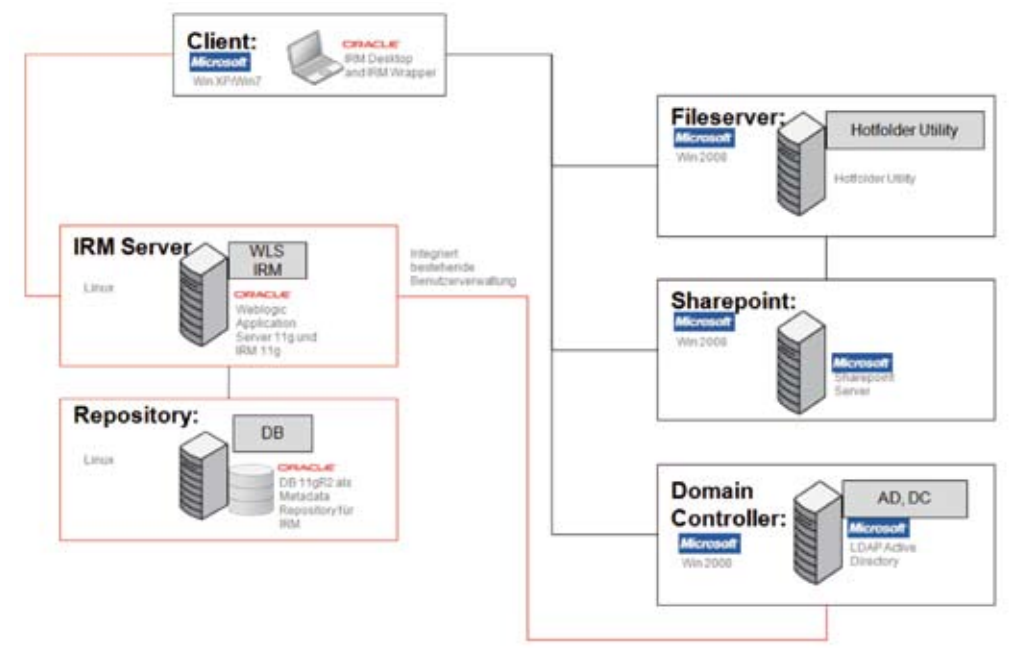

*Abbildung 5: Typische Kunden-Umgebung*

nicht mehr, das heißt, die Informationen sind für den gesamten Lebenszyklus geschützt.

## **Aufsetzen einer IRM-Umgebung**

Das Aufsetzen einer IRM-Sicherheitslösung ist für fast alle digitalen Dokumente schnell umsetzbar. Eine typische Installation dauert mit einer gegebenen Datenbank in der Regel eine gute Stunde. Abbildung 5 zeigt eine solche typische Kundenumgebung. Hier wird zunächst IRM 11*g* installiert, um eine erhöhte Sicherheit für beliebige Dokumente zu implementieren. Dokumente, die auf einem Fileserver beziehungsweise Sharepoint abgelegt sind, sollen automatisiert verschlüsselt werden. Zudem ist eine bestehende Benutzerverwaltung einzubinden (hier MS Active Directory). Die gute Nachricht ist, dass keine Anpassungen an der Umgebung notwendig sind, das heißt, alle Systeme werden mit Standardmitteln von IRM 11*g* sofort umgesetzt.

Die Installation ist recht einfach, sofern die Datenbank 11*g* R2 bereits installiert ist. Simon Thorpe fasst die Installationsschritte in einem Quick Guide (siehe http://blogs.oracle.com/ irm/2010/06/quick\_guide\_to\_oracle\_ irm\_1.html) zusammen:

- 1. Pre-Installation: Erstellung IRM-Repository-Database-Schema mit Repository Creation Utility 11 (RCU 11*g*) in einer bestehenden Datenbank
- 2. Pre-Installation: Installation Web-Logic Server 11*g*
- 3. Ausführung des ECM Installers mit einer ECM-Suite-Basis-Installation
- 4. Erstellung der IRM-Domain mittels Fusion Middleware Configuration Wizard, um dann eine oder mehrere IRM-Service-Anwendungen in einer Oracle WebLogic Server Domain zu erstellen
- 5. Starten des IRM Admin und Managed Servers

Im Linux-Umfeld wird empfohlen, die Vorbereitungen wie bei der Datenbank-11*g*-Installation durchzuführen, das heißt mit "up2date" alle neuen Libs zu laden, Kernel einzustellen etc. Nach der Installation wurde exakt die

Anwendungsarchitektur von Oracle IRM deployed.

Der nächste Schritt ist die Integration des bestehenden MS Active Directory Servers als Standard-Authentication-Provider. Oracle Weblogic 11*g*  erlaubt über die Oracle Platform for Security Service (OPSS) die Einbindung externer Authentication-Provider, siehe http://download.oracle.com/docs/ cd/E14571\_01/doc.1111/e14495/config.htm#BABGHICG.

Hinweis: Um die Einbindung des MS AD einfacher und beim Aufsetzen schneller zu machen, wird empfohlen, erst nach der AD-Integration auf die IRM-Admin-Konsole zuzugreifen. Somit vermeidet man den Ex- und Import von Benutzern, die bei einem vorherigen Zugriff auf die IRM-Admin-Konsole im internen User Repository angelegt wurden.

Bevor das erste Dokument "gesealt" werden kann, müssen im nächsten Schritt Kontexte erstellt und der IRM-Desktop auf dem Client installiert werden (siehe http://blogs.oracle.com/ irm/2010/06/quick\_guide\_to\_oracle\_ irm\_11g\_2.html). Der IRM-Desktop integriert sich transparent in den Windows Client. Gibt es im Unternehmen Formate, die nicht out-of-the-box unterstützt sind, kann das IRM Wrapper Tool genutzt werden (siehe https:// oracle-irm-wrapper-java.samplecode. oracle.com/). Damit lassen sich beliebige Formate verschlüsseln.

Natürlich ist es möglich, "gesealte" Dokumente auch ohne eine bestehende Verbindung zum IRM-Server zu bearbeiten. Der IRM-Client lässt sich auch im Offline-Modus nutzen. Wie lange der geschützte IRM-Client-Cache ohne Zugriff auf den Server arbeiten kann, wird im IRM-Server eingestellt. Sobald eine Verbindung zum IRM-Server wiederhergestellt wird, synchronisiert sich der IRM-Client mit dem Server.

Letztendlich werden noch der Fileserver und der Sharepoint-Server eingebunden. Hierfür deployed man das Hotfolder-Utility auf den entsprechenden Servern und überwacht damit die freigegebenen Directories des Fileservers und die WebDav-Verzeichnisse der entsprechenden Sharepoint Teamsites. Das Hotfolder Utility besitzt ein "hot. *Abbildung 7: Oracle IRM Web-Admin-Console*

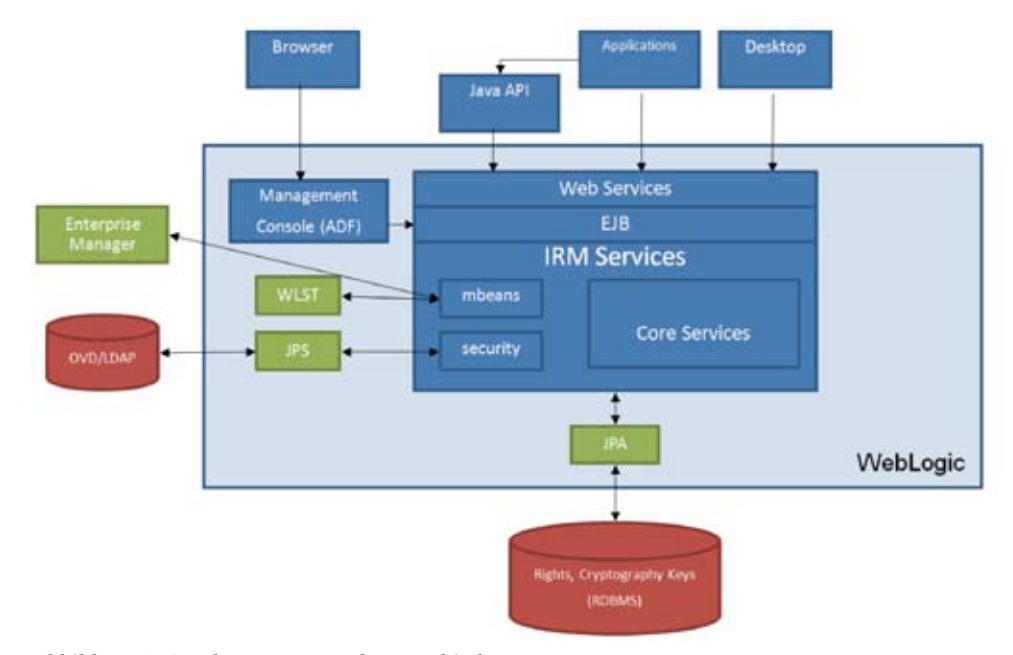

*Abbildung 6: Oracle-IRM-Anwendungsarchitektur*

properties"-File, in dem die Einstellungen der Folder und die IRM-Sealing-Informationen (Context, Server etc.) einzustellen sind.

Der technische Aufwand, um eine solche typische Umgebung für den Testzweck aufzusetzen, ist äußerst minimal. Bei einer produktiven Umgebung müssen grundlegende Konzepte der Hochverfügbarkeit überdacht werden, die aber mit Standardmitteln der IRM-Infrastruktur (WebLogic Cluster, DB Real Application Cluster) gegeben sind.

Mit der IRM-Infrastruktur sind nun verschiedene Szenarien umsetzbar:

• Klassifizierung, Verschlüsselung und Signierung von digitalen Daten wie Dokumenten

- • Automatisierte Überwachung von "Fileshares" und, falls notwendig, automatische Klassifizierung, Verschlüsselung und Signierung von Dokumenten
- • Gesicherter E-Mail-Verkehr, das heißt, der unternehmenskritische Informationsaustausch über E-Mail ist nun abgesichert
- Standardanwendungen wie "gesealte" Dokumente erstellen, öffnen oder verändern
- • Zugriffsentziehung auf bestimmte digitale Daten
- • Der geschützte Content in den Dokumenten kann nicht kopiert werden, auch nicht mittels "Screen-Capture"
- • Reporting über das Zugriffsverhalten auf die durch Oracle IRM geschützten Dokumente

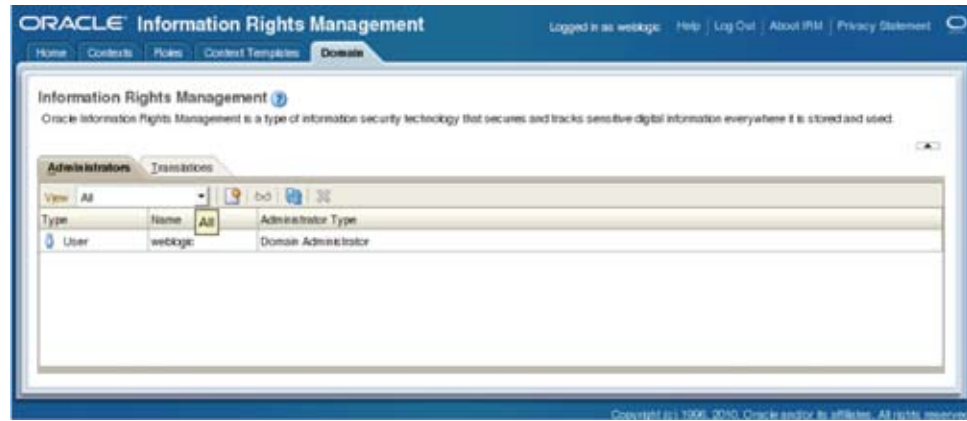

- • Urheber-Informationen in die IRM-Statusmeldung einbauen, so dass zu jeder Zeit sichtbar ist, an wen man sich wenden muss, wenn man Zugriff erhalten will
- • Nutzung der geschützten Dokumente auch im Offline-Modus (ohne Zugang zum Internet/Intranet)
- Beliebige Integrationsmöglichkeiten durch die IRM-Webservices

## **Fazit**

Oracle IRM liefert eine Anwendungsarchitektur, die einfach einzuführen ist und die effektiv eine sehr große Anzahl von Dokumenten Policy-basiert schützen kann. Alle Komponenten sowie die Verschlüsselungsalgorithmen der Anwendungsarchitektur sind sicherheitszertifiziert. Die Einfachheit und transparente Anwendung bringt keine zusätzliche Komplexität ins Unternehmen und die meisten Unternehmensanwendungen sowie Formate werden "out-of-the-box" unterstützt.

## **Download der Software**

- • Oracle Weblogic Server 11*g*: http:// www.oracle.com/technetwork/ middleware/weblogic/downloads/ index.html
- • Oracle IRM Server 11*g*: http:// www.oracle.com/technology/software/products/content-management/index\_irm\_server.html
- • Oracle IRM Desktop: http://www. oracle.com/technology/software/ products/content-management/index\_irm\_desktop.html
- • Oracle IRM Repository Creation Utility 11*g*: http://www.oracle.com/ technology/software/products/content-management/index\_irm\_server.html
- • Hotfolder Utility: https://oracleirm-hotfolders-java.samplecode. oracle.com/
- IRM Wrapper: https://oracle-irmwrapper-java.samplecode.oracle. com/

### **Weitere Informationen**

- 1. Oracle IRM Whitepaper: http://www. oracle.com/technetwork/middleware/content-management/irm-technical-whitepaper-134345.pdf
- 2. Oracle IRM Blog: http://blogs.oracle.com/ irm/
- 3. Quick Installation Guide Oracle IRM 11g: http://blogs.oracle.com/irm/2010/06/ quick guide to oracle irm\_1.html
- 4. Oracle IRM Certification Matrix: http:// www.oracle.com/technetwork/middleware/content-management/oracle-ecm-11gr1-.xls

**Kontakt:** Carsten Muetzlitz carsten.muetzlitz@oracle.com

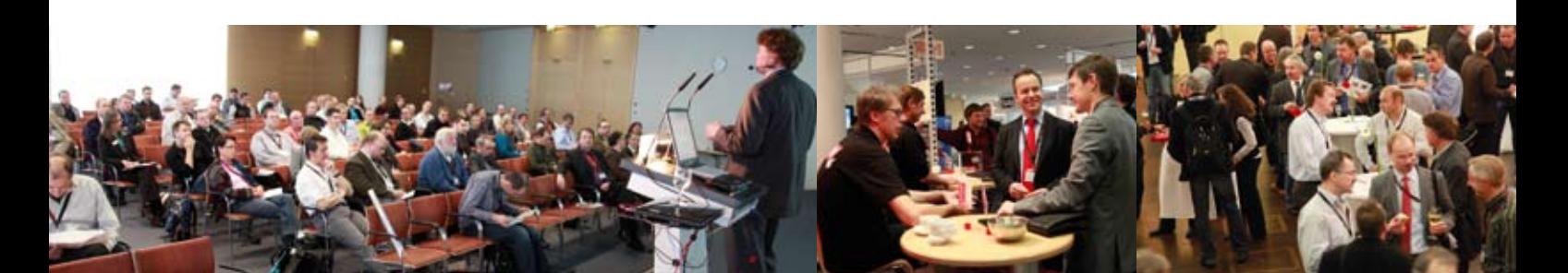

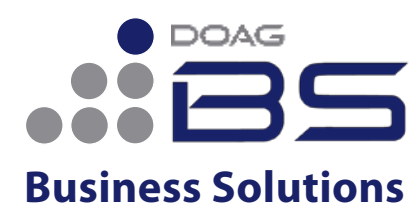

# **DOAG 2011 Applications**

*Die führende Konferenz für alle Anwender und Interessenten der Oracle Business-Applikationen!*

3. – 4. Mai 2011 5. Mai Workshop-Tag

im Ramada Hotel Berlin-Alexanderplatz **http://bsc.doag.org**

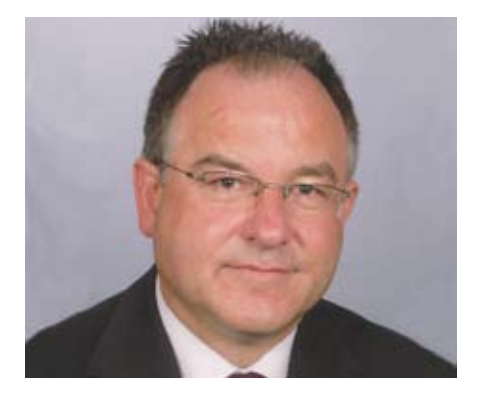

*Dr. Frank Schönthaler, Leiter E-Business Suite Community*

## Back to Growth: Are your Oracle Applications Ready for Take-off?

Das letzte Treffen der Special Interest Group E-Business Suite fand am 27. September 2010 in Wien statt. Durch die enge Zusammenarbeit mit der Oracle Applications User Group (OAUG) gewann die Veranstaltung an Internationalität. Neben einem deutschsprachigen wurde ein zusätzlicher Stream eigens für englischsprachige Referenten eingerichtet. Die Teilnehmer begrüßten die große Vielfalt an Vorträgen und die Möglichkeit des internationalen Networkings.

#### **Neues von der OpenWorld**

Nach einer kurzen Begrüßung durch den Leiter der E-Business Suite Community Dr. Frank Schönthaler präsentierte Roman Helmer von Oracle Österreich in seiner Keynote Neuigkeiten von der Oracle OpenWorld, die nur ein paar Tage vorher stattgefunden hatte. Dabei ging er auf die Fusion Applications Suite und deren Vorteile für Produktivität und Agilität im Unternehmen ein. Im Anschluss an eine Kaffeepause teilten sich die Zuhörer auf die beiden Streams auf. Die deutschsprachige Session begann mit dem Vortrag von Daphne Schmitz, Senior Expert Oracle Applications bei Toshiba, die auf die

Einführung einer Single European Payments Area (SEPA) in Verbindung mit der Oracle EBS einging. Der Beitrag kam durch die Erkenntnisse direkt aus der Praxis, anschauliche Beispiele und Tipps für Anwender sehr gut bei den Teilnehmern an. Danach verdeutlichte Tom Helbig in seinem interessanten Vortrag "Dual Accounting: Umsetzung von zwei Rechnungslegungsarten in Financials" das Ledger-Konzept in der Oracle EBS Financials. Damit werden Unternehmen unterstützt, die ihre Buchungsdaten zwei- oder vielfach unterschiedlichen Zielgruppen vorlegen müssen.

Zeitgleich ging es im englischsprachigen Stream zuerst im Vortrag von Dr. Frank Schönthaler, "Enabling Agile Businesses with Oracle GRC-Solutions", um die Management-Anforderungen an agile Unternehmen in Bezug auf Governance Risk and Compliance-Richtlinien und das Abdecken dieser mit entsprechenden Oracle-Applikationen.

Im Anschluss daran präsentierte Roman Helmer von Oracle Österreich aktuelle Erkenntnisse rund um Planungs- und Forecasting-Prozesse und deren Abbildung in der Oracle EBS. Die folgende Mittagspause bot neben Wiener kulinarischen Spezialitäten auch ausreichend Gelegenheit, die Vortragsthemen im persönlichen Gespräch zu vertiefen und weitere Fragen zu klären.

#### **Zwei parallele Streams**

"Change Management nach ITIL und praktische Erfahrungen in EBS Projekten" war dann das Thema von Sven Tissot, pdv TAS. Der Vortrag stellte die methodischen Anforderungen für das Change Management nach ITIL vor und zeigte an einem Praxisbeispiel pragmatische Vorgehensweisen für die Umsetzung. Darauf folgte ein Beitrag zum Thema "Oracle GRC Suite und EBS", den Alexander Götz, PricewaterhouseCoopers, aus Sicht des internen Kontrollsystems aufgebaut hatte, was sich optimal ergänzte.

Parallel arbeitete Barbara McLaughlin von Eruditus UK in der Zwischenzeit heraus, wie wichtig es ist, "Key Control Accounts" und "Bank Accounts" aufeinander abzustimmen. Sie gestaltete einen sehr lebendigen, interaktiven Vortrag. Darauf folgte Haroon Qureshi von Qsolve Chicago USA mit seinem Vortrag "The Business Value of Virtualizing Oracle E-Business Suite". Darin betrachtete er ausführlich Gründe, Methoden sowie Vor- und Nachteile von Virtualisierung im Allgemeinen. Zudem stellte er die spezifischen Anforderungen für die Installation der Oracle EBS in einer virtuellen Umgebung heraus.

Die letzten Beiträge der Veranstaltung fanden wieder im Plenum statt. Martin Dvorak, Consultant aus Aarau in der Schweiz, ging zuerst auf die Komplexität europäischer Rollouts der E-Business Suite Rel. 12 ein. Dabei hob er insbesondere die jeweilige länderspezifische Herangehensweise und die kulturellen Unterschiede hervor, die eine Einführung erleichtern oder erschweren können. 12 konkrete Vorschläge für ein sinnvolles Vorgehen im Projekt rundeten seinen spannenden Vortrag ab. Jacques Bouchet von Oracle USA knüpfte nahtlos daran an mit seinem Vortrag "Oracle Financials Globalization Road Map and Vision: Oracle E-Business Suite Release 12.1 and Beyond". Er beleuchtete dabei die Herausforderungen im Global-Finance-Bereich für Oracle Financials und gab einen Ausblick auf die neuen Oracle Global Financials Releases.

## **Fazit**

Dr. Frank Schönthaler fasste schließlich die gelungene Veranstaltung zusammen, bei der Internationalität von Referenten und Vorträgen großgeschrieben wurde. Durch die intensivere Zusammenarbeit mit der OAUG wird sicher auch die dreitägige DOAG 2011 Applications-Veranstaltung vom 3. bis 5. Mai 2011 in Berlin für die EBS-Community ein echtes Highlight werden.

## **Kontakt:**

Dr. Frank Schönthaler frank.schoenthaler@doag.org

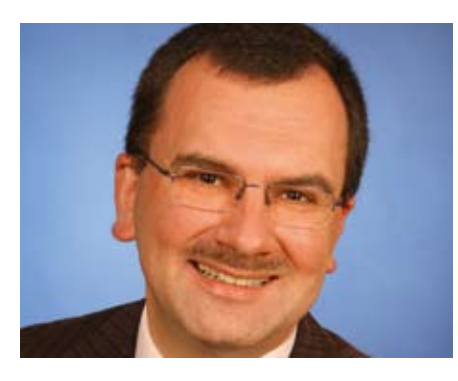

*Christian Schwitalla, Leiter SIG Development*

## Apex total: Zwei erfolgreiche Treffen der Special Interest Group Development

Die Popularität von Oracle Application Express als Plattform für Oraclebasierende Anwendungsentwicklung nimmt stetig zu. Einen Beweis liefert die SIG Development der DOAG: Insgesamt 88 Teilnehmer nahmen an zwei aufeinanderfolgenden Tagen an interessanten und informationsreichen Treffen teil. Mit Apex 4.0 ist zudem ein neues Release erschienen, mit dem die Entwicklungsumgebung auch für große und unternehmenskritische Anwendungen interessanter wird.

Im ersten Vortrag "Apex 4.0 – die neuen Features" berichtete Natascha Tükör, Sphinx IT Consulting, über Neuerungen der Version 4.0 von Apex. Es gibt insgesamt über 200 neue Features. Deshalb hat die Dozentin nur einige davon näher präsentiert, beispielsweise die Dynamic Actions. Hiermit lassen sich viele Javascript-Validierungen nun deklarativ, das heißt einfach, schnell und zuverlässig implementieren. Eine weitere Neuerung ist der überarbeitete Aufbau des Apex-Builders, der mit der neuen Tree-Darstellung einer Apex-Seite ein wenig an die Darstellung einer Forms-Maske in Forms Builder erinnert. Eine weitere Analogie zum Forms-Builder: das neue Suchfeld im Apex-Builder. Erwähnungswert sind auch die neuen Themes oder Web Sheets –

eine Apex-Anwendung für den Bereich "Office Collaboration". Insgesamt bewertete Natascha Tükör das Release 4.0 von Apex durchaus positiv.

Peter Raganitsch, click-click IT Solutions, ging in seinem Vortrag "Apex-Lib und Apex 4.0: still room for improvement" auf eine weitverbreitete Apex-Erweiterung ein. Die ApexLib, ursprünglich von Patrick Wolf entwickelt, wird zurzeit von Peter Raganitsch betreut. Damit lassen sich zahlreiche, nach wie vor vorhandene Apex-Unzulänglichkeiten überwinden, wie das Fehlen von Button Hotkeys. Auch der Apex-Builder wird aufgepeppt, etwa durch Hotkeys (F10=speichern, F8=Run etc.). ApexLib setzt auf Apex auf, beeinträchtigt die Releasefähigkeit nicht und verursacht als Public-Domain-Produkt keinerlei Kosten. Weitere Möglichkeiten um Apex-Grenzen zu sprengen sind die Verwendung von Plug-ins sowie weitere Apex-Tools wie Apex-Views oder Apex API. Ans Herz legte Peter Raganitsch den Teilnehmern das "Lernen von den Profis" – die zahlreichen Apex-Wissensquellen im Internet.

Andreas Wismann, MT AG, ging in seinem Vortrag "Pimp my Apex – Clientseitige Entwicklung mit Java-Script-Frameworks" detailliert auf das Java-Script-Framework jQuery ein. Mithilfe von jQuery lassen sich von Apex (aber nicht nur von Apex) generierte HTML-Seiten um starke Features ergänzen, zum Beispiel kann man relativ leicht Validierungsregeln für Input-Felder implementieren. jQuery funktioniert weitgehend Browser-unabhängig. Die ursprüngliche Apex-Seitendefinition wird nicht verändert, das heißt, es kommt zu keinerlei Kollisionen mit Apex. Der lebendige und interessante Vortrag wurde durch zahlreiche Live-Demos ergänzt. Andreas Wismann rundete seine Präsentation durch Literatur-Tipps und interessante Internet-Seiten zu jOuerv ab.

Carsten Czarski, Oracle Deutschland, stellte in seinem Vortrag "Vorfahrtsregeln für Apex-Anwendungen" einige Aspekte von Apex dar, die erst im produktiven Betrieb an Bedeutung gewinnen. Meist gibt es mehrere Anwendungen in einer DB-Instanz. Wie stelle ich sicher, dass das System nicht durch eine Anwendung total ausgelastet wird (Endlosschleife) oder dass wichtige Anwendungen höher priorisiert werden? Die Lösung ist der Einsatz des Package dbms\_resource\_manager. Damit lassen sich Regeln für die Ausführung der jeweiligen Apex-Anwendungen implementieren, die Ressourcenpläne. Das Package baut auf Informationen auf, die durch dbma\_application\_info (standardmäßig von Apex benutzt) gesetzt sind. Die Wirksamkeit des Ansatzes wurde durch eine interessante Live-Demo unter Beweis gestellt.

In einem weiteren Vortrag "Apex Plug-ins – eine Live-Demo mit einer Ask the Experts Session im Anschluss" hat Carsten Czarski ein neues Feature von Apex 4.0 näher beleuchtet. Mithilfe von Plug-ins lassen sich Apex-Anwendungen paketieren und anderen Apex-Entwicklern zur Verfügung stellen. Der Dozent hat den Vorgang anhand eines Beispiels live vorgestellt. Im Anschluss gab es eine Fragerunde an alle Dozenten. Positiv fiel hierbei die rege Beteiligung der SIG-Teilnehmer auf. Die Fragen betrafen zahlreiche Apex-Aspekte, unter anderem auch das Thema "Lizenzierung". Dazu das Feedback von Carsten Czarski:

Grundsätzlich ist Apex Bestandteil aller Datenbank-Editionen. Ist der Datenbankserver lizenziert, kann Apex demnach genutzt werden. Besonderheiten können sich allerdings beim Webserver ergeben, über den die Apex-Seiten an den Browser ausgeliefert werden. Hier sind Konstellationen denkbar, die für den Webserver zusätzliche Lizenzen erfordern. Der Webserver kann in drei Varianten betrieben werden:

- 1. Embedded PL/SQL Gateway: In diesem Fall übernimmt der Datenbank-Listener die Aufgabe des Webservers. Dieser läuft immer auf der gleichen Maschine wie die Datenbank. Insofern können hier keine zusätzlichen Lizenzkosten entstehen.
- 2. Oracle HTTP Server mit mod\_plsql: Wird der HTTP-Server auf einem anderen Rechner betrieben als die Datenbank, so muss dieser lizenziert sein. Bei CPU-basierter Lizenzierung bedeutet das zusätzlichen Lizenzbedarf für diese Maschine.

3. Apex J2EE Listener: Die Software des Apex J2EE Listeners selbst ist lizenzkostenfrei. Da sie jedoch in einem Java-Application-Server abläuft, muss ein solcher vorhanden und lizenziert sein. Die benötigte Lizenz hängt hier vom verwendeten J2EE-Server ab – supported sind OC4J, WebLogic und GlassFish Enterprise Server.

Eine Anmerkung zu Punkt 2: In der Praxis betreiben die meisten Kunden den HTTP Server mit mod\_plsql auf der Datenbank-Maschine; da Apex vollständig in der Datenbank abläuft und der Webserver nur die Browser-Anfragen durchreicht, ist diese Setup-Variante völlig unproblematisch.

Im letzten Vortrag "Migration von MS Access nach Apex" stellte Niels de Bruijn, MT AG, einen interessanten Erfahrungsbericht zu einem Migrationsprojekt aus der Bankenbranche vor. Hierbei wurde ein bis dato auf Access und Oracle Forms basierendes System nach Apex migriert. Der Schwerpunkt lag auf der Migration der 160 Masken. Das Datenmodell wurde weitgehend unverändert übernommen. Das Projekt bestand aus einer Analysephase und einer zum Festpreis angebotenen Umsetzungsphase. Im Rahmen der Analyse wurden wichtige Unterschiede zwischen der "alten" und der "neuen" Architektur mit dem Kunden besprochen:

- • Client/Server- versus
	- Web-Architektur
	- "Stateless" statt "statefull"
	- "Optimistic" Locking-Verhalten statt "Pessimistic"
	- Gemeinsamer statt dedizierter Datenbankbenutzer
- • Web-Oberfläche ≠ MS Access Oberfläche
	- Layout bei Apex weniger platzsparend
	- Einige Funktionen in Apex 3.2.1 nicht standardmäßig vorhanden
	- Tristate Checkbox
	- "Ausgerichtete" Auswahllisten
	- "Auto Complete"-Textfelder

Diese Projektphase ist aus Sicht von Niels de Bruijn entscheidend für den Projekterfolg. Als Bugtracking-System kommt das Produkt Mantis zum Einsatz. In der Umsetzungsphase wurde auf die Einhaltung der Milestones und auf die enge Zusammenarbeit mit dem Kunden geachtet. Das Projekt konnte in Time und in Budget abgeschlossen werden. Fazit von Niels de Bruijn:

- • Ablösung von MS Access / Oracle Forms durch Apex
	- Wie immer ist die "80:20"-Regel zu beachten
	- "1:1"-Ablösung ist mit einer Web-Architektur niemals realisierbar
	- Frühzeitige Einbindung der Endanwender ist essenziell
- • Eine ordentliche Analyse sowie eine gute Zusammenarbeit bestimmen maßgeblich den Projekterfolg
- Gemischte Kompetenzen sind im Projektteam notwendig
- Standards vor der Umsetzung definieren und einhalten

Im Anschluss sollte noch ein Vortrag zum Thema "Apex Themes" folgen. Leider ist diese Präsentation krankheitsbedingt ausgefallen. Auf zahlreiche Nachfragen der SIG-Teilnehmer hin haben wir den Vortrag trotzdem erhalten. Er steht im Download-Bereich zur Verfügung. An dieser Stelle möchten wir den Dozenten für die interessanten Beiträge danken. Ein Dankeschön auch an die SIG-Teilnehmer, die durch ihr zahlreiches Erscheinen und rege Mitwirkung zu einem der besten SIG-Development-Treffen beigetragen haben (O-Ton eines Teilnehmers). Das Treffen in München wurde gemeinsam mit der Deutschen Application Express Community (www.oracle.com/global/ de/community/index.html) organisiert – vielen Dank auch in diese Richtung.

Das nächste Treffen der SIG Development findet im Frühjahr 2011 statt. An dieser Stelle weisen wir auf zahlreiche Development- (auch viele Apex-Themen) und Java-Vorträge hin, die im Rahmen der DOAG 2010 Konferenz zu sehen waren: http://www.doag.org/ konferenz/doag/2010/. Hier noch die Downloadbereiche zu den Apex-Vorträgen:

- • http://mydoag.doag.org/termine/ termine.php?tid=347207
- https://mydoag.doag.org/termine/ termine.php?tid=347205

Themenvorschläge für weitere Treffen der SIG Development sind jederzeit willkommen.

**Kontakt:** 

Christian Schwitalla sig-development@doag.org

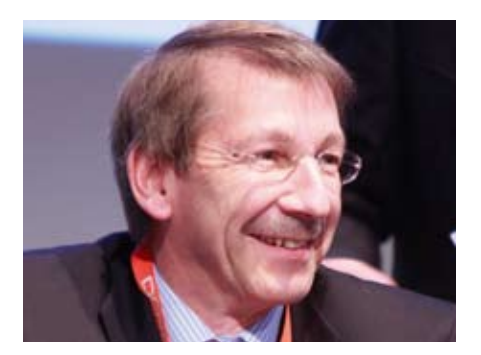

*Dr. Dietmar Neugebauer, Vorstandsvorsitzender der DOAG*

## **Ordentliche** Mitgliederversammlung 2010 der DOAG

Am 16. November 2010 fand im Rahmen der DOAG Konferenz und Ausstellung in Nürnberg die jährliche Mitgliederversammlung der DOAG statt. Vor rund 120 Teilnehmern stellte der Vorstandsvorsitzende Dr. Dietmar Neugebauer den Jahresbericht 2010 vor. Dank des Einsatzes von vielen Aktiven und der Unterstützung der DOAG Geschäftsstelle fanden 2010 wieder viele Veranstaltungen in Form von Regionaltreffen, Special Interest Groups, Expertenseminaren und Sonderevents statt. Eine stetig wachsende Mitgliederzahl sowie eine stabile Finanzlage zeichneten die DOAG auch in diesem Jahr aus.

Nach der Vorstellung und Diskussion der Jahresberichte hat die Versammlung den Vorstand für seine Tätigkeit ohne Gegenstimme entlastet. Weiterhin wurde Frank Stöcker als Kassenprüfer des Vereins bestätigt. Als Kernziel für 2011 präsentierte der Vorstand das Thema "Networking" der DOAG-Mitglieder und Oracle-Anwender. Da-

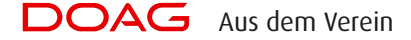

mit sollen der Erfahrungsaustausch und die Wissensvermittlung sowie das Feedback an Oracle ausgebaut werden.

Danach stellte der Vorstand die Reform der Beitragsordnung vor. In deren Rahmen erhalten korporative Mitglieder die Möglichkeit, beliebig viele kostenfreie assoziierte Mitglieder zu benennen. Der Grundbeitrag für korporative Mitglieder wird erhöht und an der Unternehmensgröße festgemacht. Im Gegenzug entfällt der Zusatzbeitrag für assoziierte Mitglieder der Unternehmen. In der Begründung des Ziels der Beitragsreform wurden vom Vorstand zwei Hauptkriterien herausgestellt. Zum einen sollen alle interessierten Firmenmitglieder die Vorteile der DOAG nutzen können, und zum anderen soll damit erreicht werden, dass die DOAG in den Firmen einen stärkeren Bekanntheitsgrad erhält. Nach einer längeren, sehr sachlich geführten Diskussion hat die Mehrheit der Anwesenden den Vorschlag des Vorstands zur Beitragsreform angenommen. Zum Abschluss der Mitgliederversammlung stellte Stefan Kinnen den Haushaltsplan für 2011 vor, der einstimmig verabschiedet wurde.

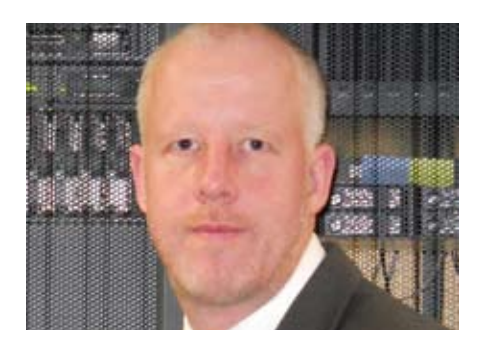

*Stefan Thielebein, Leiter der Regionalgruppe Hamburg/Nord*

## DOAG Regionaltreffen Hamburg – ein Jahresrückblick

Die DOAG-Mitglieder im Großraum Hamburg finden sich typischerweise fünfmal im Jahr im Rahmen der Regionalgruppe Hamburg zusammen. Im Mittelpunkt stehen die klassischen Datenbank-Themen wie "New Features einer neuen Datenbankversion", "Datenbank-Tuning" oder auch das immer wiederkehrende wichtige Punkt "Backup&Recovery". Je mehr Oracle sein Produktportfolio erweitert, umso mehr finden aber auch andere Themen ihren Platz. Nachfolgend ein Rückblick auf die Veranstaltungen des Jahres 2010:

## **Februar 2010**

Bei "PL/SQL im OLTP-Betrieb" von Axel Karkosch (Plath GmbH) ging es um konkrete Performance-Messungen, die aufzeigten, mit welcher Art von PL/ SQL-Implementierungen welche Datendurchsatz-Raten erzielbar sind. Der zweite Fachvortrag beschäftigte sich mit "My Oracle Support", das zu dieser Zeit aufgrund der Umstellung von Metalink für großes Interesse sorgte. Jens Grassnickel und Kai Michael Böttcher, beide vom Oracle Support, stellten durchaus kritisch dar, wie sich Oracle den Support zukünftig vorstellt.

#### **April 2010**

Die erstmals in den Räumlichkeiten der JANZ AG stattfindende Veranstaltung war sehr gelungen, sodass alle Teilnehmer die Vorträge zu "Oracle VM" von Jörg Eggelsmann (Oracle) und "11*g* R2: Ausgewählte New Features" von Dr. Leiendecker (Oracle) konzentriert aufnehmen und diskutieren konnten.

#### **Juni 2010**

Das sogenannte "Nordlichtertreffen", ein Zusammenschluss der Regionalgruppen Bremen, Hannover und Hamburg, bietet einmal im Jahr den Austausch zwischen den drei Regios. Veranstaltungsort war diesmal das in Hamburg ansässige Unternehmen Vattenfall Europe. Mit den zwei Fachvorträgen zum Thema "11gR2 Grid Funktionalitäten" von Mirko Hotzy (Trivadis) sowie "Unicode Migration einer Datenbank im laufenden Betrieb" von Johannes Ahrends (Quest Software AG) wurde allen Teilnehmern mal wieder klar vor Augen geführt, wie vielschichtig die Oracle-Datenbank sein kann.

## **September 2010**

Diesmal war die Plath GmbH, ein Systemhaus für den Bereich Funkaufklärung, Gastgeber der Veranstaltung. Der Referent Thomas Krahn (Plath GmbH) stellte das Datenbank-Feature "Secure Files" – auch Database File System (DBFS) genannt – vor. Dabei wurden neben den praktischen Erfahrungen mit DBFS auch überraschende Details zum den Lizenzierungsrichtlinien bei Einsatz von DBFS präsentiert. Im zweite Vortrag "APEX 4.0". zeigte Lutz Kahlenberg (Oracle) Neuigkeiten zu dieser Version sowohl in der Theorie als auch in der Praxis.

## **Oktober 2010**

Zur letzten Veranstaltung im Jahr 2010 trafen sich die DOAG-Mitglieder in der Oracle-Geschäftsstelle Hamburg. Das erste Fachthema war "Best Practise zum Betrieb von Oracle VM" von Steffen Römer (Opitz Consulting). Anschließend präsentierte Gerret Bachmann (Opitz Consulting) die Software "Hedgehog", ein Werkzeug zur Einhaltung von Sicherheitsrichtlinien innerhalb von Datenbanken.

Alle fünf Treffen erfreuten sich reger Beteiligung und waren damit ein voller Erfolg für die Regionalgruppe. Diesen Erfolg verdankt die Veranstaltungsreihe den Referenten, die bereit waren interessante Vorträge zu präsentieren, sowie den Unternehmen in Hamburg, die ihre Räumlichkeiten zur Verfügung gestellt haben und sich auch um das leibliche Wohl der Teilnehmer kümmerten. Nicht zuletzt war der Erfolg aber auch wesentlich von der Beteiligung der DOAG-Mitglieder selbst abhängig. Deshalb an dieser Stelle von meiner Seite als Regionalleiter Hamburg meinen herzlichen Dank an alle, die zum Gelingen dieser Veranstaltungen beigetragen haben.

Es gilt auch für die Zukunft: Ohne Referenten und ohne Unternehmen, die bereit sind, diese Veranstaltung zu fördern, ist die Regionalgruppe Hamburg nur halb so viel Wert. Deshalb freue ich mich auf eine weiterhin gute Zusammenarbeit und auf viele neue Kontakte.

## **Kontakt:**

Stefan Thielebein stefan.thielebein@doag.de

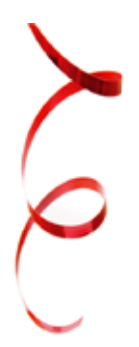

## *Wir begrüßen unsere neuen Mitglieder*

## **Firmenmitglieder**

Andreas Kories proadvise GmbH Ingo Betz proadvise GmbH Daniel Axmacher proadvise GmbH Jürgen Hörstrup GIS Consult GmbH Denis Volkov ADEVIT GmbH Uwe Scholz IPK Matthias Lange IPK

Jörg Weber THOST Projektmanagement GmbH Marina Mutapcić THOST Projektmanagement GmbH Jüh-Dah Chow THOST Projektmanagement GmbH Mirko Freisleben Pentland Firth Software GmbH Ute Wengert Pentland Firth Software GmbH Konrad Ernst Pentland Firth Software GmbH Duy Linh Dinh Pentland Firth Software GmbH Wilhelm Fritsch BorgWarner IT Services Europe GmbH Alexander Löw Data-Warehouse GmbH Jürgen Schiefeneder Data-Warehouse GmbH Rainer Wunderlich EOS IT Services GmbH Rene Weiss EOS IT Services GmbH Michael Melchers EOS IT Services GmbH Norbert Nietschke SUCCESSUM GmbH Martina Schumacher Presse Service Bonn GmbH & Co. KG Michael Hart Presse Service Bonn GmbH & Co. KG David Amornvuttkul Presse Service Bonn GmbH & Co. KG Sebastian Ehrecke Presse Service Bonn GmbH & Co. KG Thorsten Muscat Presse Service Bonn GmbH & Co. KG Viktor Haid Presse Service Bonn GmbH & Co. KG Bogdan Bachis Presse Service Bonn GmbH & Co. KG Jan Ahlers Deloitte Consulting GmbH

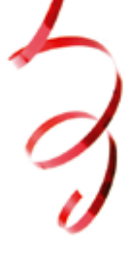

## **Persönliche Mitglieder**

Christian Hessler Stephan Lex Fatih Acikgöz Stefan Hoßfeld Werner Meschede Matthias Link Michael Geisler Detlef Färber Christoph Majowski Anke Klein Abdelhak Khayi Markus Eisele Carsten Kleiner Robert-Andreas Schöning Matthias Peick

## **Vorschau auf die nächste Ausgabe**

Die Ausgabe 02/2011 hat das Schwerpunktthema: "Oracle Forms"

Das Thema bewegt wie kein anderes die Oracle-Development-Community. Dabei spielen folgende Aspekte eine wichtige Rolle:

- • Hohe Anzahl Forms-Installationen in Deutschland
- Fragen nach der Zukunftssicherheit dieser Plattform
- Zukünftige Unterstützung seitens Oracle
- Forms-Anwendungen modernisieren und in offene SOA-Architekturen integrieren
- • Mögliche Plattformen zur Ablösung von Forms, Entscheidungskriterien und Migrationspfade
- • Erfahrungen aus der Praxis

## **Redaktionsschluss ist am 1. Februar 2011, die Ausgabe 02/2011 erscheint am 1. April 2011.**

Die weiteren Schwerpunktthemen der DOAG *News*:

- • 03/2011: Cloud Computing
- • 04/2011: Infrastruktur, Exadata
- • 05/2011: Grid Control, Enterprise Manager
- 06/2011: Security

Die Termine finden Sie unter www.doag.org/go/doagnews.

## $OAG$  Terminkalender

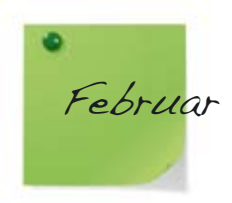

08.02.2011 **Regionaltreffen Rhein/Main** *Kathleen Hock,Thomas Tretter* regio-rhein-main@doag.org

14.02.2011 **Regio Bremen** Oracle VM *Ralf Kölling* regio-bremen@doag.org

15.02.2011 **Regio Jena/Thüringen** *Jörg Hildebrandt* regio-thueringen@doag.org

16.02.2011 - 17.02.2011 **DOAG Berliner Expertenseminare**  Hochverfügbarkeit mit Robert Bialek *DOAG Geschäftsstelle* office@doag.org

17.02.2011 **Pilotprojekt – Regio Würzburg** Auszeit- und Risikominimierung bei Oracle-Migrationen & Beschäftigtendatenschutz im betrieblichen Alltag *DOAG Geschäftsstelle* office@doag.org

17.02.2011 **Regio Nürnberg/Franken** *Daniel Saraci* regio-franken@doag.org

17.02.2011 **Regionaltreffen München/Südbayern** *Andreas Ströbel, Franz Hüll* regio-muenchen@doag.org

17.02.2011 **Regio Trier/Saarland/Luxemburg** Speichereffizienz & Komprimierung mit Oracle *Holger Fuchs, Bernd Tuba* regio-trier@doag.org

21.02.2011 **Regio Osnabrück/Bielefeld/Münster** *Klaus Günther, Andreas Kother* regio-osnabrueck@doag.org

22.02.2011 **Regionaltreffen Hamburg/Nord** *Stefan Thielebein* regio-nord@doag.org

23.02.2011 **Regionaltreffen NRW** Upgrade 11*g Stefan Kinnen, Dierk Lenz* regio-nrw@doag.org

23.02.2011 **Regionaltreffen Berlin Brandenburg** Replikation Oracle DB Standard Edition *Michel Keemers* regio-berlin@doag.org

24.02.2011 **SIG Database** Thema: Tuning *Christian Trieb, Michael Pfautz* sig-database@doag.org

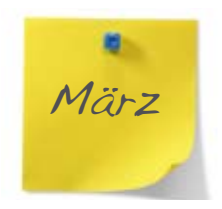

01.03.2011 **SIG Primavera** Lizenz- und Wartungssituation bei Primavera-Produkten, Qualitätssicherung bei Terminplänen *Sebastian Hunke, Christian Körner* sig-primavera@doag.org

03.03.2011 **SIG Security** *Franz Hüll* sig-security@doag.org

15.03.2011 **SIG Oracle Spatial** *Kushtrim Krasniqi* sig-spatial@doag.org

17.03.2011 **Regionaltreffen Stuttgart** *Jens-Uwe Petersen* regio-stuttgart@doag.org

23.03.2011 **Regionaltreffen München/Südbayern** *Andreas Ströbel, Franz Hüll* regio-muenchen@doag.org

24.03.2011 **SIG Development mit SIG Fusion Middleware** Applikationsmodernisierung und Migration *Christian Schwitalla, Andreas Badelt* sig-development@doag.org

29.03.2011 **Regionaltreffen NRW** Virtualisierung mit Oracle VM *Stefan Kinnen,Dierk Lenz* regio-nrw@doag.org

30.03.2011 - 31.03.2011 **DOAG Berliner Expertenseminare**  Reorg und Wartung mit Marco Patzwahl *DOAG Geschäftsstelle* office@doag.org

31.03.2011 **Regio Nürnberg/Franken** *Daniel Saraci* regio-franken@doag.org

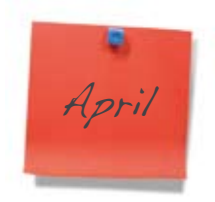

05.04.2011 - **SIG SOA** *Torsten Winterberg, Hajo Normann* sig-soa@doag.org

07.04.2011 **Regionaltreffen Rhein-Neckar** *Kai F. Christianus* regio-rhein-neckar@doag.org

11.04.2011 - 12.04.2011 **DOAG Berliner Expertenseminar**  Auditing/Monitoring & Co mit Alexander Kornbrust *DOAG Geschäftsstelle* office@doag.org

12.04.2011 **Regionaltreffen Rhein/Main** *Thomas Tretter, Kathleen Hock* regio-rhein-main@doag.org

12.04.2011 **Regionaltreffen Hamburg/Nord** *Stefan Thielebein* regio-nord@doag.org

13.04.2011 **SIG Java** *Andreas Badelt* sig-java@doag.org

13.04.2011 **Regionaltreffen München/Südbayern** *Andreas Ströbel, Franz Hüll* regio-muenchen@doag.org